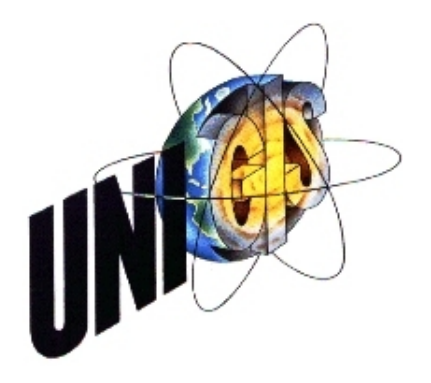

# Master Thesis

im Rahmen des Universitätslehrganges "Geographical Information Science & Systems" (UNIGIS MSc) am Zentrum für GeoInformatik (Z\_GIS) der Paris Lodron-Universität Salzburg

zum Thema

# "Abschattung von GPS-Satelliten" Sichtbarkeitsanalysen unter Verwendung eines digitalen Oberflächenmodells

vorgelegt von

Christian Greifeneder u1260, UNIGIS MSc Jahrgang 2005

Zur Erlangung des Grades "Master of Science (Geographical Information Science & Systems) – MSc(GIS)"

> Gutachter: Ao. Univ. Prof. Dr. Josef Strobl

> > Niederthalheim, 25. April 2007

## **Danksagung**

An dieser Stelle möchte ich mich bei allen Personen bedanken, welche zum Gelingen dieser Arbeit beigetragen haben.

Mein spezieller Dank gilt

- Mag. Thomas Ebert, MAS (GIS) Amt der O.Ö. Landesregierung, Abteilung Geoinformation und Liegenschaft;
- Dipl.-Ing. Kurt Pfleger Amt der O.Ö. Landesregierung, Abteilung Geoinformation und Liegenschaft;
- ģ Dipl.-Ing. Erwin Kraus Amt der O.Ö. Landesregierung, Abteilung Geoinformation und Liegenschaft;
- $\bullet$  Dipl.-Ing. Reinhold Hintermayr Amt der O.Ö. Landesregierung, Abteilung Geoinformation und Liegenschaft;
- $\leftarrow$  Christoph Kastl Amt der O.Ö. Landesregierung, Abteilung Geoinformation und Liegenschaft;
- ģ Gernot Hollinger, Bakk.techn. Student an der Technischen Universität Graz, Geomatics Science;
- ģ Univ. Ass. Dipl.-Ing. Dr.techn. Johannes Böhm Technische Universität Wien, Institut für Geodäsie und Physik;
- ģ Ao. Univ. Prof. Dr. Josef Strobl, UNIGIS-Lehrgangsleiter an der Universität Salzburg und seinem ganzen UNIGIS-Team.

## **Erklärung**

Hiermit erkläre ich, dass die vorliegende Arbeit selbstständig und ohne jede unerlaubte fremde Hilfe und ohne Verwendung anderer als der angeführten Quellen angefertigt wurde. Alle Ausführungen der Arbeit, die wörtlich oder sinngemäß übernommen wurden sind entsprechend gekennzeichnet.

Niederthalheim, 25. April 2007 Christian Greifeneder

## **Kurzfassung**

Das *Global Positioning System, GPS* ist ein satellitengestütztes Aufnahmeverfahren zur geometrischen Primärdatengewinnung, welches vom *US-amerikanischen Verteidigungsministerium* entwickelt wurde.

*GPS* ermöglichst die Bestimmung der dreidimensionalen Position eines *GPS-Empfängers* in Echtzeit und in einem einheitlichen Bezugssystem. Das grundlegende Navigationsprinzip beruht auf der Messung von Entfernungen zwischen dem Nutzer und mindestens vier Satelliten. Mittels *differentiellem GPS* mit Trägerphasenmessung sind Messungen in einem Genauigkeitsbereich von bis zu einigen Millimetern möglich und stellen für die Vermessungstechnik eine hochpräzise Aufnahmemethode dar.

Die Satelliten umkreisen die Erde in sechs verschiedenen Bahnebenen und ermöglichen, dass jeder beliebige Punkt der Erde rund um die Uhr, bei jedem Wetter mittels *GPS* bestimmbar ist. Um einen Satellit für einen Messvorgang zu nutzen, muss vom Empfängersegment eine freie Sichtverbindung zum jeweiligen Satelliten bestehen.

In der Praxis bereitet die Abschattung von *GPS-Satelliten* verursacht durch Vegetation, Bebauung und der Topographie immer wieder Probleme. Deshalb kommt dem Messzeitpunkt einer *GPS-Messung* große Bedeutung zu, da sich die Satellitenkonstellation permanent ändert und die Anzahl der sichtbaren Satelliten in Verbindung mit dem jeweiligen Messzeitpunkt steht.

Hersteller von *GPS-Empfängern*, wie *Leica* oder *Trimble*, bieten aus diesem Grunde sogenannte *Mission Planning Software* zum Vorhersagen der Satellitenkonstellation für den jeweiligen Interessenszeitpunkt an. Beide Produkte ermöglichen jedoch keine Durchführung von Sichtbarkeitsanalysen, um die Genauigkeit der Vorhersagen zu steigern. Zur präzisen Vorhersage von *GPS-Abschattungen* müssen Sichtbarkeitsanalysen unter Verwendung eines *digitalen Oberflächenmodells, DOM,* durchgeführt werden. Ein *DOM* ist ein digitales Höhenmodell, welches ergänzend zur Geländeoberfläche auch die Vegetations- und Bebauungsoberfläche enthält.

Ziel dieser Master Thesis ist die Entwicklung einer Applikation zur Vorhersage der Anzahl der sichtbaren *GPS-Satelliten* für den jeweiligen Interessenszeitpunkt. Zur Bestimmung der *GPS-Abschattungen* werden Sichtbarkeitsanalysen unter Verwendung eines *DOM* durchgeführt. Darüber hinaus werden Verfahren angewandt, mit welchen Vorhersagen nicht nur für einen Standpunkt, sondern für eine Fläche in einer Größenordnung von bis zu einigen Quadratkilometern ermöglicht werden.

Letztendlich soll die fertige Applikation Anwendung beim *Amt der O.Ö. Landesregierung, Abteilung Geoinformation und Liegenschaft* zur Vorausplanung von *GPS-Messkampagnen* finden, um *GPS-Vermessungen* hinsichtlich Zeit und Qualität zu optimieren.

## **Abstract**

The *Global Positioning System, GPS* is a satellite supported method concerning geometrical data acquisition, which has been developed by the U*S-Department of Defense*. *GPS* makes the identification of the three dimensional position of a *GPSreceiver* in a standardised frame of reference in real time possible. The elementary navigation principle is based on the measuring of distances between the user and (at least) four satellites. Measurements via *differential GPS* (including phase pseudoranges) are extremely precise: The degree of accuracy allows only a few millimetres tolerance. Therefore measurements via *GPS* are an extremely precise and important method of surveying.

The satellites revolve around the earth in six different orbits and make every spot on earth allocable via *GPS*, independent from factors like time and weather. A clear intervisibility between the receiver and the particular satellite is a necessity in order to use the satellite for such a precise measurement.

Practical experience shows that *GPS-obstruction* caused by vegetation, building development and topography often cause problems. On account of those aggravating factors, the precise measuring time of a *GPS-measurement* becomes even more important, because there is a permanent change of constellations concerning the satellites and moreover, the number of the observable satellites is closely connected with the particular measuring time.

On this account, the producers of *GPS-receivers* (e.g. *Leica* or *Trimble)* provide a *Missing Planning Software* which is said to predict the constellation of the satellites at a particular, relevant point of time. Nevertheless, both products are unable to conduct visibility analyses to increase the exactness of such predictions. In order to guarantee precise predictions concerning the mentioned *GPS-obstruction*, visibility analyses involving a *digital surface model, DSM* have to be conducted. A *DSM* is a digital height model, which includes not only the ground level, but also the vegetation- and the development-surface.

This Master Thesis' aim is to develop an application which allows precise predictions concerning the number of visible *GPS-satellites* at a particular point in time. Visibility analyses involving the *DSM* will be conducted in order to ascertain *GPS-obstruction*. Furthermore, procedures which make predictions possible not only for one standpoint, but for an area of up to a few square kilometres, will be applied.

Eventually, the results shall be applied in practice at the office of the *provincial government of Upper Austria (Departement of "Geoinformation and Real Estate")* in order to plan *GPS-measurement campaigns*, which help to optimize *GPS-measurements* concerning time and quality.

# **Inhaltsverzeichnis**

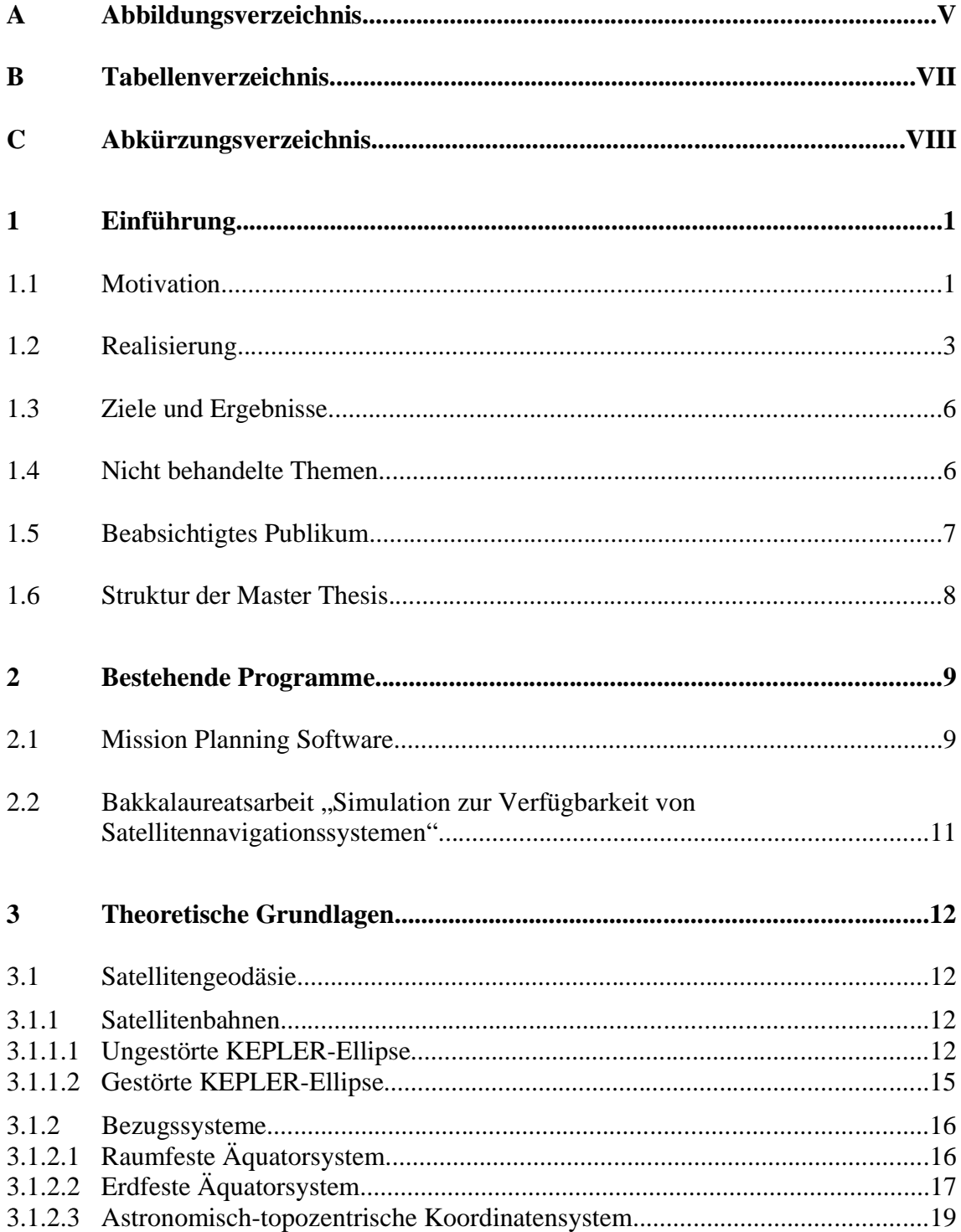

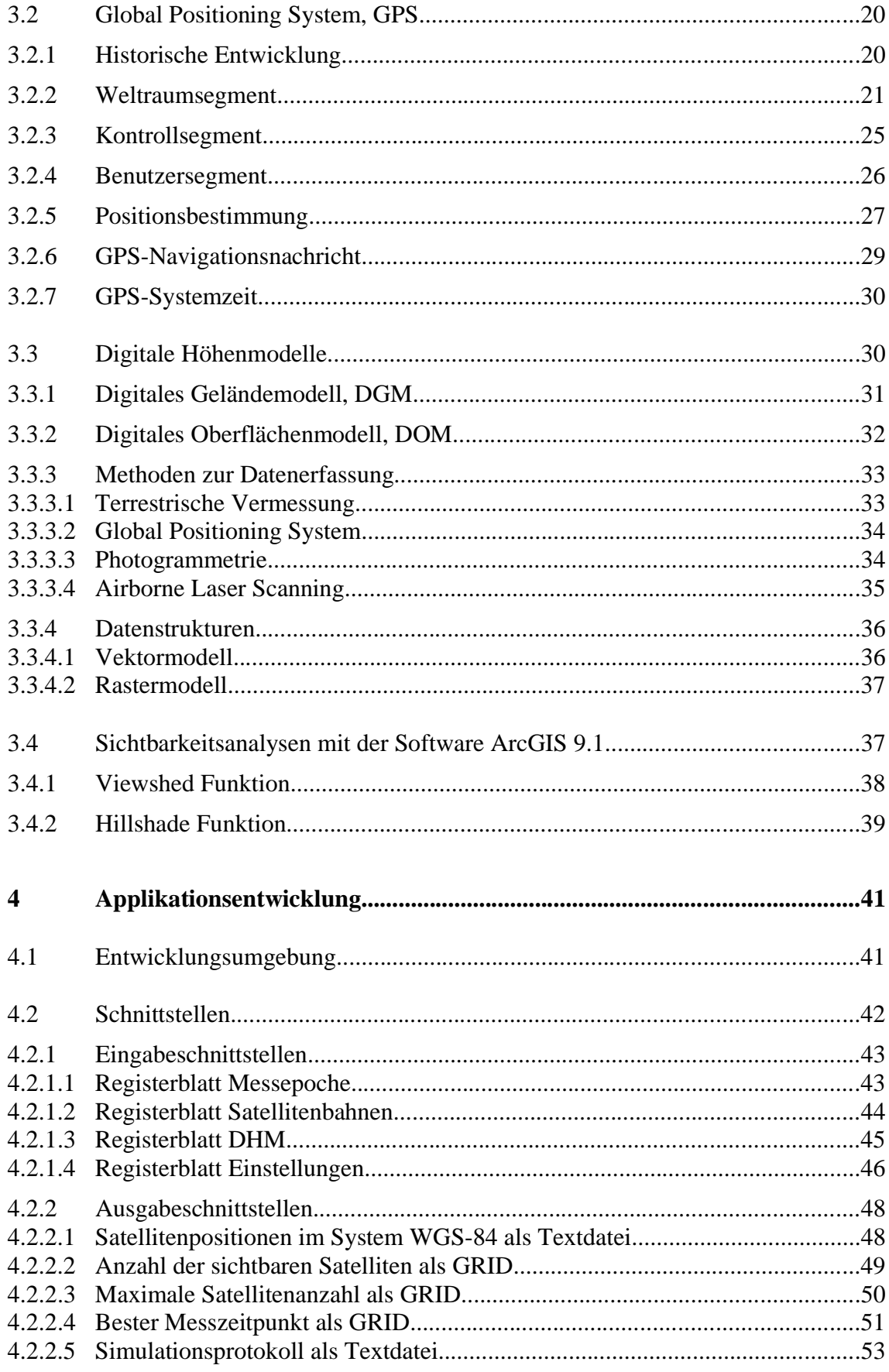

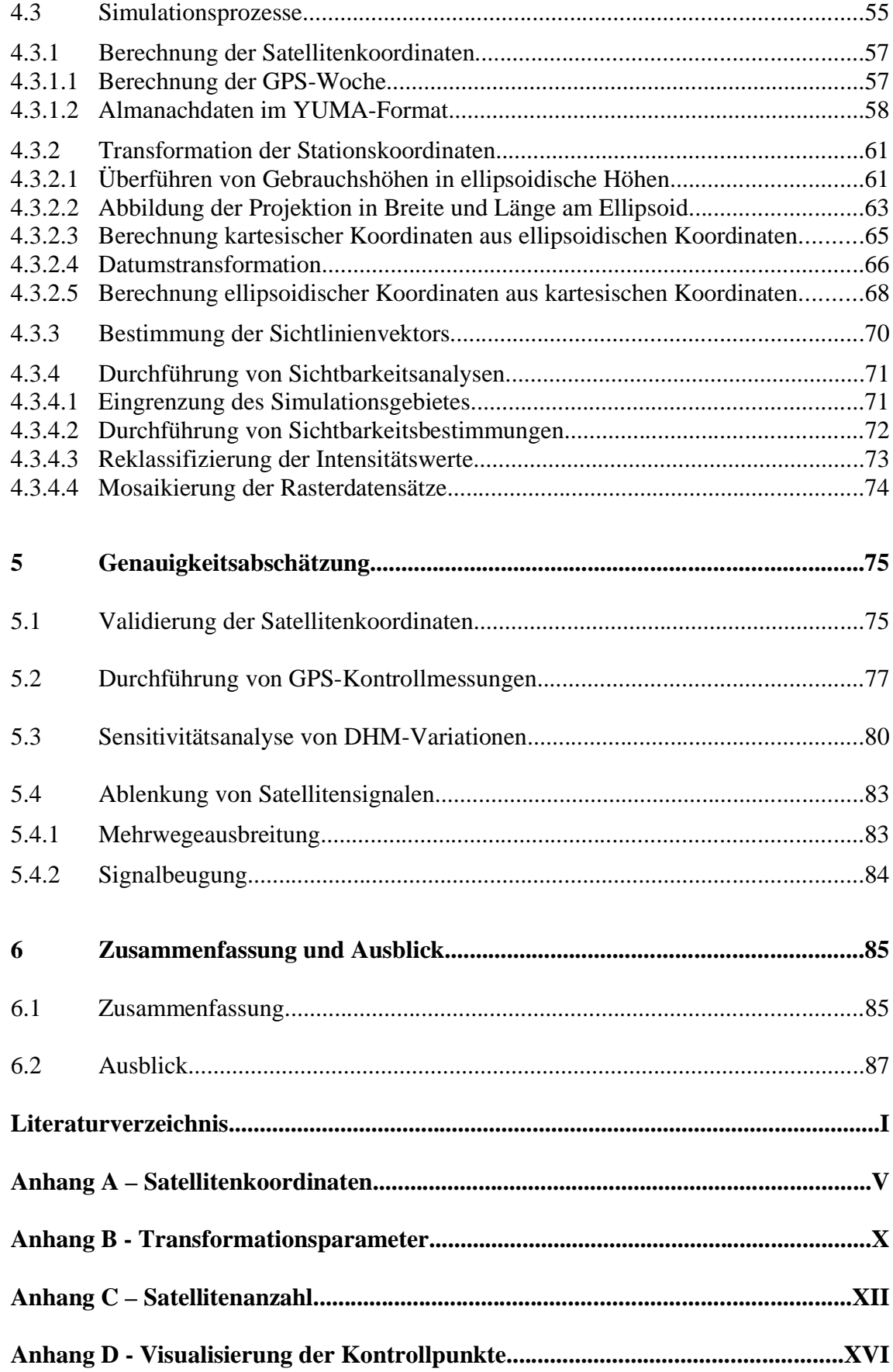

# **A Abbildungsverzeichnis**

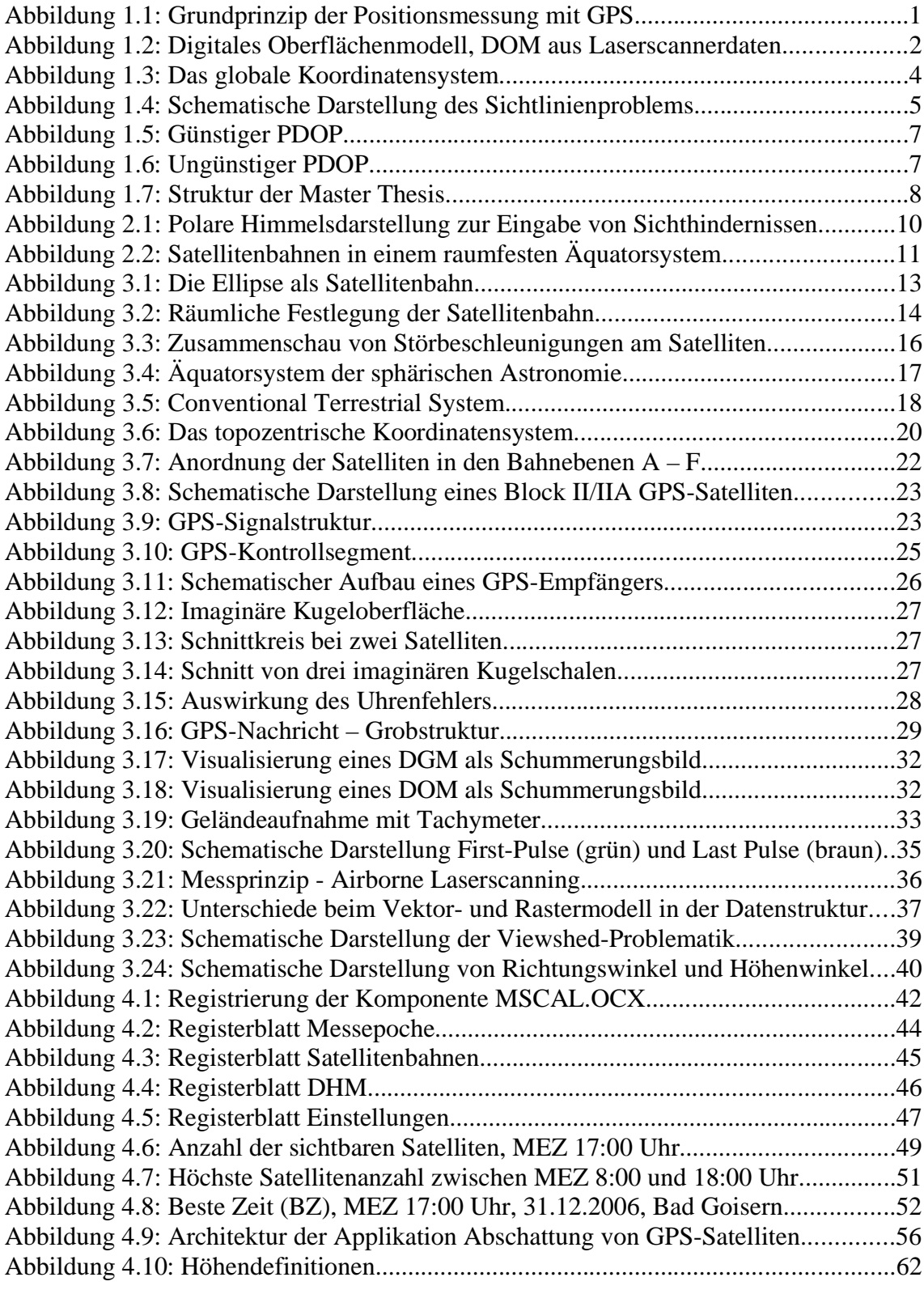

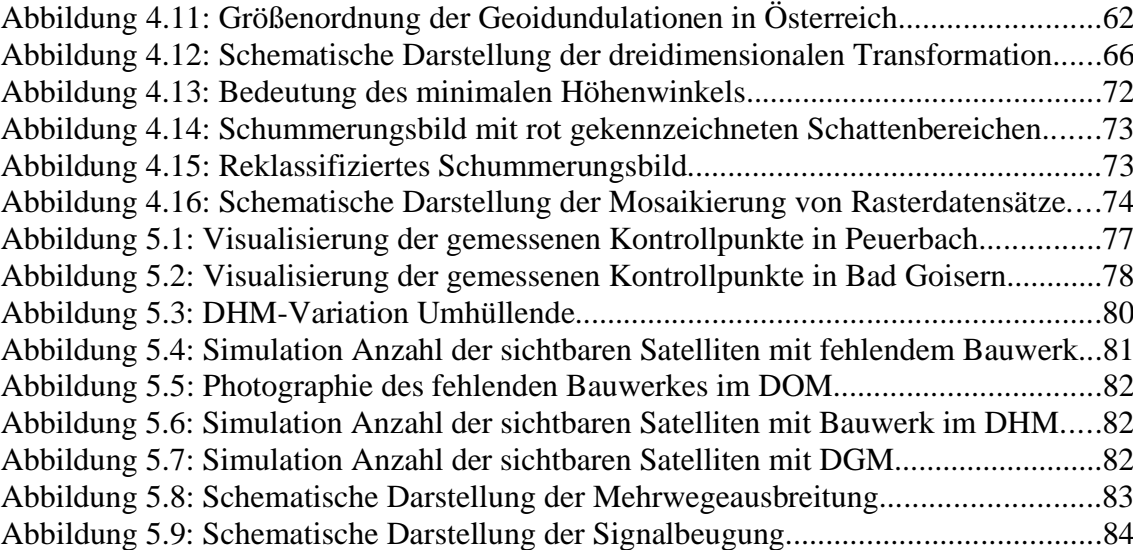

## **B Tabellenverzeichnis**

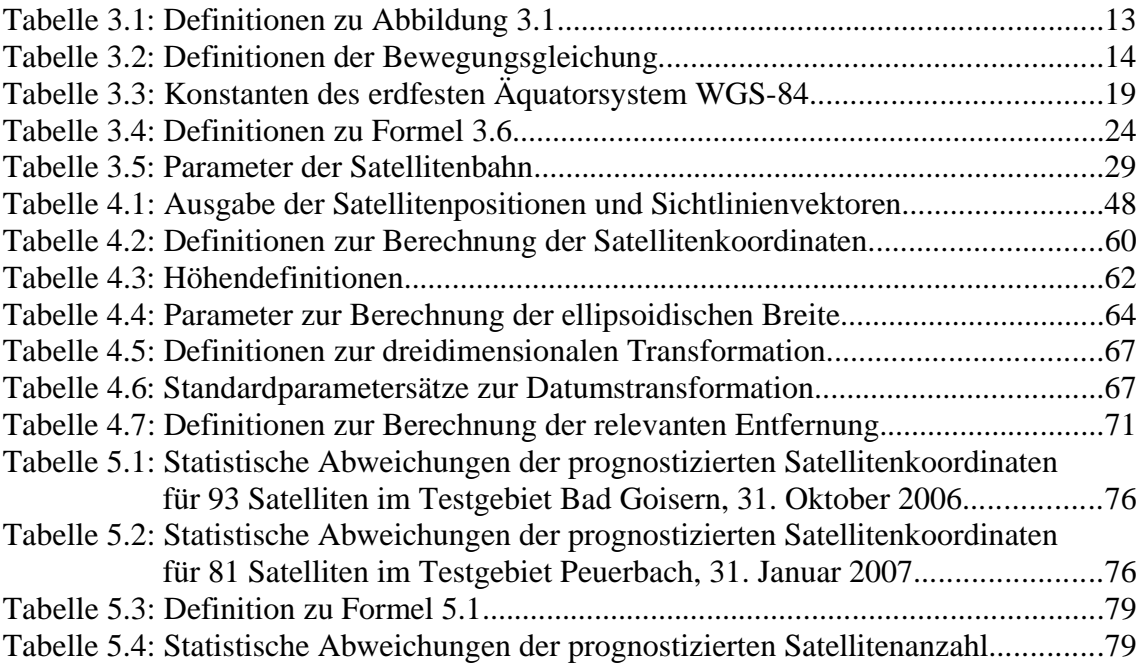

# **C Abkürzungsverzeichnis**

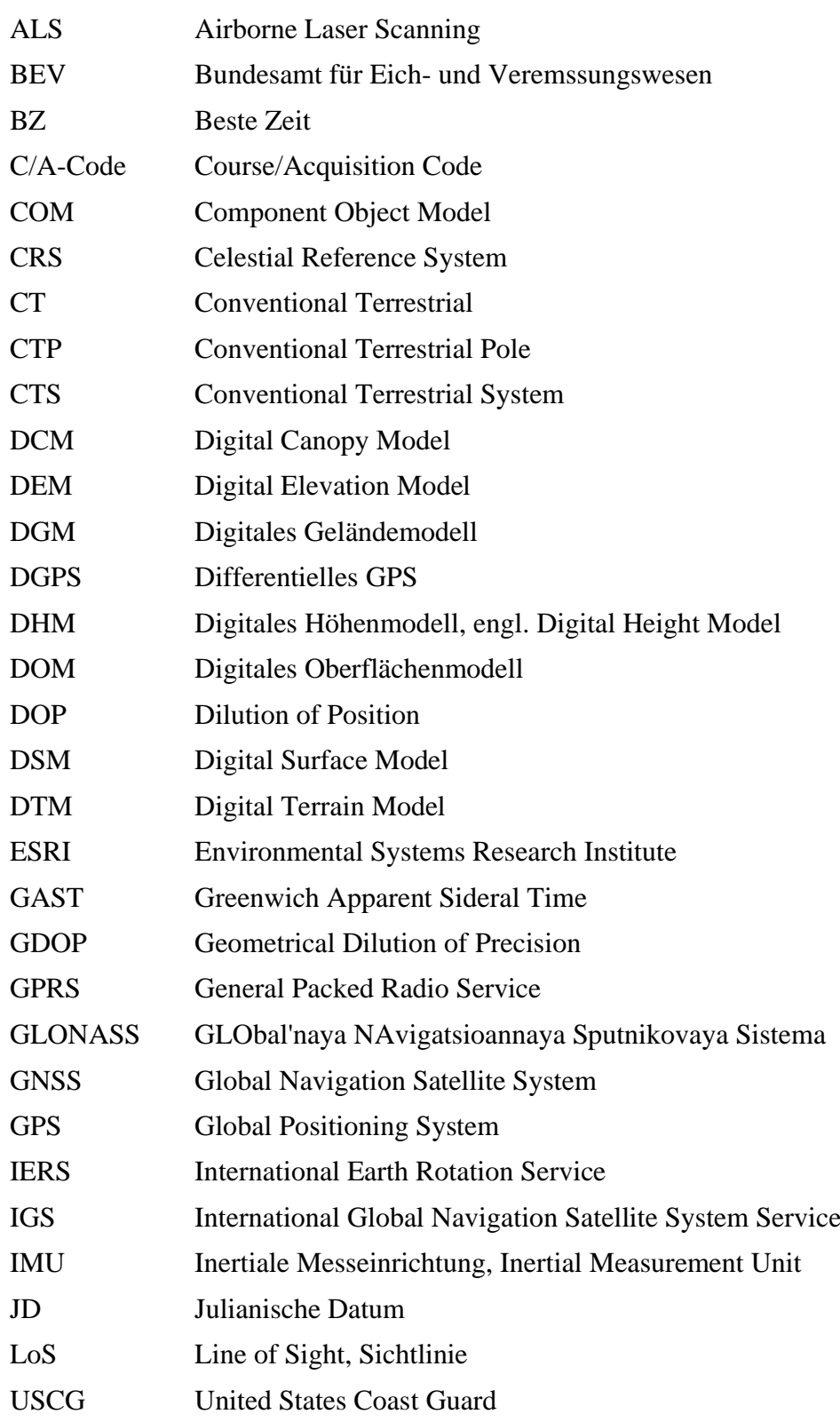

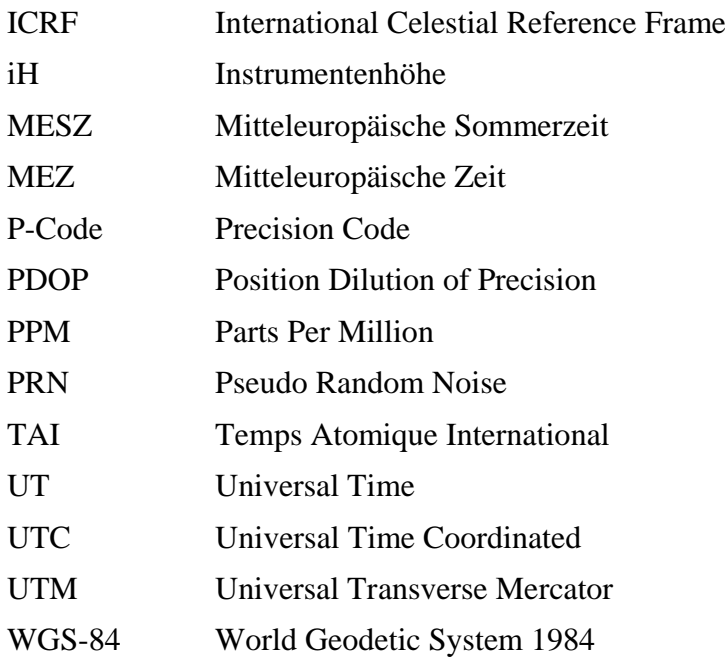

## **1 Einführung**

### **1.1 Motivation**

Obwohl *Global Positioning System, GPS,* ursprünglich für militärische Zwecke entwickelt wurde, hat sich die satellitengestützte Aufnahmemethode, mit welcher Genauigkeiten im Millimeterbereich realisierbar sind, für geodätische Anwendungen bestens bewährt und ist im Fachbereich Vermessungswesen heutzutage kaum mehr wegzudenken.

*GPS* ermöglicht die Bestimmung der dreidimensionalen Position eines *GPS-Empfängers* in Echtzeit und in einem einheitlichen Bezugssystem. Voraussetzung ist, dass eine freie Sicht vom Empfängersegment zu mindestens vier Satelliten besteht.

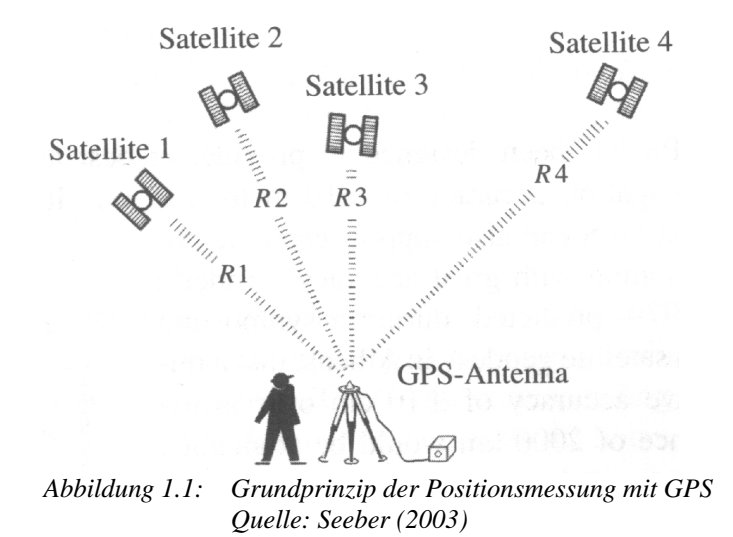

Das GPS-Weltraumsegment besteht aus 30 Satelliten<sup>1</sup> verteilt auf sechs verschiedenen Bahnebenen, welche sich mit einer Geschwindigkeit von rund 14.000 km/h in ihrer Umlaufbahn in einer Höhe von etwa 20.000 km fortbewegen. Dies hat zur Folge, dass sich die Satellitenkonstellation permanent ändert und somit auch die Anzahl der sichtbaren Satelliten mit dem Messzeitpunkt in Verbindung steht.

1 Stand: 9. April 2007

Darüber hinaus hat die Anzahl der sichtbaren Satelliten und die geometrische Satellitenkonstellation eine Auswirkung auf die Güte der Messung. In der Regel wirkt sich eine hohe Satellitenverfügbarkeit positiv auf die Messgenauigkeit aus.

Für Messungen mit höchster Genauigkeit besteht deshalb die Möglichkeit, die zu erwartende Satellitenkonstellation mit sogenannter *Mission Planning Software* in Verbindung mit Almanachdaten (Bahndaten der *GPS-Satelliten* in vereinfachter Form) vorherzusagen und den Messzeitpunkt danach auszurichten. Die Ergebnisse der Vorhersagen sind jedoch meist nur mäßig befriedigend, da eine Einbeziehung von potentiellen Sichthindernissen wie Gelände, Bebauung oder Vegetation, wenn überhaupt, nur mit beträchtlichem Zusatzaufwand möglich ist. Ohne Einbindung lokaler Höheninformationen bezieht sich die Vorhersage der Anzahl der sichtbaren Satelliten auf die Erde als Ellipsoid ohne Erhebungen. So kommt es in der Praxis immer wieder vor, dass sich der errechnete Messzeitpunkt aufgrund von nicht berücksichtigten *GPS-Abschattungen* für eine Präzisionsmessung als ungeeignet herausstellt.

Um *GPS-Abschattungen*, verursacht durch Vegetation, Bebauung und der Topographie, vorhersagen zu können, müssen Sichtbarkeitsanalysen unter Verwendung eines *digitalen Oberflächenmodells, DOM,* durchgeführt werden. Wie in Abbildung 1.2 erkennbar ist, enthält ein *DOM* ergänzend zur Geländeoberfläche auch die Vegetationsund Bebauungsoberfläche.

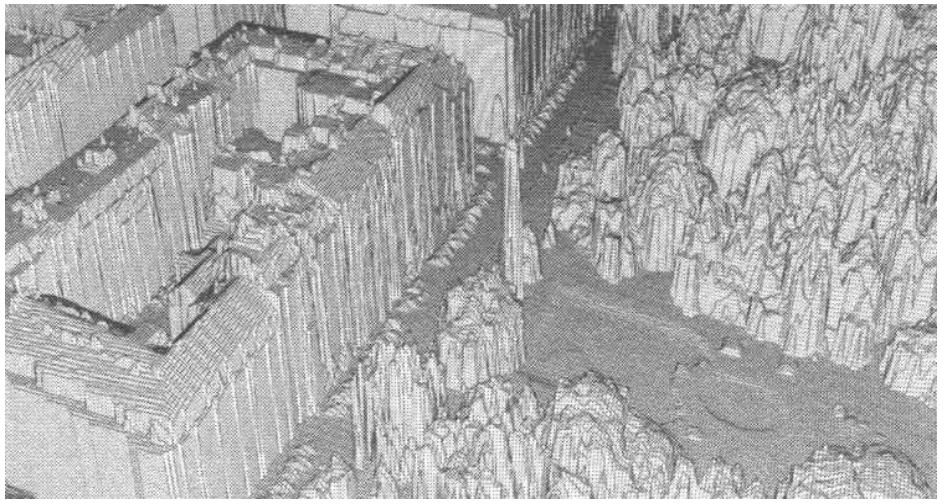

*Abbildung 1.2: Digitales Oberflächenmodell, DOM aus Laserscannerdaten Quelle: Kraus (2004)*

Beim *Amt der O.Ö. Landesregierung, Abteilung Geoinformation und Liegenschaft* werden laufend neue Gebiete in Oberösterreich mit flugzeuggetragenem Laserscanning (*Airborne Laser Scanning, ALS*) höhenmäßig erfasst. Aus den aufgezeichneten Rohdaten werden jeweils ein *digitales Geländemodell, DGM,* und ein *digitales Oberflächenmodell, DOM,* extrahiert.

Eine Applikation, welche auf Grundlage von Sichtbarkeitsanalysen unter Verwendung eines *DOM* Vorhersagen über die Anzahl der sichtbaren Satelliten für den jeweiligen Zeitpunkt  $(t)^2$  trifft, würde eine präzise Vorausplanung von Messkampagnen ermöglichen und somit Vermessungseinsätze hinsichtlich Zeit und Qualität optimieren.

## **1.2 Realisierung**

Um die Anzahl der sichtbaren Satelliten zum Zeitpunkt (t) für den jeweiligen Standpunkt (Stationierung) vorhersagen zu können, werden folgende Informationen benötigt:

- Zeitpunkt (t) der Vorhersage;
- Standpunktkoordinaten mit Höhenangabe;
- ģ Bahndaten der *GPS-Satelliten* zur Berechnung der Satellitenpositionen;
- ģ *Digitales Oberflächenmodell* im Umkreis des Standespunktes zur Durchführung von Sichtbarkeitsanalysen;

Die Standpunkt- und Satellitenkoordinaten zum Zeitpunkt (t) müssen in einem einheitlichen Bezugssystem vorliegen, um den Sichtlinienvektor, bestehend aus Richtungswinkel, Höhenwinkel und Entfernung, bestimmen zu können.

Das Referenzsystem von *GPS* ist das *World Geodetic System 1984, WGS-84.* Bei einer *GPS-Messung* werden die Koordinaten des *GPS-Empfängers* im globalen Koordinatensystem *WGS-84* ermittelt. Diese können anschließend in ein Landeskoordinatensystem wie *Gauß-Krüger* transformiert werden. Ebenso ist eine Rücktransformation von Landeskoordinaten in das globale Koordinatensystem *WGS-84* möglich.

<sup>2</sup> Der *Zeitpunkt (t)* steht in dieser Thesis jeweils für einen fiktiven Interessenszeitpunkt.

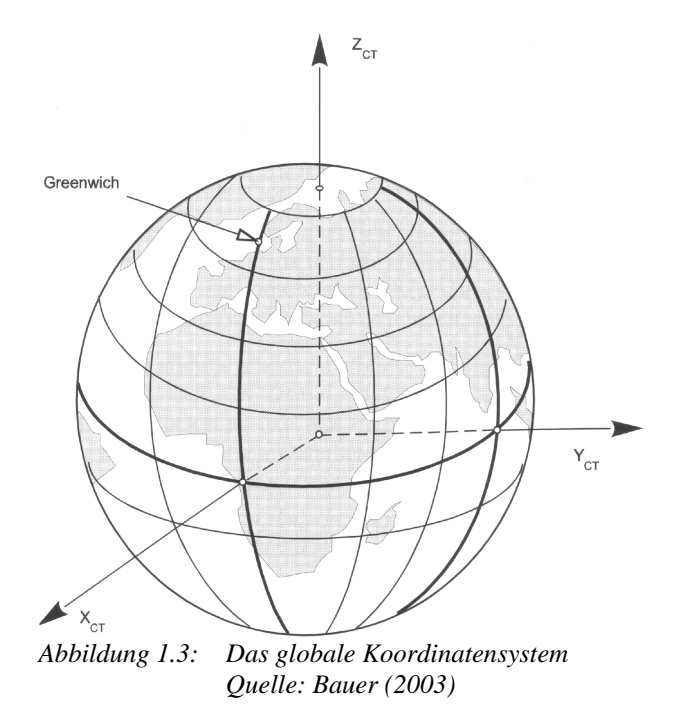

Um sich die Satellitenkoordinaten für den Zeitpunkt (t) errechnen zu können, bedarf es an Kenntnissen aus dem Fachbereich Satellitengeodäsie. Die *GPS-Satelliten* sind in verschiedenen Bahnebenen angeordnet. Eine Satellitenbahn hat die Form einer Ellipse und kann mit Hilfe der *KEPLER-Elemente* mathematisch beschrieben werden. Aufgrund von Störkräften bewegen sich die Satelliten nicht exakt in den definierten Bahnebenen. Vom *United States Coast Guard, USCG* werden, speziell zur Vorhersage der Satellitenpositionen, die Bahnebenen der *GPS-Satelliten* in Form von Almanachdaten jeweils für eine Woche im Voraus auf deren Homepage<sup>3</sup> veröffentlicht.

Nach Berechnung der Satellitenpositionen im raumfesten Äquatorsystem (Kapitel 3.1.2.1) können diese anschließend in das erdfeste Äquatorsystem *WGS-84* (Kapitel 3.1.2.2) transformiert werden.

Sind vom Standpunkt aus gesehen die Richtungswinkeln und die dazugehörigen Höhenwinkeln zu den Satelliten zum Zeitpunkt (t) bekannt, gilt es als Nächstes Sichtbarkeitsanalysen durchzuführen. Darunter versteht man, eine Sichtbarkeitsbestimmung vom *GPS-Empfänger* zu jedem Satelliten unter Verwendung eines *DOM* durchzuführen. Somit können mögliche *GPS-Abschattungen*, verursacht durch Vegetation, Bebauung oder der Topographie, vorausgesagt werden.

<sup>3</sup> <http://www.navcen.uscg.gov/> (9. April 2007)

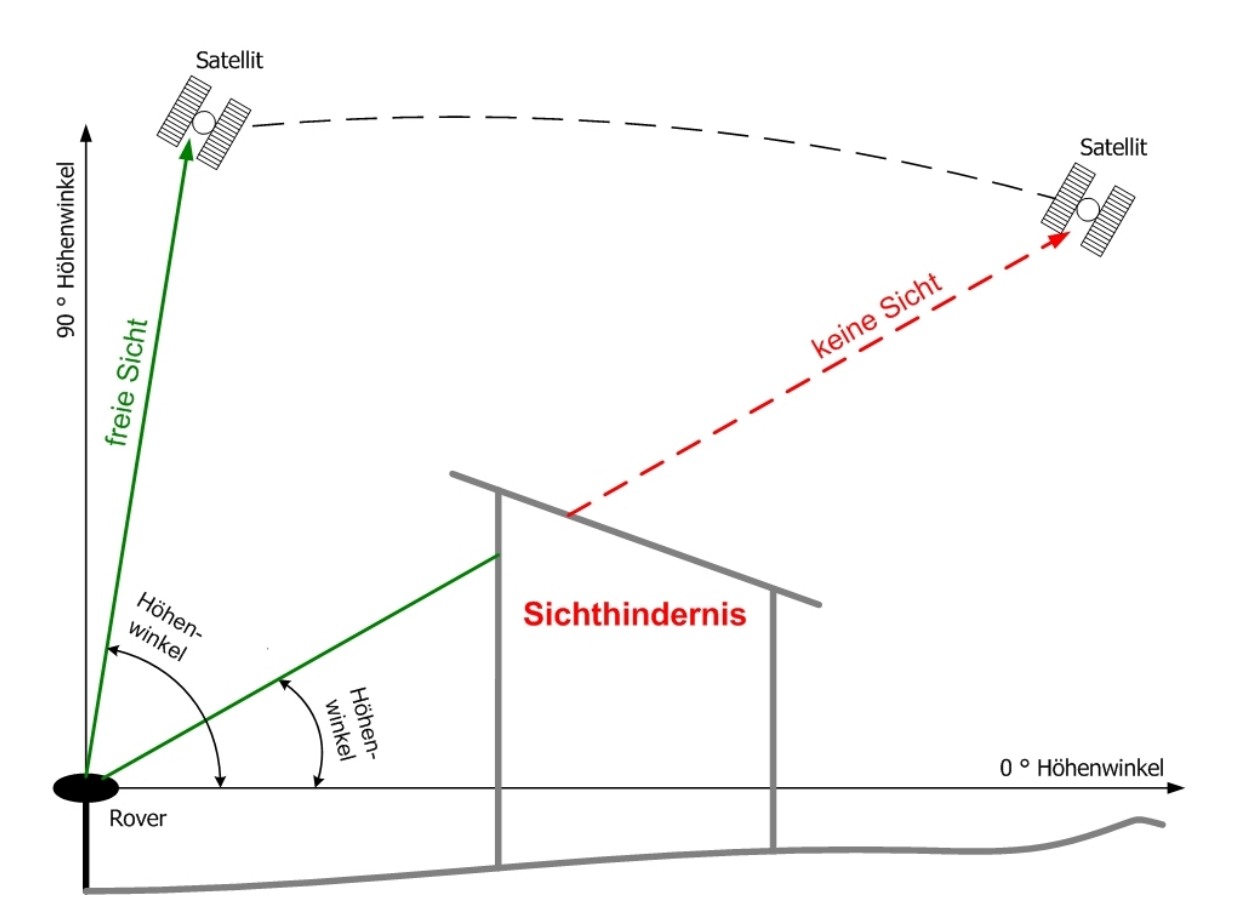

*Abbildung 1.4: Schematische Darstellung des Sichtlinienproblems*

Zur Durchführung von Sichtbarkeitsanalysen wird das Softwareprodukt *ArcGIS 9.1* mit der *Extension Spatial Analyst* verwendet. Die Funktion *Hillshade* ermöglicht eine Bestrahlung des *DOM* aus der Position einer fiktiven Lichtquelle. Als Ergebnis erhält man ein Schummerungsbild (Abbildung 3.18) mit den Intensitätswerten der aufgetroffenen Strahlung. Die Position der fiktiven Lichtquelle lässt sich durch Eingabe von Richtungswinkel und Höhenwinkel festlegen.

Ersetzt man die fiktive Lichtquelle gedanklich durch einen Satelliten, so ist es nun möglich, für jede Rasterzelle des zugrunde liegenden Höhenmodells die Sichtbarkeit zu bestimmen. Das erzeugte Schummerungsbild weist im Schatten liegende Rasterzellen den Wert Null zu und bestimmt somit jene Bereiche, welche vom Satelliten aus gesehen nicht sichtbar sind. Hingegen Rasterzellen mit einem positiven Intensitätswert verfügen über eine freie Sichtverbindung. Anschließend ist eine Reklassifizierung des Ergebnisdatensatzes mit den Intensitätswerten erforderlich.

Um die Vorausplanung einer *GPS-Messkampagne* möglichst effizient zu gestalten, ist es notwendig, die einzelnen Arbeitsschritte automatisiert, ohne Interaktion eines

Anwenders, ablaufen zu lassen. Dies wird durch die Entwicklung einer Applikation mit *Microsoft Visual Basic 6* und *ArcGIS ArcObjects* realisiert.

Zur Durchführung einer Simulation der *GPS-Abschattungen* muss die Software *ArcGIS Version 9.1* oder höher mit den *Extension Spatial Analyst* am jeweiligen Personal Computer installiert sein.

## **1.3 Ziele und Ergebnisse**

Ziel dieser Master Thesis ist die Entwicklung einer Applikation zur präzisen Vorausplanung der *GPS-Satellitenkonstellation* für den jeweiligen Zeitpunkt (t) unter Verwendung eines *digitalen Oberflächenmodells*. Dabei soll die Anzahl der sichtbaren Satelliten für den Zeitpunkt (t) vorausgesagt und der günstigste Zeitpunkt<sup>4</sup> für eine Messkampagne innerhalb des festgelegten Simulationszeitraumes ermittelt werden. Zeitpunkte mit einer hohen Satellitenverfügbarkeit können gezielt herausgesucht und somit unerwünschte Wartezeiten bei Messeinsätzen aufgrund von schlechten Satellitenkonstellationen vermieden werden.

Darüber hinaus beschränken sich die Vorhersagen nicht nur auf einen Standpunkt, sondern es wird auch der Umkreis des Standpunktes miteingebunden. Eine Vorhersage der Satellitenkonstellation für einen Flächenbereich mit nur einer Simulation verringert den Zeitaufwand bereits bei der Vorausplanung von *GPS-Kampagnen*.

Letztendlich soll die fertige Applikation Anwendung beim *Amt der O.Ö. Landesregierung, Abteilung Geoinformation und Liegenschaft* zur Vorausplanung von *GPS-Messkampagnen* finden, um *GPS-Vermessungen* hinsichtlich Zeit und Qualität zu optimieren.

### **1.4 Nicht behandelte Themen**

Die Anzahl der sichtbaren Satelliten ist nicht das einzige Qualitätsmaß für die Güte einer *GPS-Messung*. Von entscheidender Bedeutung ist ebenso die räumliche

<sup>4</sup> Als *günstigster Zeitpunkt* ist in dieser Thesis jener Zeitpunkt gemeint, welcher die höchste Anzahl der sichtbaren Satelliten innerhalb des Simulationszeitraumes aufweist.

Verteilung der Satelliten am Himmel, welche als DOP-Wert (*engl. Dilution of Precision*) ausgedrückt wird. Zu den bedeutendsten *DOP-Faktoren* zählen

- ģ *PDOP* (*engl. Position Dilution of Precision*). Der *PDOP* ist ein Qualitätsmaß für die dreidimensionale Positionsgenauigkeit;
- ģ *GDOP* (*engl. Geometrical Dilution of Precision*). Der *GDOP* ist ein Qualitätsmaß für die dreidimensionale Positionsgenauigkeit unter Berücksichtigung der Zeit.

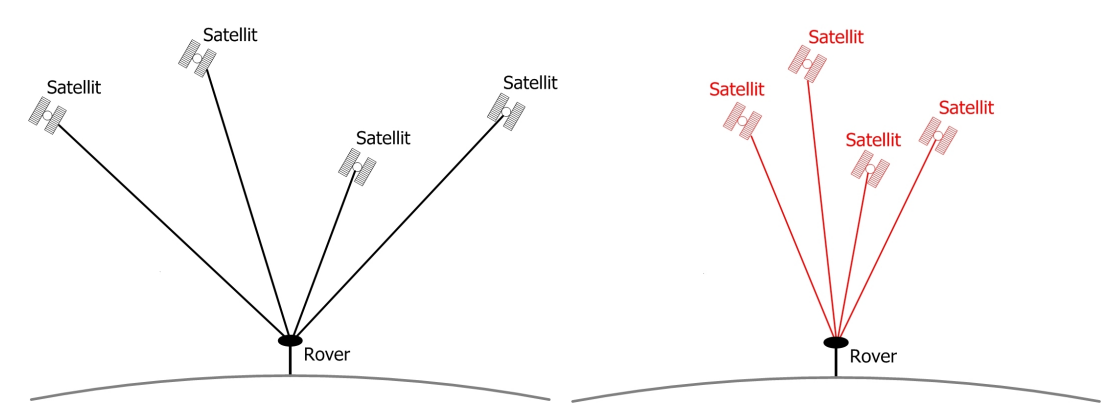

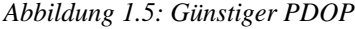

*Abbildung 1.5: Günstiger PDOP Abbildung 1.6: Ungünstiger PDOP*

Um den Rahmen der Thesis nicht zu überschreiten, muss bei der Erstellung der Applikation auf eine Vorhersage der Satellitenkonstellation in Form eines *DOP-Faktors* verzichtet werden.

### **1.5 Beabsichtigtes Publikum**

Diese Thesis soll vor allem Personen ansprechen, welche mit der Vorausplanung bzw. Durchführung von *GPS-Messkampagnen* beauftragt sind.

Mit der entwickelten Applikation wird ein Werkzeug zur Verfügung gestellt, welches auch ohne einschlägige Kenntnisse in den Fachbereichen Satellitengeodäsie und *GPS*, eine Vorhersage der *GPS-Satellitenverfügbarkeit* ermöglicht. Somit ist eine Anwendung der Applikation auch im Freizeitbereich mit Low Cost *GPS-Empfängern* vorstellbar. Als Beispiel soll hier die Orientierung im Hochgebirge mit *GPS* genannt werden.

Um die Ergebnisse im Rasterformat in geeigneter Weise klassifizieren und visualisieren zu können, werden vom Anwender *ArcGIS-*Grundkenntnisse vorausgesetzt.

# **1.6 Struktur der Master Thesis**

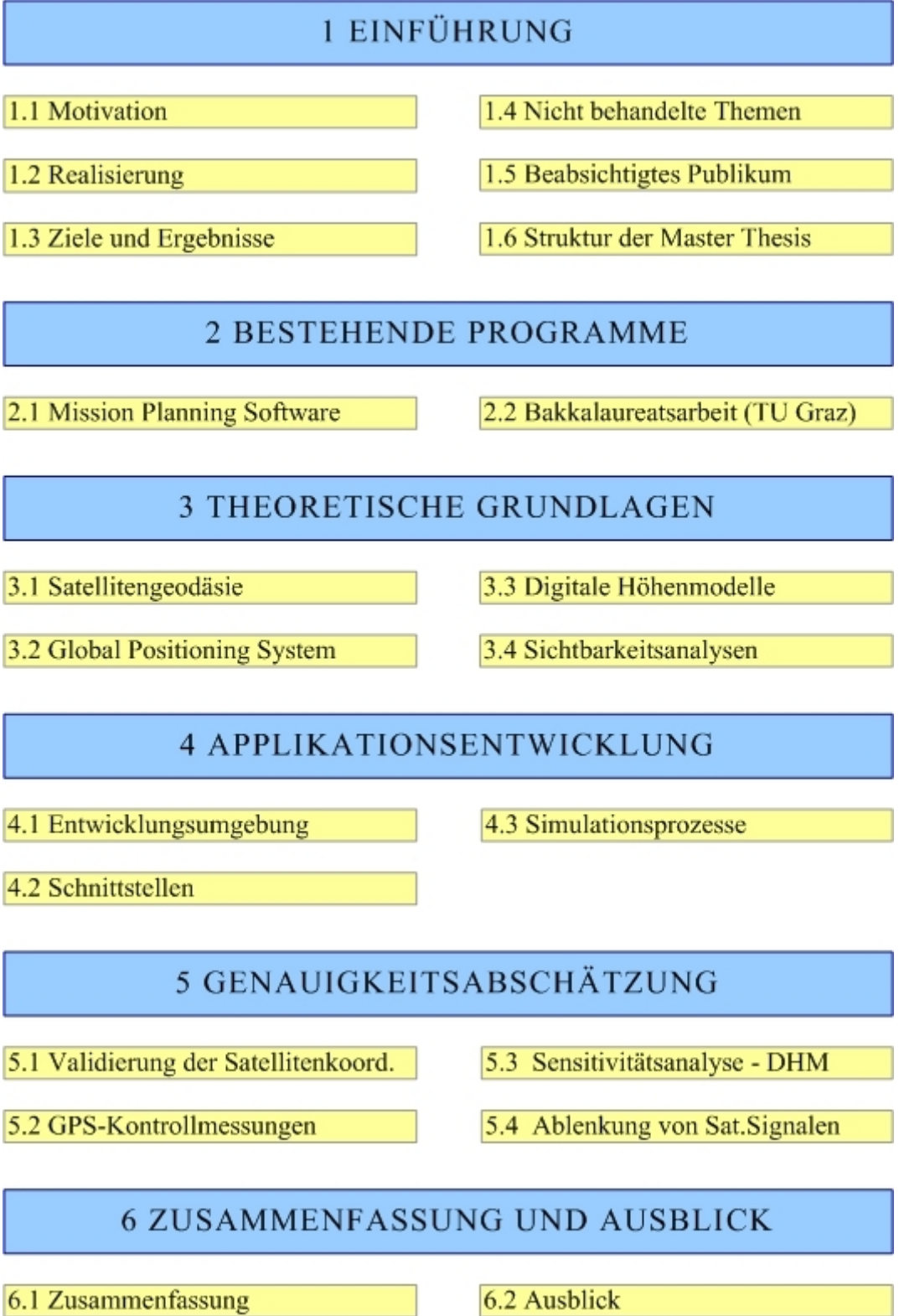

*Abbildung 1.7: Struktur der Master Thesis*

## **2 Bestehende Programme**

In diesem Kapital soll ein kurzer Überblick zu bereits bestehenden Programmen bezüglich Vorhersage der Verfügbarkeit von *GPS-Satelliten* gegeben werden.

Als *Mission Planning Software* werden in dieser Arbeit sämtliche Programme zur Vorhersage der Satellitenverfügbarkeit bezeichnet, welche Hersteller von *GPS-Empfängern* mit dem Gerät mitliefern oder auf deren Homepage anbieten. In Kapitel 2.1 werden die *Mission Planning Produkte* von den Herstellern *Leica* und *Trimble* angesprochen.

Ergänzend dazu befasst sich eine Bakkalaureatsarbeit, erstellt an der *Technischen Universität Graz*, mit der Verfügbarkeit von Satellitennavigationssystemen, welche in Kapitel 2.2 kurz vorgestellt wird.

#### **2.1 Mission Planning Software**

Die *Mission Planning Software* von *Leica* lautet *Satellite Availability Program* und steht auf der *Leica*-Homepage<sup>5</sup> zum kostenlosen Download bereit. Das Konkurrenzprodukt von Trimble nennt sich *Trimble's Planning Software* und wird ebenfalls auf der Hersteller-Homepage<sup>6</sup> kostenlos zum Download angeboten.

Die Eingabe der Stationskoordinaten (Koordinaten des Standpunktes) erfolgt in Form von geographischer Länge und geographischer Breite. Koordinaten, welche sich auf eine Abbildung (z.B. Projektion *Gauß-Krüger*) beziehen, können nicht eingegeben werden. Des Weiteren wird auch die Höhe der Station benötigt, wobei korrekterweise die ellipsoidische Höhe, bezogen auf das *WGS-84 Ellipsoid*, einzugeben ist und nicht die landesübliche Gebrauchshöhe.<sup>7</sup> Die Höhendifferenz der unterschiedlichen Höhensysteme beträgt in Oberösterreich rund 46 Meter.

<sup>5</sup> http://www.leica-geosystems.com/corporate/en/downloads/lgs\_page\_catalog.htm?cid=2930 (9. April 2007)

<sup>6</sup> http://www.trimble.com/planningsoftware.shtml (9. April 2007)

<sup>7</sup> Die landesübliche Gebrauchshöhe in Österreich bezieht sich auf den Höhenpegel der Adria.

Die Almanachdaten, welche die Satellitenbahnen in vereinfachter Form enthalten, können von der *Trimble's Planning Software* in unterschiedlichen Formaten importiert werden. *Leica* hingegen bereitet die Almanachdaten in einem eigenen Format auf, welche auf der *Leica-Homepage* zum Download angeboten werden.

Das Sichtlinienproblem (Abbildung 1.4) versuchen beide Programme mit der Erstellung von so genannten Abschattungsmasken (Abbildung 2.1) zu lösen. Potentielle Sichthindernisse können bei der Vorhersage der Satellitenkonstellation durch Eingabe des Richtungswinkels (*Azimut*, engl. *Azimuth*) und des dazugehörenden Höhenwinkels (engl. *Elevation*) der jeweils größten Sichtbehinderung berücksichtigt werden.

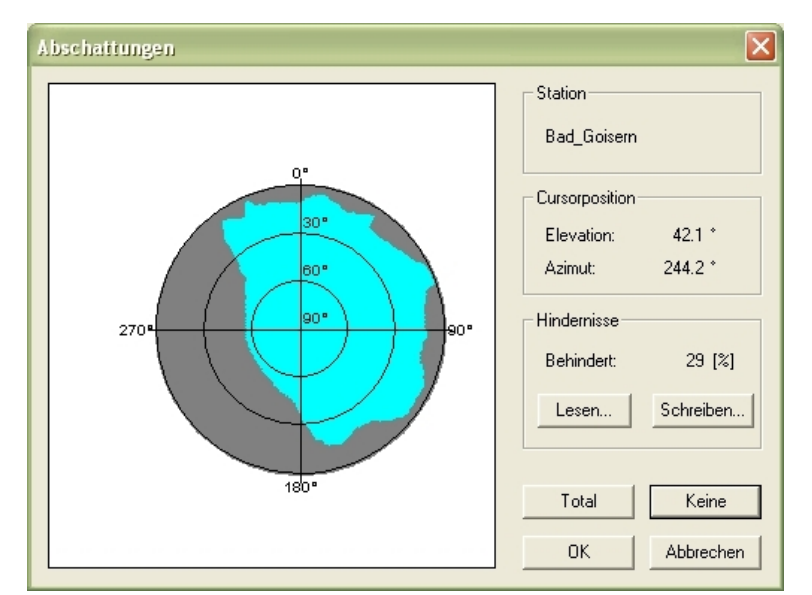

*Abbildung 2.1: Polare Himmelsdarstellung zur Eingabe von Sichthindernissen Quelle: Trimble's Planning Software*

Die Bestimmung der Höhenwinkel mit der größten Sichtbehinderung ist jedoch meist nur durch einen zusätzlichen Vermessungseinsatz zu realisieren. Darüber hinaus ist für jeden Standpunkt eine eigene Abschattungsmaske zu erfassen. Dies wiederum verursacht einen zusätzlichen Zeitaufwand zur Berücksichtigung von möglichen *GPS-Abschattungen*.

*Satellite Availability Program* und *Trimble's Planning Software* ermöglichen Vorhersagen über die zu erwartende Satellitenkonstellation jeweils nur für einen Standpunkt anzustellen*.* Vorhersagen für einen Flächenbereich können nicht getroffen werden. Darüber hinaus ist eine Durchführung von Sichtbarkeitsanalysen unter Verwendung eines *digitalen Oberflächenmodells* ebenso nicht möglich.

## **2.2 Bakkalaureatsarbeit "Simulation zur Verfügbarkeit von Satellitennavigationssystemen"**

Dieses Tool wurde mit der Programmiersprache *Matlab 6.5* von *Mathworks* im Zuge einer Bakkalaureatsarbeit an der *Technischen Universität Graz* erstellt. Bei *Simulation zur Verfügbarkeit von Satellitennavigationssystemen* handelt es sich um keine kompilierte eigenständige Software. Zum Durchführen einer Simulation wird *Mathworks Matlab Version 6.5 (Release 13)* oder höher benötigt.

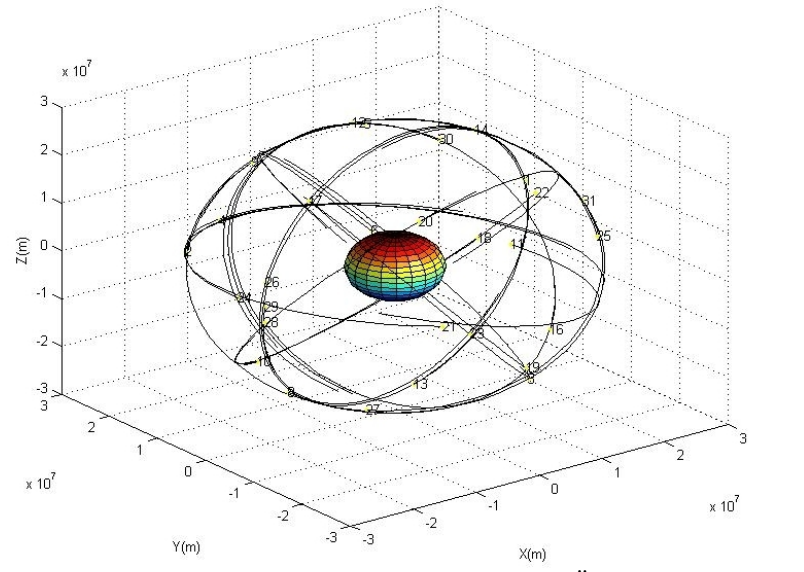

*Abbildung 2.2: Satellitenbahnen in einem raumfesten Äquatorsystem Quelle: Simulation zur Verfügbarkeit von Satellitennavigationssystemen*

Der Standpunkt ist ebenfalls, wie bei den unter Kapitel 2.1 angesprochenen Anwendungen, im globalen Koordinatensystem *WGS-84* einzugeben. Eine Eingabe des Standpunktes im Landeskoordinatensystem *Gauß-Krüger* wird ebenso nicht ermöglicht.

Das Sichtlinienproblems versucht Hollinger (2004) ebenfalls mit Abschattungsmasken zu lösen. Eine Erstellung von Abschattungsmasken basierend auf einem digitalen Höhenmodell mit *Simulation zur Verfügbarkeit von Satellitennavigationssystemen* ist nicht möglich.

Als Vorteil gegenüber diverser *Mission Planning Software* sei hier zu erwähnen, dass bei einer Simulation ein Mehrpunktmodus angeboten wird, mit welchem die Satellitenverfügbarkeit gleichzeitig für mehrere Standpunkt vorausgesagt werden kann.

Vorhersagen für einen Flächenbereich können ebenfalls nicht getroffen werden.

## **3 Theoretische Grundlagen**

#### **3.1 Satellitengeodäsie**

In diesem Kapitel werden jene theoretischen Grundlagen der Satellitengeodäsie erläutert, welche für das Verständnis der physikalischen und mathematischen Zusammenhänge zur Berechnung der Satellitenbahnen und der Satellitenpositionen von Bedeutung sind. Für eine umfassende Darstellung der theoretischen Grundlagen der Satellitengeodäsie wird auf die einschlägige Literatur von Bauer (2003) und Seeber (2003) verwiesen.

#### **3.1.1 Satellitenbahnen**

Informationen bezüglich der Bahnebene werden vom Satelliten als Teil der Navigationsnachricht ausgesendet und meist einige Tage später in Form von Ephemeriden im Internet bereitgestellt. Zur Vorhersage der Satellitenpositionen werden auch Almanachdaten veröffentlicht, welche Informationen über die Bahnebenen in vereinfachter Form enthalten.

#### **3.1.1.1 Ungestörte KEPLER-Ellipse**

Die *KEPLER-Gesetze* beschreiben die Bewegung der Planeten um die Sonne und stellen die Grundlage zur Berechnung der Satellitenbahnen dar. Angewandt auf die Bewegung der Satelliten um die Erde lauten die *KEPLER-Gesetze*: (vgl. Bauer, 2003)

- *(1) Die Bahn eines Satelliten ist eine Ellipse, in deren einem Brennpunkt sich das Geozentrum (Massenschwerpunkt der Erde) befindet (Abbildung 3.1).*
- *(2) Der Radiusvektor eines Satelliten die Verbindungslinie Geozentrum-Satellit – überstreicht in gleichen Zeiten gleiche Flächen (Flächensatz).*
- *(3) Das Quadrat der Umlaufzeit eines Satelliten ist proportional zur dritten Potenz der großen Achse der Bahnellipse.*

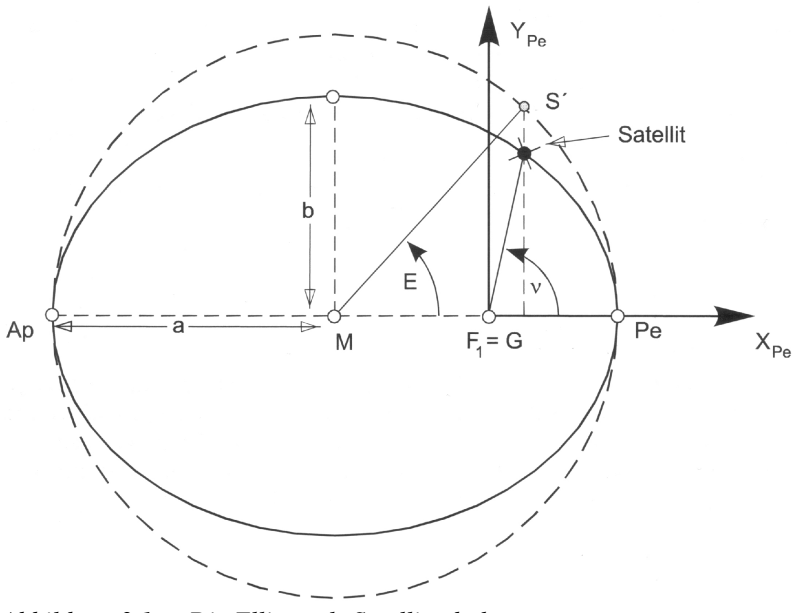

*Abbildung 3.1: Die Ellipse als Satellitenbahn Quelle: Bauer (2003)*

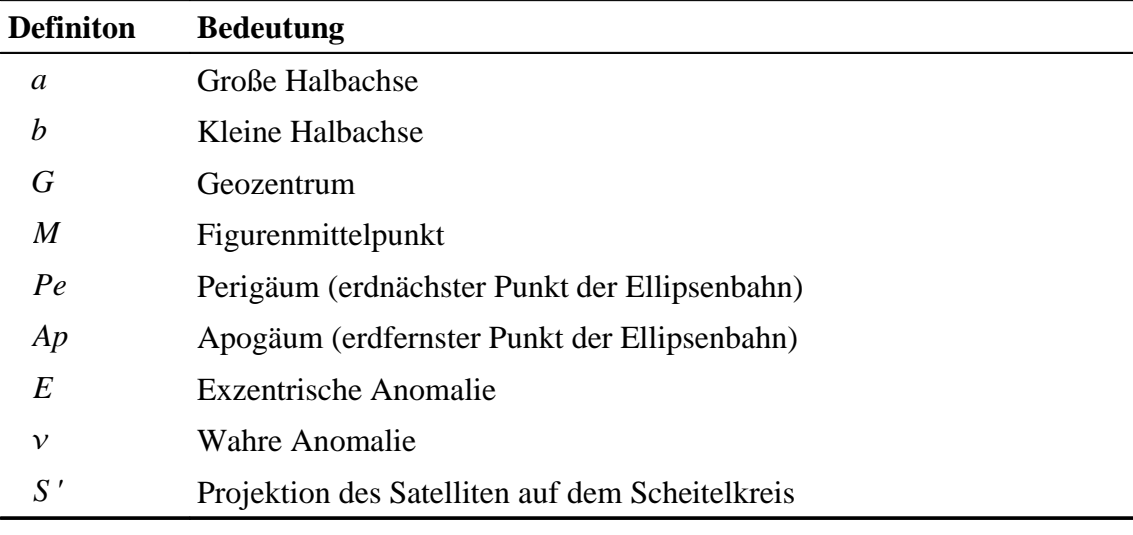

*Tabelle 3.1: Definitionen zu Abbildung 3.1*

Darüber hinaus gilt es auch im Rahmen der Himmelsmechanik das Zweikörperproblem (Bewegung durch Massenanziehung von zwei Körpern) zu berücksichtigen, wobei hier die vergleichsweise kleine Masse des Satelliten zu vernachlässigen ist.

Die Bewegung eines Satelliten gegenüber des Zentralkörpers (Erde) kann mit folgender Grundgleichung beschrieben werden: (vgl. Seeber, 2003)

$$
\ddot{r} = -\frac{GM}{r^3}r\tag{3.1}
$$

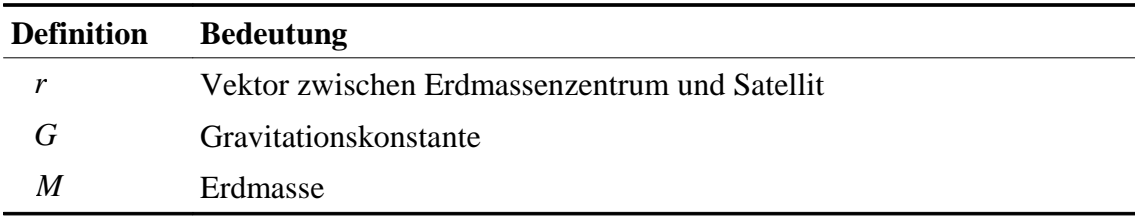

Tabelle 3.2: Definitionen der Bewegungsgleichung

Die Lage der Satellitenbahn wird in einem astronomisch-kartesischen Koordinatensystem mit dem Koordinatenursprung im Geozentrum bestimmt. Ergänzend dazu stellt die Z-Achse die Drehachse der Erde dar. Die X-Achse zeigt auf den Frühlingspunkt und bildet mit der Z-Achse die XZ-Ebene. Durch Drehung der X-Achse um 90° gegen den Uhrzeigersinn erhält man die Y-Achse, welche mit der Z-Achse die YZ-Ebene definiert.

"Der Frühlingspunkt ist ein fiktiver Fixstern, der in Richtung der Schnittgeraden der Ebene der Erdbahn um die Sonne (Ekliptik) und der Äquatorebene liegt (auf der Seite, wo die Sonne sich vom Süden nach Norden durch die Äquatorebene bewegt)." (Bauer, 2003)

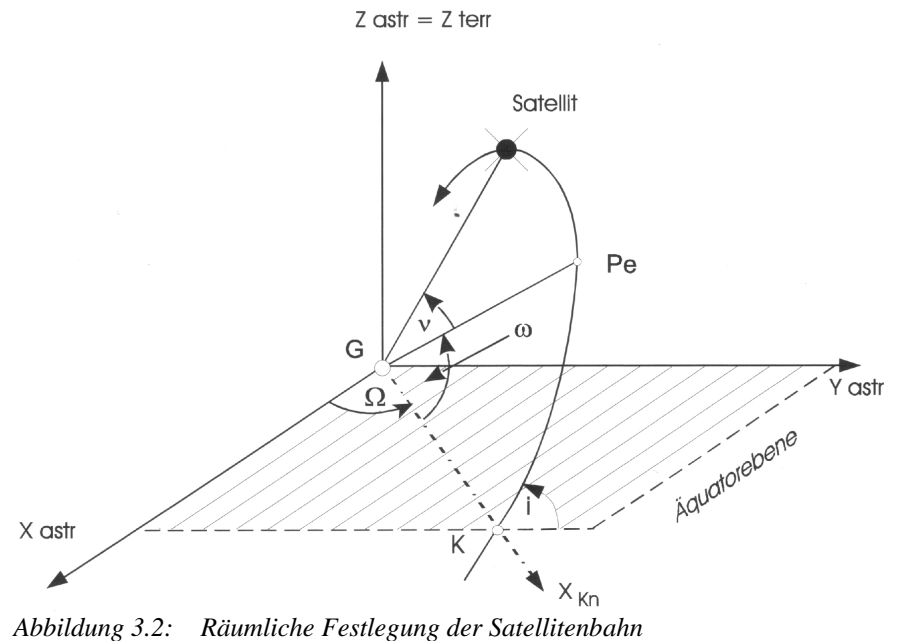

*Quelle: Bauer (2003)*

Die *Rektaszension des aufsteigenden Knotens*  $(\Omega)$  beschreibt den Winkel zwischen der X-Achse und dem Schnittpunkt der Äquatorebene mit der Ellipsenbahn.

Der *Argument des Perigäums*  $(\omega)$  definiert den Winkel zwischen dem aufsteigenden Knoten und dem erdnächsten Punkt der Ellipsenbahn.

Die *Inklination* (*i*) beschreibt den Winkel zwischen der Äquatorebene und der Ellipsenbahn.

Die *wahre Anomalie* (*v*) ist der *einzige zeitabhängige Parameter* und definiert den Winkel in der Ellipsenbahn zwischen dem Argument des Perigäums und der Position des Satelliten.

#### **3.1.1.2 Gestörte KEPLER-Ellipse**

Bei der Beschreibung der Satellitenpositionen in Kapitel 3.1.1.1 wurde von idealisierten Zuständen ausgegangen. In Wahrheit wirken auf einen Satelliten eine Vielzahl von Kräften, welche die Bewegung des Satelliten beschleunigen und die Satellitenbahn stören.

Als Störbeschleunigungen bezeichnet Seeber (1989):

- (1) Beschleunigungen aufgrund der Tatsache, dass der Zentralkörper nicht kugelförmig und homogen aufgebaut ist  $(r_{E}^{\cdot})$  ,
- (2) Beschleunigungen aufgrund weiterer Körper (Sonne und Mond)  $(\ddot{r_s})$ ,  $(\ddot{r_m})$ ,
- (3) Beschleunigungen aufgrund von Erd- und Meeresgezeiten  $(\vec{r}_e), (\vec{r}_o)$ ,
- (4) Beschleunigungen aufgrund des atomosphärischen Strömungswiderstandes  $(\ddot{r}_D)$ ,
- (5) Beschleunigungen aufgrund des direkten oder reflektierten Strahlungsdrucks der Sonne  $(r_{SP}^*)$ ,  $(\ddot{r}_A^*)$ .

Die Kräfte gravitativer Natur (Punkt 1 bis 3) und die nichtgravitativen Kräfte (Punkt 4, Punkt 5) werden nun als Störvektor ( $k_s$ ) zusammengefasst:

$$
k_s = \ddot{r}_E + \ddot{r}_s + \ddot{r}_m + \ddot{r}_e + \ddot{r}_o + \ddot{r}_D + \ddot{r}_{sp} + \ddot{r}_A \tag{3.2}
$$

Die Formel der Bewegungsgleichung wird nun um den Störvektor  $(k_s)$  erweitert:

$$
\ddot{r} = -\frac{GM}{r^3}r + k_s \tag{3.3}
$$

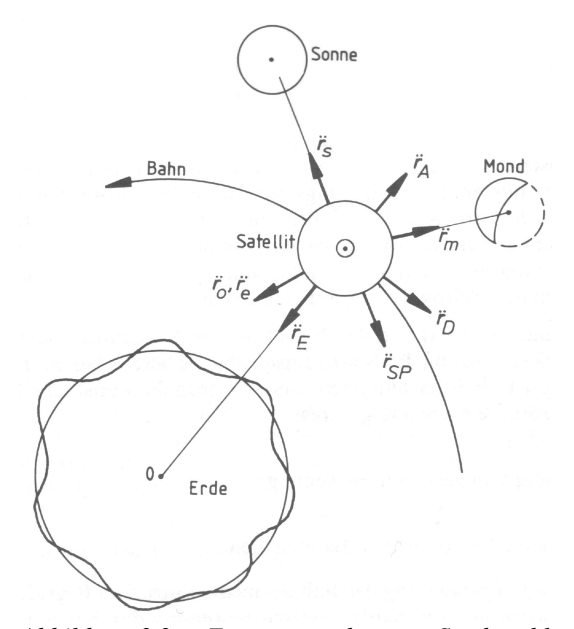

*Abbildung 3.3: Zusammenschau von Störbeschleunigungen am Satelliten Quelle: Seeber (1989)*

#### **3.1.2 Bezugssysteme**

#### **3.1.2.1 Raumfeste Äquatorsystem**

Zur Beschreibung der Satellitenbahnen eignet sich ein raumfestes Bezugssystem, da es von der Erdrotation unabhängig ist. Des Weiteren gelten die unter Kapitel 3.2 ausgeführten Bewegungsgleichungen nur in einem Inertialsystem.

Als Inertialsystem definiert Bauer (2003) ein Koordinatensystem mit folgenden zwei Eigenschaften:

- (1) Der Koordinatenursprung ist entweder in Ruhelage oder er führt eine lineare Bewegung durch.
- (2) Die Richtungen der Koordinatenachsen sind raumfest.

Zur Beschreibung der Satellitenbewegungen bietet sich das raumfeste Äquatorsystem zu einer bestimmten Epoche  $(T_0)$  an. Die Realisierung des raumfesten Äquatorsystem wird im Englischen als *Celestial Reference System, CRS* bezeichnet.

Die Definiton des kartesischen Rechtssystem mit dem Koordinatenursprung im Erdmittelpunkt wurde bereits in Kapitel 3.1.1 erläutert. Ergänzend dazu wird die Polachse (Z-Achse) per Konvention zu einem bestimmten Zeitpunkt definiert. Der

Frühlingspunkt (X-Achse) wird durch Auswahl eines extragalaktischen Objektes oder Sterns festgelegt. Das *International Celestial Reference Frame, ICRF* ist die Realisierung eines Quasi-Inertialsystems.

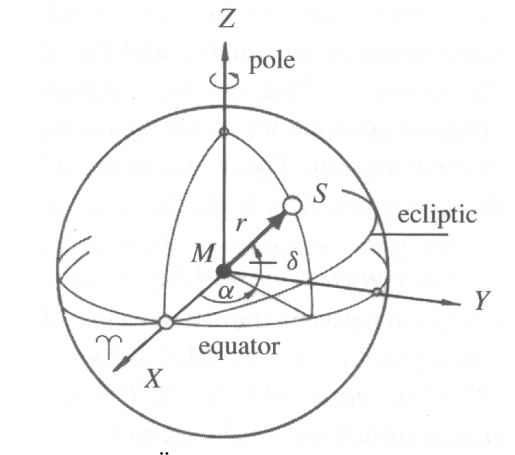

*Abbildung 3.4: Äquatorsystem der sphärischen Astronomie Quelle: Seeber (2003)*

Die Transformation von sphärischen Koordinaten nach kartesischen Koordinaten wird durch folgende Formeln ermöglicht:

$$
X = r \cos \delta \cos \alpha
$$
 (3.4)  
 
$$
Y = r \cos \delta \sin \alpha
$$
  
 
$$
Z = r \sin \delta
$$

Für die Umkehrung gilt:

$$
r = \sqrt{X^2 + Y^2 + Z^2}
$$
  
\n
$$
\alpha = \arctan \frac{Y}{X}
$$
  
\n
$$
\delta = \arctan \frac{Z}{\sqrt{X^2 + Y^2}}
$$
\n(3.5)

(vgl. Seeber, 2003)

#### **3.1.2.2 Erdfeste Äquatorsystem**

Das erdfeste Äquatorsystem ist zur Beschreibung von Punkten auf der Erde besser geeignet als das raumfeste Äquatorsystem, da das Koordinatensystem mit der rotierenden Erde fest verbunden ist. Die Realisierung des erdfesten Äquatorsystem wird im Englischen als *Conventional Terrestrial System, CTS* bezeichnet.

Ebenso wie das raumfeste Äquatorsystem ist das erdfeste Äquatorsystem ein kartesisches Rechtssystem mit dem Koordinatenursprung im Erdmittelpunkt. Die Z-Achse fällt mit der Rotationsachse der Erde zusammen und bildet mit der X-Achse, welche durch die Schnittlinie der Äquatorebene mit der Meridianebene durch Greenwich realisiert wird, die XZ-Ebene. Durch Drehung der X-Achse um 90° gegen den Uhrzeigersinn erhält man die Y-Achse, welche mit der Z-Achse die YZ-Ebene definiert. Die Achsen des erdfesten Systems sind in der Abbildung 3.5 jeweils mit dem Index *CT* (*Conventional Terrestrial*) versehen. (vgl. Seeber, 2003)

Transformationen zwischen einem raumfesten und einem erdfesten Äquatorsystem werden durch Rotation des Koordinatensystems durchgeführt. Dabei gilt es die Korrekturen für Präzession und Nutation anzubringen. Bauer (2003) beschreibt die Präzession als langperiodische Bewegung der mittleren Erdachse (Periode 25.700 Jahre) und die Nutation als kurzperiodische Bewegung der mittleren Erdachse (Periode 14 Tage bis 18,6 Jahre).

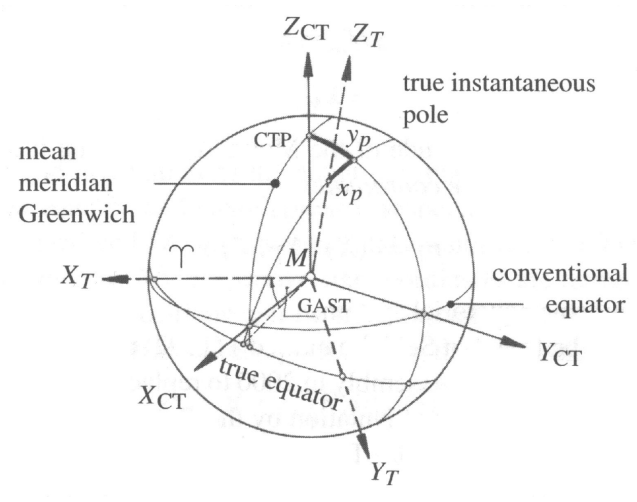

*Abbildung 3.5: Conventional Terrestrial System Quelle: Seeber (2003)*

Der *Greenwich Apparent Sideral Time, GAST,* ist der Rotationswinkel zwischen dem Frühlingspunkt und dem Meridian von Greenwich. Die relative Lage des wahren momentanen Pols mit Bezug auf den vereinbarten Pol (*Conventional Terrestrial Pole, CTP*) wird gewöhnlich durch die Polkoordinaten  $(x_p)$  und  $(y_p)$  beschrieben. Als Beispiel für ein erdfestes Äquatorsystem soll das *World Geodetic System 1984* genannt werden. In Tabelle 3.3 sind die Konstanten des Koordinatensystem *WGS-84* aufgelistet. (vgl. Seeber, 2003)

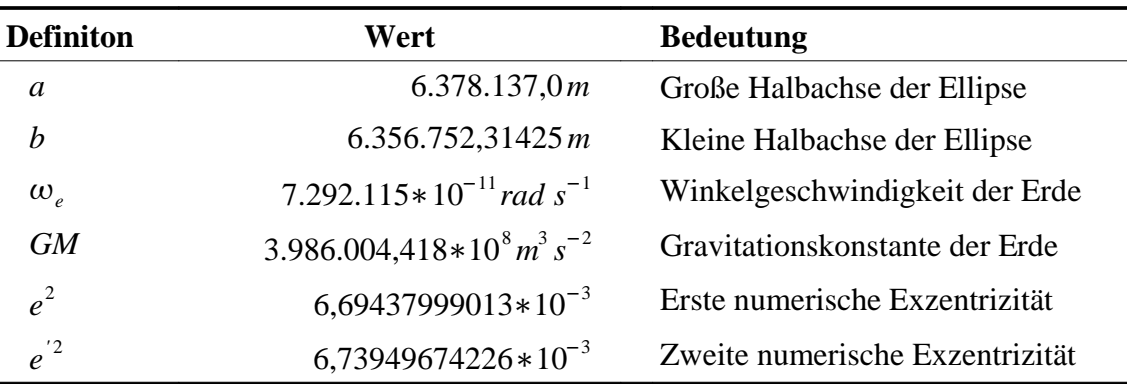

*Tabelle 3.3: Konstanten des erdfesten Äquatorsystem WGS-84*

#### **3.1.2.3 Astronomisch-topozentrische Koordinatensystem**

Das astronomisch-topozentrische Koordinatensystem wird zur Sichtbarkeitsbestimmung von Satelliten benötigt. Vom Standpunkt auf der Erde gilt es, die Richtung (Azimut), die Zenitdistanz und die Raumstrecke zum Satelliten zu bestimmen.

Der Koordinatenursprung liegt im Beobachterstandpunkt und ergänzend dazu wird die Z-Achse als Lotrechte des Beobachtungsortes festgelegt. Die X-Achse zeigt Richtung Norden und die Y-Achse zeigt Richtung Osten. Das astronomisch-topozentrische Koordinatensystem ist somit ein kartesisches Linkssystem.

Um den Azimut, die Zenitdistanz und die Raumstrecke zu einem Satelliten zu berechnen, benötigt man den Beobachterstandpunkt in Form von kartesischen und ellipsoidischen Koordinaten eines erdfesten Äquatorsystems. Darüber hinaus sind auch die Satellitenkoordinaten in kartesischer Form des erdfesten Äquatorsystems erforderlich. (vgl. Bauer, 2003)

Ein Satellit ist theoretisch sichtbar, wenn die Zenitdistanz kleiner als 90° ist. Für geodätische Messungen ist jedoch ein Höhenwinkel von mindestens 15° zu verwenden, da Beobachtungen mit einem Höhenwinkel unter 15° besonders starken Fehlereinflüssen ausgesetzt sind.

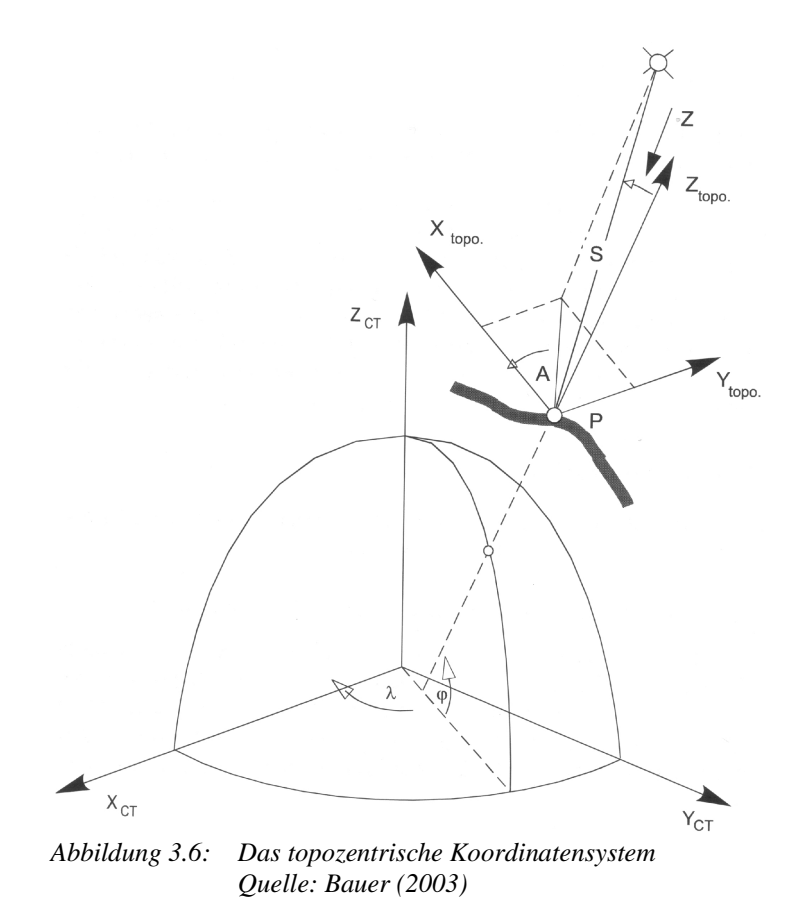

## **3.2 Global Positioning System, GPS**

#### **3.2.1 Historische Entwicklung**

Das satellitengestützte *TRANSIT* System gilt als Vorgänger von *GPS*, welches zur Positionsbestimmung in der Schiff- und Luftfahrt für militärische Zwecke eingesetzt wurde. Aufgrund der geringen Satellitenanzahl von sechs Satelliten passierte nur alle 90 Minuten ein Satellit die jeweilige Benutzerposition. Aus diesem Grund musste die Position des Empfängersegments dazwischen interpoliert werden, was wiederum zu einer geringen Navigationsgenauigkeit führte. (vgl. Hofmann-Wellenhof et al., 2001)

Am 17. April 1973 wurde von den Regierung der USA die Entwicklung des Ortungssystems "*NAV*igation *S*atellite *T*iming *A*nd *R*anging – *G*lobal *P*ositioning *S*ystem" ins Leben gerufen. *NAVSTAR-GPS* löste das *TRANSIT* System mit deren angesprochenen Unzulänglichkeiten ab.

Die Forderungen der *USA* an das zu entwickelnde *GPS* beschreibt Bauer, 2003 wie folgt:

"Einem GPS-Nutzer – egal ob in Ruhe oder in Bewegung – sollen extrem genaue Informationen über seine (dreidimensionale) *Position*, seine *Geschwindigkeit* sowie über die *Zeit* überall auf oder nahe der Erde zur Verfügung gestellt werden. Diese Informationen sollen das System *ständig* liefern, unabhängig von Wetterbedingungen."

Der Aufbau von *GPS* kann in drei Phasen untergliedert werden: (vgl. Bauer, 2003)

- ģ *Phase I: 1974 1979 Überprüfungsphase* Dabei wurde untersucht, ob sich die vorgesehene Konzeption eignet. Des Weiteren wurden Testsatelliten gestartet und Kostenrechnungen angestellt.
- ģ *Phase II: 1979 1985 Entwicklungsphase* Diese Phase konzentrierte sich hauptsächlich auf die Entwicklung des Systems. Dabei wurden Block I Satelliten in ihre Umlaufbahnen geschossen.
- ģ *Phase III: 1985 1995 Ausbauphase* Das System wurde vollständig mit Block I und Block II Satelliten ausgebaut. Am 17. Juli 1995 wurde das System von der Luftwaffe der USA als voll operabel erklärt.

#### **3.2.2 Weltraumsegment**

Wie bereits erwähnt benötigt man für eine dreidimensionale Bestimmung des Empfängersegments freie Sicht zu mindestens vier Satelliten. Aus diesem Grunde hat die Anordnung der Satellitenbahnen (Orbits) und der einzelnen Satelliten im Weltraum so zu erfolgen, dass die Bedingung von mindestens vier verfügbaren Satelliten weltweit erfüllt werden kann.

Beim Entwurf der Satellitenkonstellation sind folgende Aspekte von Bedeutung: (vgl. Hartl, Thiel, 1984)

- ģ *Große Bahnhöhen* sind geringen Bahnhöhen zu bevorzugen, da bei großen Bahnhöhen eine geringere Anzahl von Satelliten benötigt wird.
- ģ *Geneigte Bahnen* sind gegenüber Polbahnen vorzuziehen, um unnötige Satellitenanhäufungen an den Polen zu vermeiden.
- ģ *Gleichverteilung der Satelliten* ermöglicht eine komplette Abdeckung bei minimalem Aufwand.
- ģ *Symmetrie der Satellitenbahnen* bewirkt, dass auf alle Satelliten die möglichst gleichen Störfaktoren wirken.

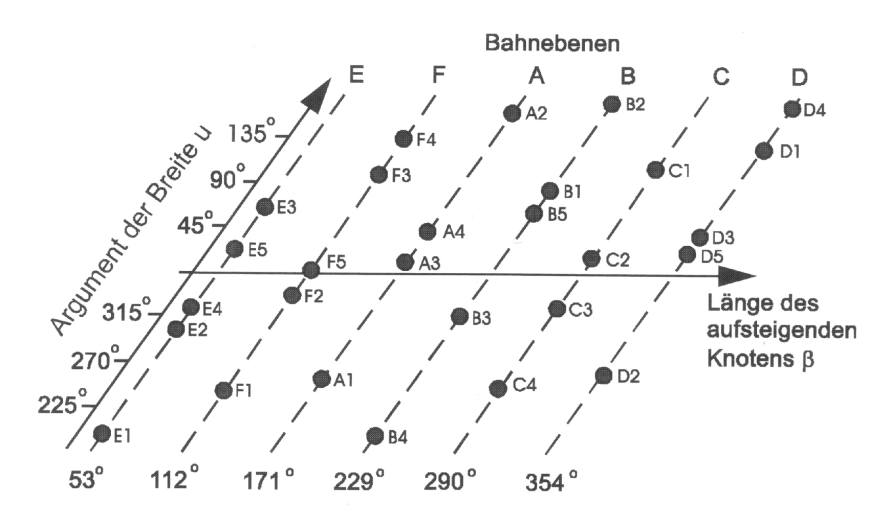

*Abbildung 3.7: Anordnung der Satelliten in den Bahnebenen A – F (18.08.2002, UT 12:00 Uhr), Quelle: Bauer (2003)*

Die Satellitenkonstellation besteht aus sechs Satellitenbahnen (A – F) und derzeit 30 Satelliten<sup>8</sup>. Im aufsteigenden Knoten sind die Bahnebenen um je 60° voneinander getrennt und jeweils um 55° zur Äquatorebene geneigt. Die Umlaufzeit eines Satelliten beträgt genau einen halben Sternentag. Da sich die Erde an einem Sternentag um genau 360° dreht, nehmen die Satelliten nach zwei Umdrehungen wieder die gleiche Position relativ zur Erde ein. Der Satellit erscheint aber dem Beobachter jeden Tag um vier Minuten früher, da ein Sternentag um 4 Minuten kürzer ist als ein Sonnentag.

Wie in Abbildung 3.8 gut erkennbar ist, besteht ein *GPS-Satellit* aus Sende- und Empfangsantennen sowie Sonnenpaddel zur Stromversorgung. Die kleinen Antennenstäbe sind *L-Band-Antennen* zur Ausstrahlung der Satellitensignale. Hingegen die große Antenne ist eine *S-Band-Antenne*, welche als Sende- und Empfangsantenne den Kontakt zum Kontrollzentrum herstellt Ein Sonnenpaddel ist rund 7,2 m² groß und richtet sich stets automatisch auf die Sonne aus. Darüber hinaus beinhaltet ein Satellit einen Mikroprozessor zur Steuerung der Satellitenfunktionen und zwei Rubidium und Cäsium-Frequenznormale (Atomuhren). Das Gesamtgewicht eines Satelliten beläuft sich auf rund 840 kg. (vgl. Bauer, 2003)

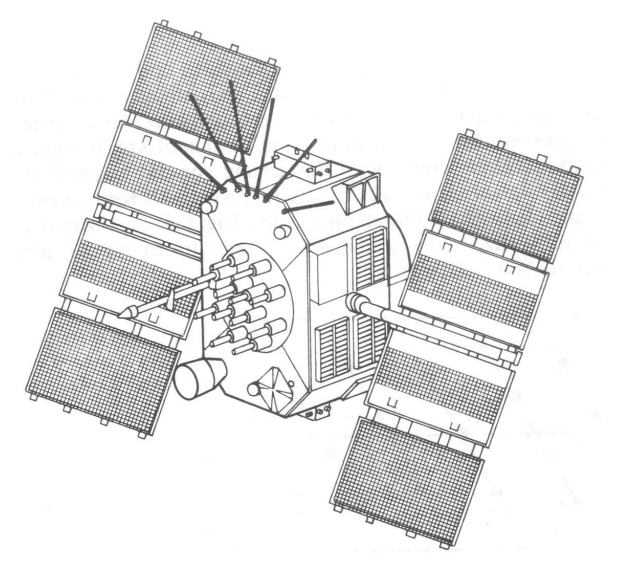

*Abbildung 3.8: Schematische Darstellung eines Block II/IIA GPS-Satelliten Quelle: Seeber (2003)*

Jeder *GPS-Satellit* sendet ständig Signale auf folgenden Frequenzen aus:

- Trägerfrequenz L<sub>1</sub>: 1575,42 MHz  $(\lambda_1=0,19m)$ ,
- $\leftarrow$  Trägerfrequenz L<sub>2</sub>: 1227,60 MHz  $(\lambda_2=0,24 \text{ m})$ .

Beide Trägerfrequenzen werden aus der Grundfrequenz von 10,23 MHz abgeleitet.

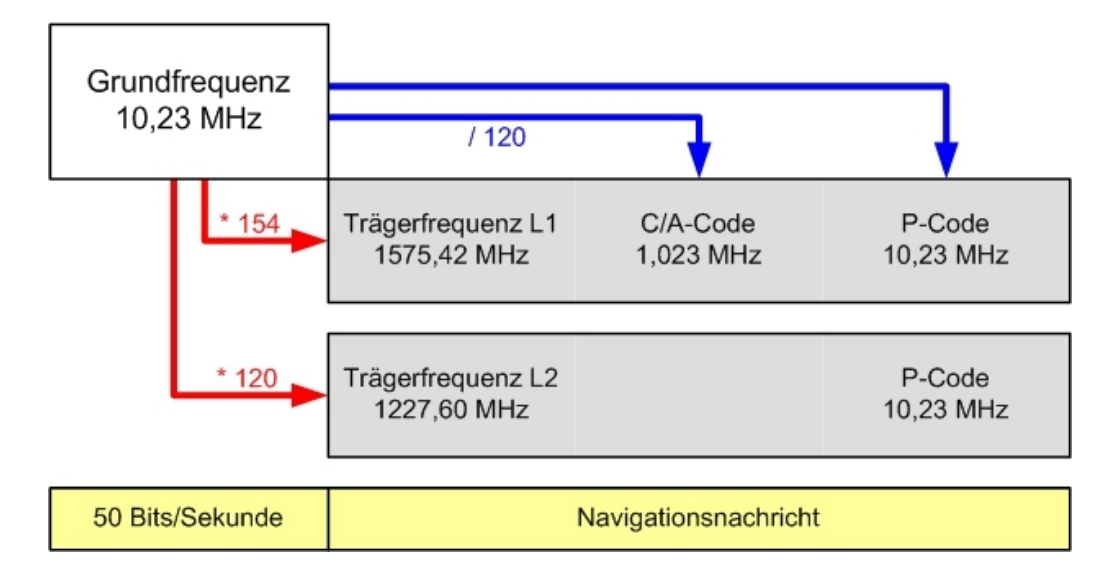

*Abbildung 3.9: GPS-Signalstruktur*

Auf der Trägerwelle L<sub>1</sub> sind jeweils der C/A-Code (Course/Acquisition Code) mit 1,023 MHz und der *P-Code (Precision Code)* mit 10,23 MHz aufmoduliert. Die Trägerwelle L2 beinhaltet lediglich einen Code, nämlich den *P-Code* mit 10,23 MHz.

Beide Codes werden als *PRN Codes (Pseudo Random Noise)* bezeichnet, da Informationen über den Aussendezeitpunkt des Signals in Form von scheinbar zufallsähnlicher Anordnung der Werte von "+1" und "-1" weitergegeben werden. (vgl. Bauer, 2003)

Darüber hinaus wird das ausgesendete Signal um die die Navigationsnachricht, welche Informationen über die Bahndaten enthält, ergänzt.

Die Codierungen lassen sich durch folgende Formeln mathematisch beschreiben:

$$
L_{1i} = A_p * P_i(t) * D_i(t) * \cos(\omega_1 t + \varphi_1(t)) + A_G * G_i(t) * D_i(t) * \sin(\omega_1 t + \varphi_1(t)) \quad (3.6)
$$
  
\n
$$
L_{2i} = B_p * P_i(t) * D_i(t) * \cos(\omega_1 t + \varphi_2(t))
$$

(vgl. Bauersima, 1982, Spilker, 1980)

| <b>Definition</b> | <b>Bedeutung</b>                                                                                    |  |  |  |  |  |  |  |  |  |
|-------------------|----------------------------------------------------------------------------------------------------|--|--|--|--|--|--|--|--|--|
| $\dot{i}$         | Nummer des Satelliten                                                                               |  |  |  |  |  |  |  |  |  |
| $f_1$             | 1575,42 MHz                                                                                         |  |  |  |  |  |  |  |  |  |
| f <sub>2</sub>    | 1227,60 MHz                                                                                         |  |  |  |  |  |  |  |  |  |
| $\omega_{1}$      | $2\pi f_1$                                                                                          |  |  |  |  |  |  |  |  |  |
| $\omega$ ,        | $2\pi f$                                                                                            |  |  |  |  |  |  |  |  |  |
| $\boldsymbol{t}$  | Zeitangabe der Atomuhr des jeweiligen Satelliten                                                    |  |  |  |  |  |  |  |  |  |
| $\varphi(t)$      | Kreisfrequenzabweichung und Phasenrauschen<br>Summe<br>aus<br>der<br>Frequenzen                     |  |  |  |  |  |  |  |  |  |
| $P_i(t)$          | P-Code Modulations signal                                                                           |  |  |  |  |  |  |  |  |  |
| $G_i(t)$          | C/A-Code Datensignal                                                                                |  |  |  |  |  |  |  |  |  |
| $D_i(t)$          | Daten-Code Modulationssignal                                                                        |  |  |  |  |  |  |  |  |  |
| $A_p, A_G$        | Die relativen (dimensionslosen) Amplituden von $P_i(t)$ und $G_i(t)$<br>an der Trägerfrequenz $f$   |  |  |  |  |  |  |  |  |  |
| $B_{p}$           | Die relative (dimensionslose) Amplitude des $P_i(T)$ Modulations-<br>signals der Trägerfrequenz $f$ |  |  |  |  |  |  |  |  |  |
| Tabelle $3.4$ :   | Definitionen zu Formel 3.6                                                                          |  |  |  |  |  |  |  |  |  |

*Tabelle 3.4: Definitionen zu Formel 3.6 (vgl. Bauer, 2003)*

Für detaillierte Betrachtungen wird der Leser auf die einschlägige Fachliteratur verwiesen.

# **3.2.3 Kontrollsegment**

Als Aufgaben des Kontrollsegments nennt Bauer (2003) die

- ģ Beobachtung der Satellitenorbits und Extrapolation der Bahndaten,
- ģ Beobachtung der Satellitenuhren und Extrapolation ihres Verhaltens,
- ģ Übersendung der Vorhersagen über Bahndaten und Uhrenverhalten zur Weitergabe an das Benutzersegment.

Zur Lösung dieser Aufgaben stehen folgende Stationen zur Verfügung:

- ģ Colorado Springs (USA): *Master Control Station, Monitor Station,*
- ģ Cape Canaveral (USA): *Monitor Station, Ground Antenna,*
- ģ Kwajalein (Atoll der Marshall Insel): *Monitor Station, Ground Antenna,*
- ģ Diego Carcia (Indischer Ozean): *Monitor Station, Ground Antenna,*
- ģ Ascension (südlicher Atlantik): *Monitor Station, Ground Antenna,*
- ģ Hawaii: *Monitor Station.*

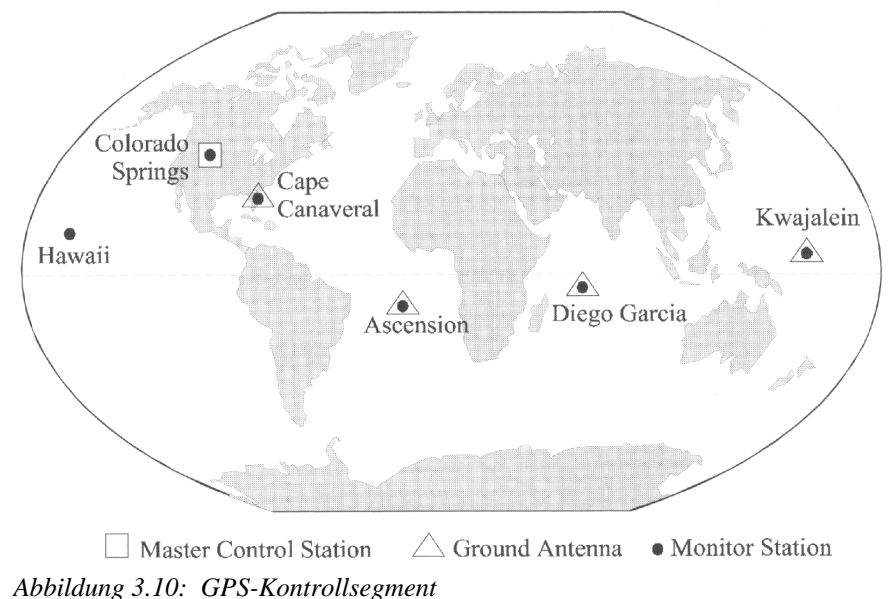

*Quelle: Bauer (2003)*

Die Monitorstationen (*Monitor Station)* führen Code- und Phasenmessungen zu den jeweils sichtbaren Satelliten durch und korrigieren die Messungen bezüglich troposphärische und ionosphärische Refraktion. Darüber hinaus wird das Messrauschen durch Glättung mit den Phasendaten verringert. Die korrigierten Pseudostrecken werden an die *Master Control Station* weitergegeben.

Daraufhin berechnet die *Master Control Station* die Satellitenbahndaten und das Verhalten der Satellitenuhren. Diese Berechnungen werden als Navigationsnachricht (*Navigation Message*) zusammengestellt und die Bodenantenne (*Ground Antenna*) sendet im Anschluss die Navigationsnachricht an den jeweiligen Satelliten. (vgl. Bauer, 2003)

## **3.2.4 Benutzersegment**

Unter Benutzersegment versteht man ein Gerät, welches Satellitensignale empfängt und in weiterer Folge die dreidimensionale Position des Empfängers berechnet.

*GPS-Empfänger* reichen von preislich günstigen Handhelds für den Freizeitbereich bis hin zu hochpräzisen Satellitenvermessungssystemen für den geodätischen Einsatz.

Als Hauptkomponenten einer Satellitenempfangsanlage nennt Seeber (1989):

- ģ Antenne mit Vorverstärker,
- Hochfrequenzteil für Signalidentifizierung und Signalverarbeitung,
- ģ Mikroprozessor für Empfängerkontrolle, Datenerfassung und Navigationslösung,
- Nutzerkommunikation, Bedienungs- und Anzeigefeld, Datenspeicherung,
- Präzisionsoszillator.
- Stromversorgung.

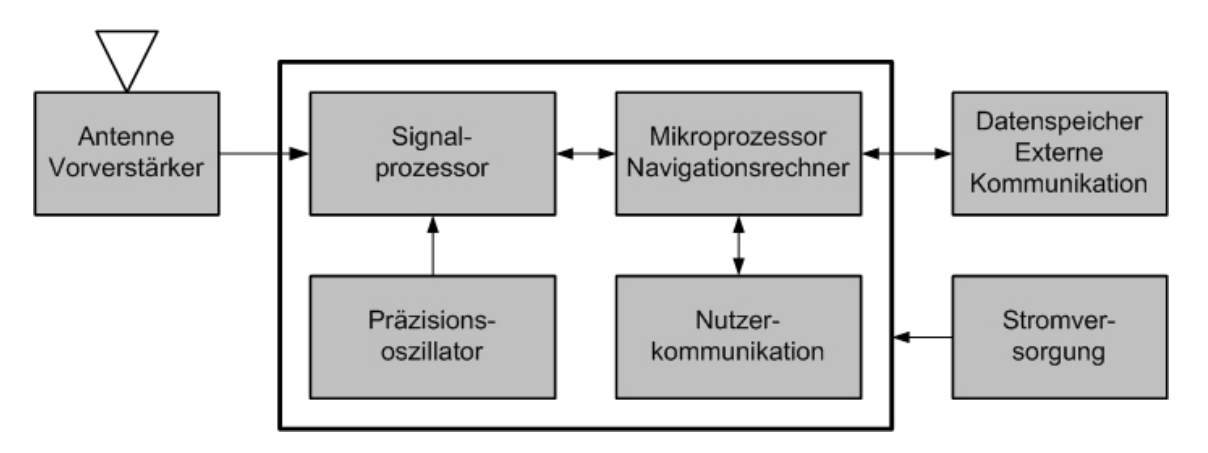

*Abbildung 3.11: Schematischer Aufbau eines GPS-Empfängers (vgl. Seeber, 2003)*

## **3.2.5 Positionsbestimmung**

Das grundlegende Prinzip zur dreidimensionalen Positionsbestimmung beruht auf der Messung von so genannten Pseudoentfernungen zwischen dem Nutzer und mindestens vier Satelliten. Mithilfe der *GPS-Navigationsnachricht* werden die Koordinaten des jeweiligen *GPS-Satelliten* berechnet. Durch Code- und Phasenmessung wird die Entfernung zwischen dem Benutzersegment und dem *GPS-Satellit* ermittelt. Somit können bei Messungen zu vier Satelliten die Koordinaten der Benutzerantenne errechnet werden.

Bei einer *GPS-Messung* zu nur einem Satelliten liegt die Position des Benutzers irgendwo auf einer imaginären Kugeloberfläche (Abbildung 3.12).

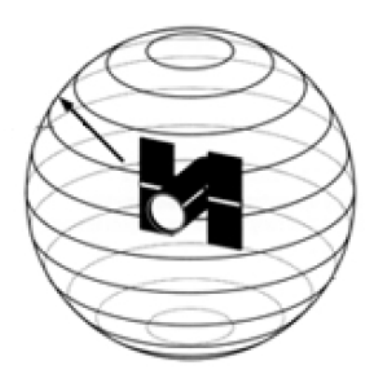

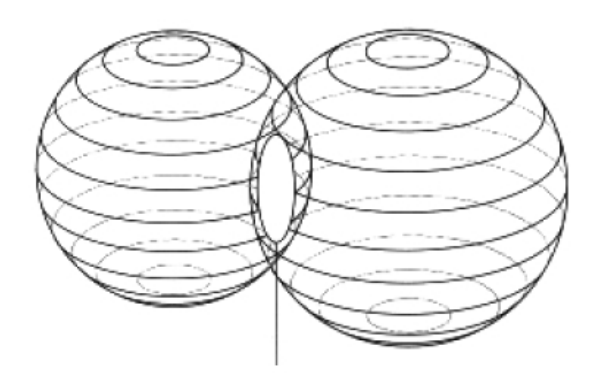

*Abbildung 3.12: Imaginäre Kugeloberfläche bei einem Satellit. Quelle: Hurn (1989)*

*Abbildung 3.13: Schnittkreis bei zwei Satelliten. Quelle: Hurn (1989)*

Schnittkreis

Eine Messung zu zwei Satelliten (Abbildung 3.13) ermöglicht den Benutzerstandpunkt auf einen Schnittkreis einzugrenzen. Es ist jedoch nicht möglich, die Position des Benutzers eindeutig zu bestimmen.

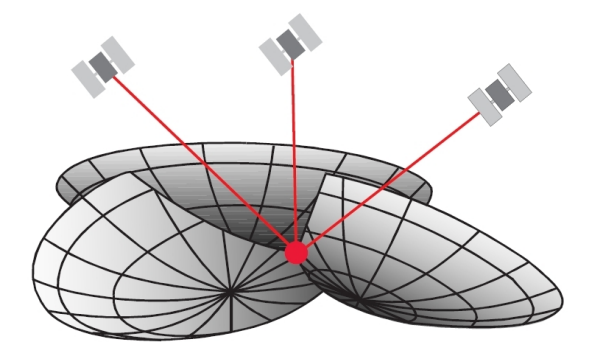

*Abbildung 3.14: Schnitt von drei imaginären Kugelschalen Quelle: Leica (2000)*

Erweitert man die Messung auf drei Satelliten, ist eine dreidimensionale Positionsbestimmung (Abbildung 3.14) theoretisch möglich. Der Benutzerstandpunkt wäre aufgrund der geometrischen Konstellation eindeutig dreidimensional bestimmbar. Es kommt jedoch eine vierte Unbekannte, der Uhrenfehler, hinzu.

In den Satelliten werden hochpräzise Atomuhren zur Zeitmessung eingesetzt. Bei den Empfängersegmenten muss jedoch aus Kostengründen auf den Einsatz von hochgenauen Atomuhren verzichtet werden. Da die Ermittlung der Entfernung zu den Satelliten durch Zeitmessung erfolgt, wird das Ergebnis der Streckenmessung durch den Uhrenfehler in den Empfängersegmenten verfälscht. Die ermittelten Strecken werden deshalb als Pseudostrecken bezeichnet. Um den Uhrenfehler ausgleichen zu können, benötigt man deshalb eine vierte Pseudostrecke. In Abbildung 3.15 wird die Auswirkung des Uhrenfehlers graphisch illustriert, wobei die Darstellung auf die zweite Dimension reduziert wird.

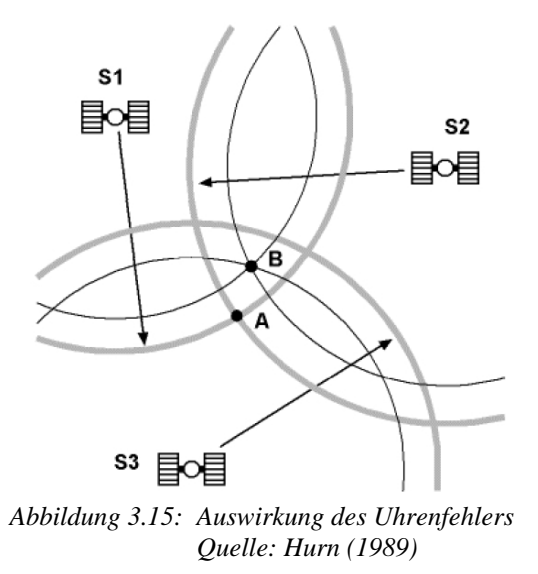

Die Messung der Pseudostrecken vom Benutzersegment zum Satellit 1 und zum Satellit 2 ergeben den Schnittpunkt A. Aufgrund der verfälschten Messungen durch den Uhrenfehler weicht jedoch der ermittelte Schnittpunkt A vom wahren Schnittpunkt B ab. Durch Hinzunahme eines weiteren Satelliten kann der Uhrenfehler beseitigt werden, obwohl vorerst kein eindeutiger Schnittpunkt erzeugt werden kann. Jedoch die Algorithmen in den Mikroprozessoren der Empfängersegmente verändern die Distanzen der Uhrenfehler solange, bis sich genau die Kreise in einem Punkt treffen und die wahre Position (Schnittpunkt B) wiedergeben. (vgl. Hurn, 1989)

# **3.2.6 GPS-Navigationsnachricht**

Zur Positionsbestimmung in Echtzeit benötigt man die *GPS-Navigationsnachricht* welche aus 1.500 Bit besteht. Die Übertragung dauert rund 30 Sekunden. Die 1.500 Bit bilden einen Frame (Rahmen), welcher wiederum in fünf *Subframes* unterteilt wird.

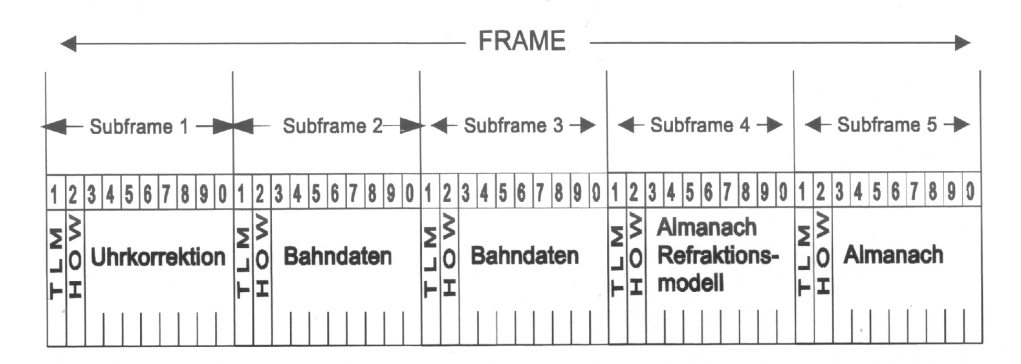

*Abbildung 3.16: GPS-Nachricht – Grobstruktur Quelle: Bauer (2003)*

Zur Berechnung der Satellitenkoordinaten werden im *Subframe 2* und *Subframe 3* die Parameter der Satellitenbahn übermittelt. In *Subframe 4* und *Subframe 5* werden die Bahndaten der Satelliten in vereinfachter Form (Almanachdaten) zur Vorhersage der Satellitenpositionen bereitgestellt. (vgl. Bauer, 2003)

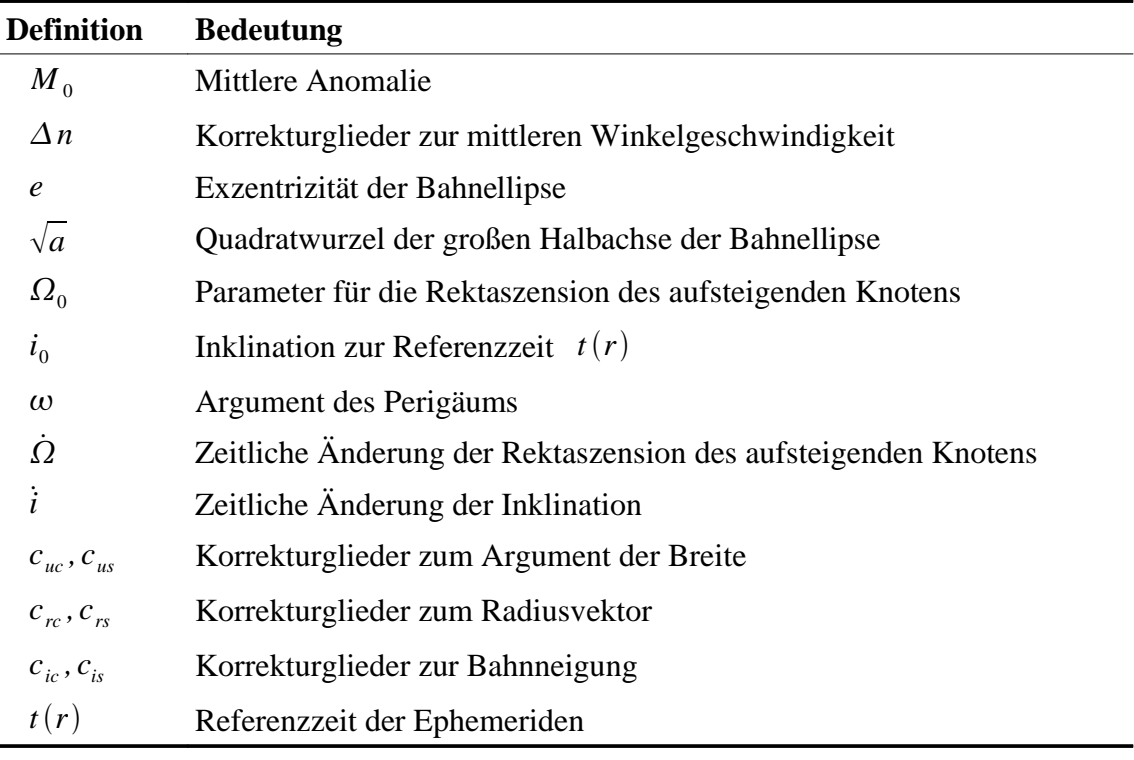

*Tabelle 3.5: Parameter der Satellitenbahn (vgl. Bauer, 2003)*

### **3.2.7 GPS-Systemzeit**

*Global Positioning System* funktioniert in einem eigenen Zeitsystem. Die so genannte *GPS-Systemzeit* wird durch eine Wochennummer und die Sekunden innerhalb der Woche angegeben. Eine *GPS-Woche* startet um Mitternacht zwischen Samstag und Sonntag. Somit können maximal 604.800 Sekunden innerhalb einer Woche erreicht werden. Anfangsepoche für die *GPS-Zeit* ist der 5. Januar 1980, *UTC* 0 Uhr. Aufgrund der Schaltsekunden in der *UTC-Zeitskala* und der Drift in der Hauptuhr entfernen sich die Zeitsysteme *UTC* und *GPS* voneinander. Seit 1. Januar 2006 beträgt die Differenz zwischen den beiden Zeitsystemen 14 Sekunden.

Das *International Earth Rotation Service, IERS,* weist die aktuellen Schaltsekunden zwischen der internationalen Atomzeit (*Temps Atomique International, TAI*) und *UTC* auf deren Homepage<sup>9</sup> aus. Die Abweichung zwischen *TAI* und *GPS* ist konstant und beträgt 19 Sekunden. Laut Angaben des *IERS* besteht zwischen *UTC* und *TAI* seit 1. Januar 2006 eine Abweichung von 33 Sekunden und stimmt somit mit der angegebenen 14 Sekunden zwischen *UTC* und *GPS* überein (*GPS* = *TAI* – 19 Sekunden).

Die Wochennummer der *GPS-Navigationsnachricht* wird jeweils bei Erreichen der Woche 1.042 auf die Woche Null zurückgesetzt, da nur zehn Bits für die Wochennummer in der Navigationsnachricht zur Verfügung stehen. (vgl. Hofmann-Wellenhof et al., 2001)

Die *GPS-Systemzeit* wird durch die Atomuhren in der *Master Control Station* definiert. Durch unregelmäßige Frequenzfehler der Oszillatoren in den Satelliten unterscheidet sich die jeweilige Satellitenuhr von der *GPS-Systemzeit*. Die Korrektur der Satellitenzeit auf die *GPS-Systemzeit* wird durch die *GPS-Navigationsnachricht* ermöglicht, da diese die Zeitdifferenz beinhaltet. (vgl. Seeber, 2003)

# **3.3 Digitale Höhenmodelle**

In diesem Kapitel werden die für diese Thesis relevanten digitalen Höhenmodelle, die Methoden zur Datenerfassung und die Datenstrukturen beschrieben.

Unter dem Begriff *Digitales Höhenmodell, DHM,* versteht man eine mathematische

<sup>9</sup> http://hpiers.obspm.fr/eoppc/bul/bulc/UTC-TAI.history (9. April 2007)

Modellierung einer nicht näher definierten Oberfläche. Der Begriff *DHM* wird fälschlicherweise oft als Synonym zum *DGM* verwendet, obwohl er eigentlich eine Verallgemeinerung auf eine beliebige Fläche darstellt. Die englischen Bezeichnungen lauten *Digital Elevation Model, DEM,* und *Digital Height Model, DHM*. (vgl. Mandlburger, 2006)

In dieser Thesis wird der Begriff *DHM* als Oberbegriff für alle speziellen Oberflächen (wie *DGM* oder *DOM*) verwendet.

In der Regel versteht man unter einem *DHM* eine Funktion (Formel 3.7), mit welcher jeder beliebigen Position ein eindeutigen Höhenwert zugewiesen wird.

$$
z = f(x, y) \tag{3.7}
$$

Mit dieser bivariaten Funktion ist es jedoch nicht möglich, überhängende Felswände zu modellieren. Aus diesem Grunde werden solche Modelle als 2,5D-Höhenmodelle bezeichnet. In der Praxis hat sich die Beschreibung von Oberflächen mit 2,5D-Modellen durchgesetzt, da ein Großteil der Erdoberfläche auf Basis dieser Definition abgebildet werden kann. (vgl. Mandlburger, 2006)

Da sich in dieser Thesis die Anwendung von digitalen Höhenmodellen rein auf 2,5D-Modellen beschränkt, wird auf eine Diskussion von 3D-Modellen verzichtet.

### **3.3.1 Digitales Geländemodell, DGM**

Ein *digitales Geländemodell, DGM,* beschreibt die Erdoberfläche in digitaler Form. Es repräsentiert die Topographie ohne Vegetation und ohne Kunstbauten. Hingegen Baumaßnahmen, welche sich nicht vom Gelände abheben wie Straßen und Dämme, werden dennoch im *DGM* abgebildet. Die englischen Bezeichnung lautet *Digital Terrain Model, DTM*. *Digitale Geländemodell*e werden zum Beispiel als Planungsgrundlage für den Straßenbau, Wasserbau oder bei der Orthophotoerstellung benötigt.

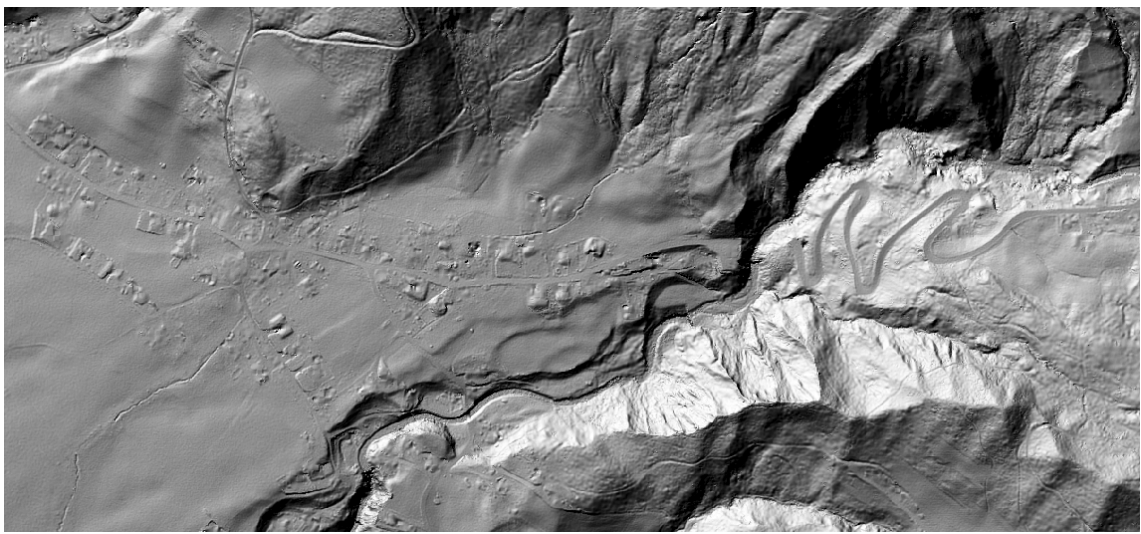

*Abbildung 3.17: Visualisierung eines DGM als Schummerungsbild*

# **3.3.2 Digitales Oberflächenmodell, DOM**

Das *digitale Oberflächenmodell, DOM,* beinhaltet im Gegensatz zum *DGM* die Geländeoberfläche inklusive der Vegetation, Kunstbauten, Stromleitungen und vieles mehr. Grundsätzlich handelt es sich um alle Objekte, welche der Beobachter aus der Vogelperspektive als Erstes wahrnimmt.

Im offenen Gelände stimmen *DGM* und *DOM* überein. Im verbauten und bewachsenen Bereich liegt das *DOM* über dem *DGM*. Die englischen Bezeichnungen lauten *Digital Surface Model, DSM,* und *Digital Canopy Model, DCM*.

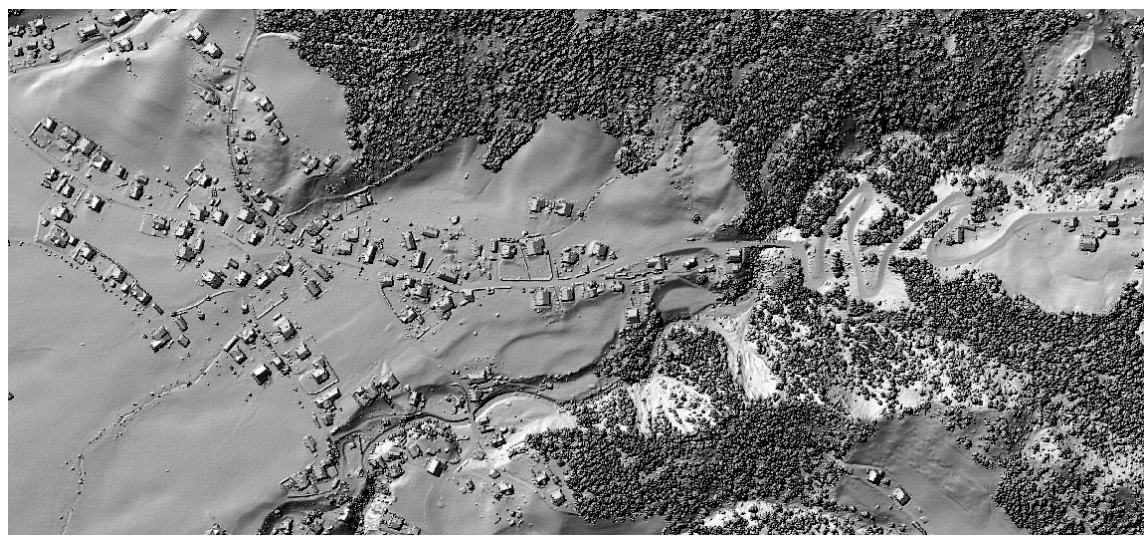

*Abbildung 3.18: Visualisierung eines DOM als Schummerungsbild*

### **3.3.3 Methoden zur Datenerfassung**

Zur Erfassung von digitalen Höhenmodellen stehen unterschiedliche Methoden zur Verfügung. Die Auswahl der geeignetsten Erfassungsmethode wird durch Faktoren wie erforderliche Genauigkeit, Gebietsgröße und Wirtschaftlichkeit bestimmt.

### **3.3.3.1 Terrestrische Vermessung**

Die tachymetrische Punktbestimmung ist aus historischer Sicht die klassische Aufnahmemethode zur Geländeerfassung. Dabei wird mit einem Tachymeter (Theodolit mit integriertem Distanzmesser) Richtungswinkel, Zenitdistanz und Schrägdistanz zu einem Reflektor bestimmt. Durch Anschluss der Messungen an das Festpunktfeld<sup>10</sup> wird eine Bestimmung der Messpunkte im Landeskoordinatensystem ermöglicht.

Die terrestrische Vermessung ist eine präzise Aufnahmemethode, mit welcher Genauigkeiten im Zentimeterbereich erreicht werden. Bei einer großflächigen Aufnahme ist sie jedoch aus wirtschaftlichen Gründen nicht vertretbar. Darüber hinaus ist sie zur effizienten Erstellung eines *digitalen Oberflächenmodells,* welches bei Sichtbarkeitsanalysen benötigt wird*,* nicht geeignet.

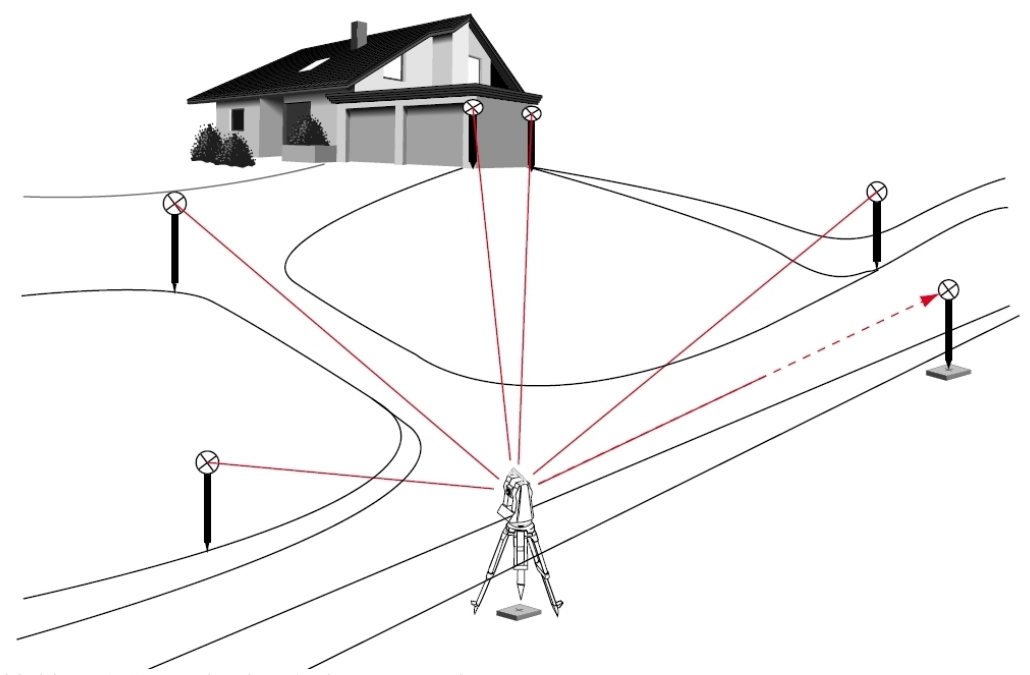

*Abbildung 3.19: Geländeaufnahme mit Tachymeter Quelle: Zeiske (2000)*

<sup>10</sup> In Österreich ist das *Bundesamt für Eich- und Vermessungswesen,BEV* für das Festpunktfeld verantwortlich.

### **3.3.3.2 Global Positioning System**

*GPS* soll hier als Methode zur Datenerfassung nur kurz erwähnt werden, da eine Diskussion bereits in Kapitel 3.2 erfolgte.

Durch Verwendung von Korrekturdatendienste<sup>11</sup> (Korrektur der Pseudostrecken) können Genauigkeiten im Millimeterbereich erreicht werden. Für großflächige Geländeaufnahmen ist *GPS* jedoch aus wirtschaftlicher Sicht nicht vertretbar. Darüber hinaus ist *GPS*, ebenso wie die terrestrische Vermessung, zur Erstellung eines *DOM* nicht geeignet, da sich Bebauung und hoher Bewuchs nur schwer vom Boden aus höhenmäßig genau bestimmen lassen.

### **3.3.3.3 Photogrammetrie**

Bei der Luftbildauswertung (Photogrammetrie) wird aus zwei benachbarten Luftbildern, welche sich um mindestens 60 % überdecken, ein dreidimensionales Modell (Stereomodell) erzeugt.

Mit einem photogrammetrischen Auswertegerät werden die Luftbilder relativ zueinander orientiert (relative Orientierung). Durch Verwendung von Passpunkten lässt sich das Stereomodell anschließend in das jeweilige Landeskoordinatensystem transformieren (absolute Orientierung) und Objekte können nun lage- und höhenmäßig ausgewertet werden.

Mandlburger (2006) bezeichnet die photogrammetrische Messung aus Stereobildern als "Standardmethode der großflächigen DGM-Datengewinnung". Bei digitalen Auswertegeräten erfolgt eine vollautomatische Höhenmessung (*DGM* und *DOM*) durch Einsatz von Bildkorrelation. Dies ermöglicht Höhenauswertungen von großflächigen Bereichen zu wirtschaftlichen Konditionen.

Der mittlere Punktabstand der Höhenmessungen liegt zwischen 10 und 50 m. Die Lageund Höhengenauigkeit ist abhängig von der Flughöhe und der Kamerabrennweite. Dabei können Genauigkeiten zwischen 20 cm und 100 cm erreicht werden.

<sup>11</sup> Flächendeckende Korrekturdatendienste in Oberösterreich werden vom *Bundesamt für Eich- und Vermessungswesen* und von der *Energie AG* angeboten.

### **3.3.3.4 Airborne Laser Scanning**

Das flugzeuggetragene Laserscanning (*Airborne Laser Scanning, ALS)* ist eine stark automatisierte Aufnahmemethode zur Erfassung topographischer Höheninformationen. Bei der Laserscannermessung wird ein Laserstrahl quer zur Flugrichtung abgelenkt und tastet dabei das Gelände streifenweise ab. Es werden rund 70.000 Messungen pro Sekunde durchgeführt. Der ausgesendete Laserstrahl wird auf der Erdoberfläche, der Vegetation oder der Bebauung reflektiert und Teile des Signals gelangen an die Empfangseinheit. Die Entfernung kann aus der Laufzeit des Signal errechnet werden. Ergänzend dazu werden Pulsraten zwischen einem und 10 Punkte/m² erreicht. Eine derartig hohe Punktdichte ist mit anderen Aufnahmemethoden nur schwer zu erreichen.

Bei Vegetation sind auch Mehrfachreflexionen möglich. Damit ist gemeint, dass der erste Impuls (*First Pulse*) möglicherweise an einer Baumkrone reflektiert wird und der letzte Impuls (*Last Pulse*) am Geländeboden erfolgt.

Aufgrund der Aufzeichnungen *First Pulse* und *Last Pulse* können aus den Rohdaten ein *Digitales Oberflächenmodell, DOM,* und ein *Digitales Geländemodell, DGM,* extrahieren werden.

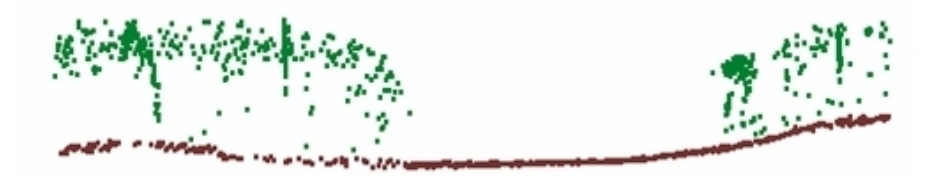

*Abbildung 3.20: Schematische Darstellung First-Pulse (grün), Last Pulse (braun) Quelle: TopScan*

Zur Berechnung der jeweiligen Position des Sensors im Raum benötigt man ein *Global Positioning System* und eine inertiale Messeinrichtung (engl. *Inertial Measurement Unit, IMU*).

Die typische Messgenauigkeit von ALS-Systemen beträgt laut Mandlburger (2006) 10 bis 20 cm.

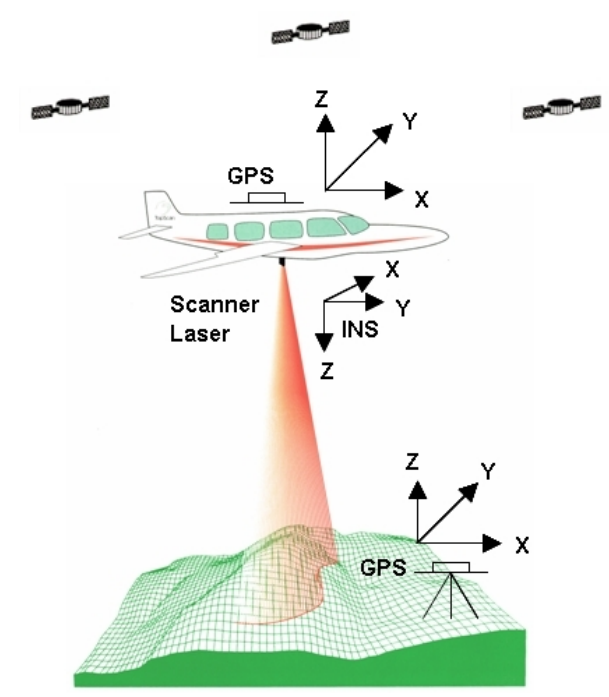

*Abbildung 3.21: Messprinzip - Airborne Laserscanning Quelle: TopScan*

### **3.3.4 Datenstrukturen**

Im Folgenden sollen nun zwei wichtige Datenstrukturen zur Speicherung von 2,5D-Höhenmodellen erläutert werden. Die Diskussion beschränkt sich dabei auf die Datenstruktur von Punktwolken. Hybride Modelle, welche auch das Einbinden von Geländekanten zur Verbesserung eines *DHM* ermöglichen, sind für diese Thesis nicht von Bedeutung.

### **3.3.4.1 Vektormodell**

Das Vektormodell verspeichert jede Höhenquote in Verbindung mit dem dazugehörigen Rechts- und Hochwert. Ergänzend dazu müssen die Punkte nicht in einem regelmäßigen Abstand zu einander angeordnet sein, wie es beim Rastermodell der Fall ist. Der Nachteil besteht jedoch darin, dass das Vektormodell im Vergleich zum Rastermodell bei gleicher Punktanzahl mehr Speicherplatz benötigt, da für jeden Punkt ein Koordinatentrippel verspeichert werden muss. Ein Shapefile mit Massenpunkten stellt zum Beispiel ein Vektormodell dar. Als Austauschformat für Punktdaten im Vektormodell ist das X/Y/Z-Format (Rechtswert/Hochwert/Höhe) weit verbreitet.

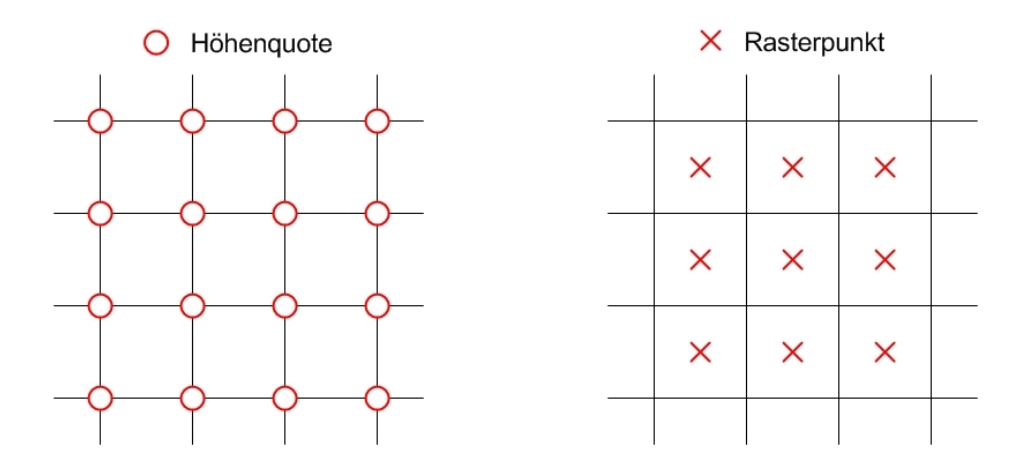

*Abbildung 3.22: Unterschiede beim Vektor- und Rastermodell in der Datenstruktur*

### **3.3.4.2 Rastermodell**

Das Datenformat *GRID* von *Environmental Systems Research Institute, ESRI,* welches *ArcGIS* bei der *Hillshade* Funktion verwendet, besitzt die Datenstruktur eines regelmäßigen Rasters. Dabei ist die X/Y Ebene als rechtwinklige Matrix angeordnet, welche aus aneinandergereihten quadratischen Rasterzellen besteht. Der Einsetzpunkt einer Rasterzelle ist jeweils die Rastermitte, welche auch den Höhenwert zugewiesen bekommt. Der repräsentative Punkt für die Höhe ist somit der Zellmittelpunkt.

Ergänzend dazu ist das Rastermodell bei der Verspeicherung der Höhendaten platzsparend, da neben den X/Y Koordinaten eines Eckpunktes und der Rasterabstand, immer nur die jeweilige Punkthöhe gespeichert wird. Als Austauschformat für Rasterdaten wird das *ASCII-GRID* häufig verwendet.

# **3.4 Sichtbarkeitsanalysen mit der Software ArcGIS 9.1**

Unter Sichtbarkeitsanalysen versteht man in dieser Thesis *Untersuchungen hinsichtlich der Sichtbarkeit vom einem Standpunkt (GPS-Empfänger) zu Zielobjekten (GPS-Satelliten) anzustellen*. Der Vektor vom Empfängersegment zu einem Satellit wird dabei als *Sichtlinie (Line of Sight, LoS)* bezeichnet.

Im Konkreten gilt es für den Zeitpunkt (t) zu klären, zu welchen Satelliten eine freie Sichtverbindung besteht und somit ein Satellitensignal empfangen werden kann, und zu welchen Satelliten aufgrund von Vegetation, Bebauung oder Topographie keine Sichtverbindung besteht (Abschattung von *GPS-Satelliten*). In Abbildung 1.4 ist die Sichtlinienproblematik schematisch dargestellt.

Für generelle Sichtbarkeitsbestimmungen, unter Einbeziehung von digitalen Höhenmodellen, bietet die Software *ArcGIS 9.1* mit der Extension *Spatial Analyst* folgende Funktionen an:

- ģ *Viewshed* Funktion
- ģ *Hillshade* Funktion

# **3.4.1 Viewshed Funktion**

Als Eingangsdaten benötigt die *Viewshed* Funktion ein *DHM,* welches die potentiellen Sichthindernisse enthält *(DGM oder DOM)* und einen oder auch mehrere Beobachterstandpunkte.

Der *Viewshed*-Algorithmus erzeugt als Ergebnis ein Rastermodell (*GRID*), welches für jede Rasterzelle die Anzahl der sichtbaren Objekte als Zellenwert verspeichert. Dabei werden von jeder Rasterzelle *LoS-*Analysen zu jedem Beobachterpunkt unter Berücksichtigung des zugrunde liegenden *DHM* durchgeführt. Als häufiger Anwendungsbereich der *Viewshed* Funktion soll hier das Auffinden von geeigneten Positionen für Funkmasten oder Aussichtswarten genannt werden.

Die Sichtbarkeitsbestimmung vom *GPS-Empfänger* zu den *GPS-Satelliten* sollte in dieser Thesis ursprünglich mit der *Viewshed* Funktion gelöst werden. Im Zuge der Realisierung *stellte sich jedoch die Viewshed Funktion als ungeeignet heraus*, da die Beobachterstandpunkte innerhalb des DHM-Ausschnitts liegen müssen. *GPS-Satelliten* sind jedoch rund 20.000 km vom Empfängersegment entfernt und liegen in der Regel außerhalb des Bearbeitungsbereiches.

Darüber hinaus wurde auch die Möglichkeit geprüft, die Satelliten rechnerisch über den Sichtlinienvektor so weit heranzuziehen, dass die Satelliten innerhalb des DHM liegen. Dies würde ein Übergehen der Limitierung der *Viewshed* Funktion ermöglichen.

Bei genauerer Beobachtung stellte sich jedoch diese *Möglichkeit als nicht zielführend*

heraus, da sich die LoS und somit der Richtungswinkel und Höhenwinkel zum Satellit, jeweils von Rasterzelle zu Rasterzelle ändert. Dies soll schematisch mit Hilfe der Abbildung 3.23 veranschaulicht werden.

*Die Viewshed Funktion erweist sich zur Ermittlung von GPS-Abschattungen als ungeeignet.*

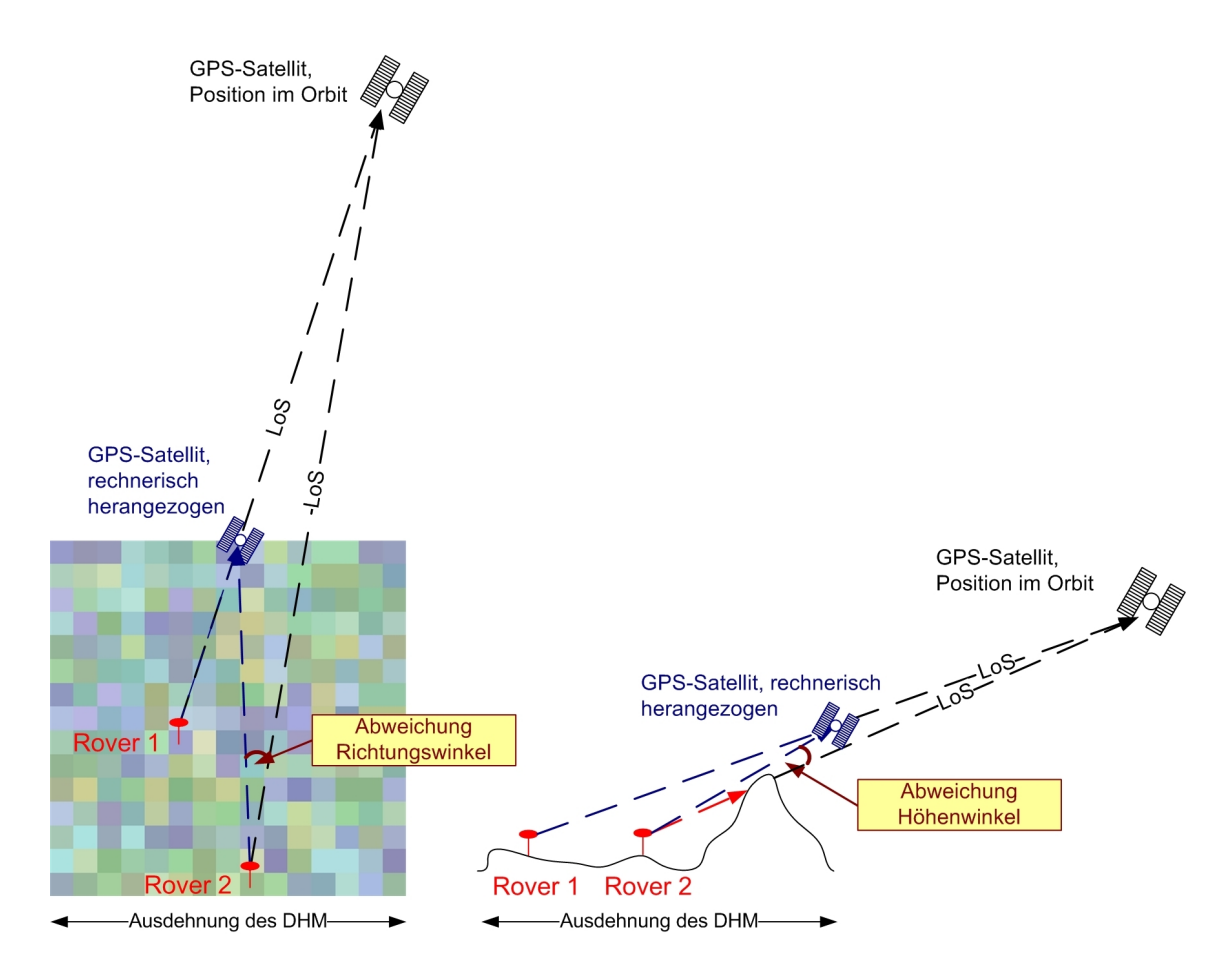

*Abbildung 3.23: Schematische Darstellung der Viewshed-Problematik im Grundriss und Aufriss*

## **3.4.2 Hillshade Funktion**

Als Eingangsdatensatz benötigt die *Hillshade* Funktion ebenfalls ein *DHM* mit den potentiellen Sichthindernissen.

Der *Hillshade* Algorithmus simuliert eine Beleuchtung des Bearbeitungsgebietes mit einer fiktiven Lichtquelle. Die Position des Beleuchtungskörpers zum *DHM* wird durch Eingabe des Richtungswinkels (engl. *Azimuth*) und Höhenwinkels (engl. *Altitude, Elevation*) der Lichtquelle festgelegt. Ergänzend dazu ermöglicht eine Aktivierung der Option *Model Shadows* eine Ermittlung jener Bereiche, welche im Schatten liegen.

Als Ergebnis wird ein Rastermodell (*GRID*) erzeugt, welches für jede Rasterzelle den jeweiligen Intensitätswert der aufgetroffenen Strahlung beinhaltet. Ein solches Schummerungsbild erweist sich bei der Visualisierung von Höhenmodellen als hilfreich, da Strukturen und Ausformungen der Oberfläche herausgehoben werden (Abbildung 4.14).

*In dieser Thesis werden alle Sichtbarkeitsbestimmungen mit der Hillshade Funktion gelöst.* Ersetzt man die fiktive Lichtquelle gedanklich durch einen Satelliten, so ist es möglich, für jede Rasterzelle des zugrunde liegenden Höhenmodells die Sichtbarkeit zu bestimmen. Das erzeugte Schummerungsbild weist im Schatten liegende Rasterzellen den Wert Null zu und bestimmt somit jene Bereiche, welche vom Satelliten aus gesehen nicht sichtbar sind. Hingegen Rasterzellen mit einem positiven Intensitätswert verfügen über eine freie Sichtverbindung.

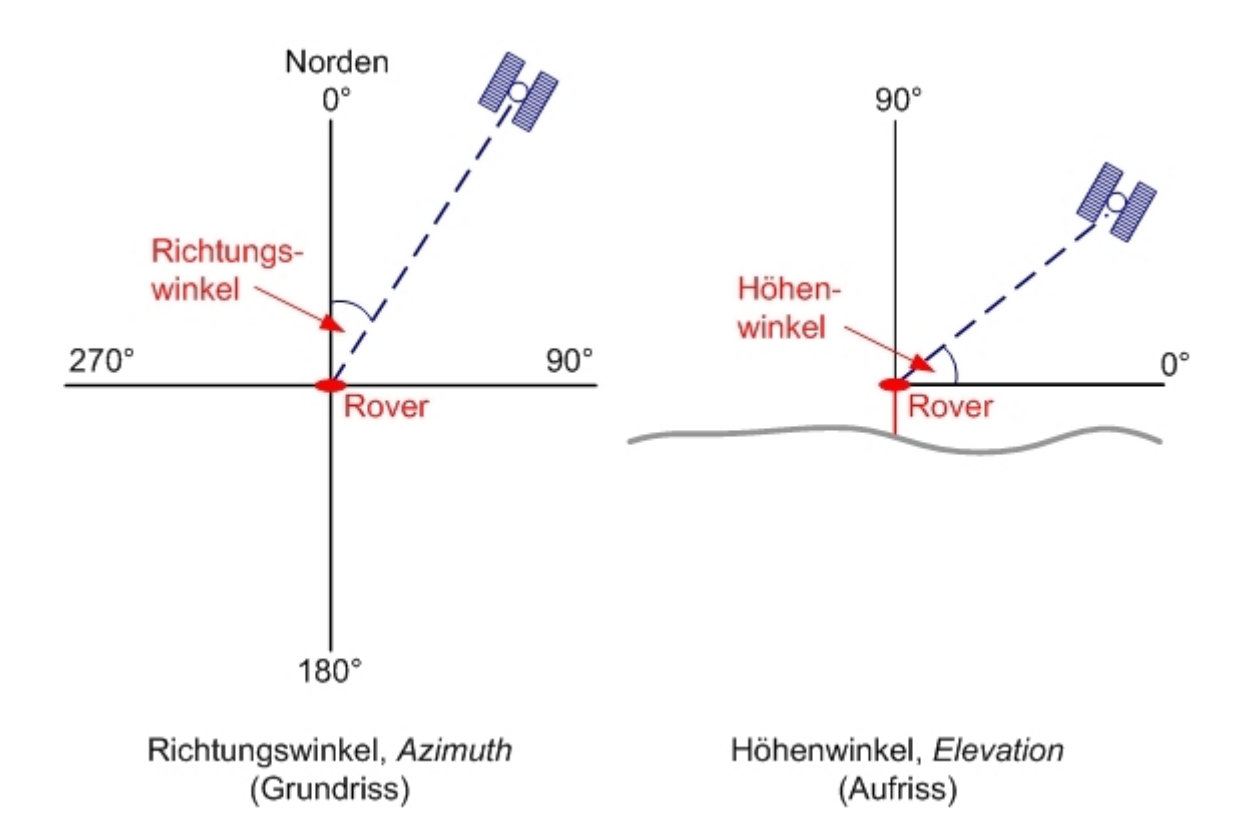

*Abbildung 3.24: Schematische Darstellung von Richtungswinkel und Höhenwinkel*

# **4 Applikationsentwicklung**

Nachdem in Kapitel 3 die theoretischen Grundlagen rund um die Vorhersage von *GPS-Abschattungen* erläutert wurden, befasst sich Kapitel 4 nun mit der Applikationsentwicklung des Werkzeuges *Abschattung von GPS-Satelliten*. Es wird dabei im Folgenden auf die Entwicklungsumgebung, die Ein- und Ausgabeschnittstellen sowie auf die Simulationsprozesse eingegangen.

# **4.1 Entwicklungsumgebung**

Die Entwicklung der Applikation *Abschattung von GPS-Satelliten* erfolgt mit den Softwareprodukten *Microsoft Visual Studio 6 professional* und *ESRI ArcGIS 9.1* in Verbindung der Extension *Spatial Analyst*. Es wird dabei die objektorientierte Programmiersprache *Visual Basic* verwendet, welche ein Zugreifen auf das *ArcObjects Objektmodell* von *ESRI* ermöglicht. *ArcObjects* basiert auf der *Component Object Model, COM* Architektur von *Microsoft.* Dies ermöglicht ein problemloses Einbinden von *ArcObjects-Komponenten* in die Entwicklungsumgebung von *Microsoft Visual Studio.*

Die Applikation *Abschattung von GPS-Satelliten* ist grundsätzlich eine kompilierte (*EXE-Datei*) und somit eigenständige Software. Da jedoch bei der Programmausführung mit Hilfe von *ArcObjects* auf *ArcGIS-Funktionalitäten* zugegriffen wird, benötigt man zum Ausführen der Applikation ebenso eine *ArcGIS* Lizenz (Version 9.1 oder höher) sowie eine *Spatial Analyst* Lizenz.

Darüber hinaus wird die Komponente *MSCAL.OCX* zum Einbinden einer Kalenderfunktion in die Applikation benötigt. Diese Komponente wird mit dem Programmpaket *Microsoft Office* automatisch mitinstalliert und registriert. *Microsoft* bietet die Datei *MSCAL.OCX* auch kostenlos zum Download auf deren Homepage<sup>12</sup> an. Sollte ein Herunterladen der Datei notwendig sein, so muss diese in das Unter-

<sup>12</sup> http://download.microsoft.com (9. April 2007)

verzeichnis *SYSTEM32* des *WINDOWS* Verzeichnisses kopiert und anschließend mit dem Befehl *REGSVR32 MSCAL.OCX* (Abbildung 4.1) registriert werden.

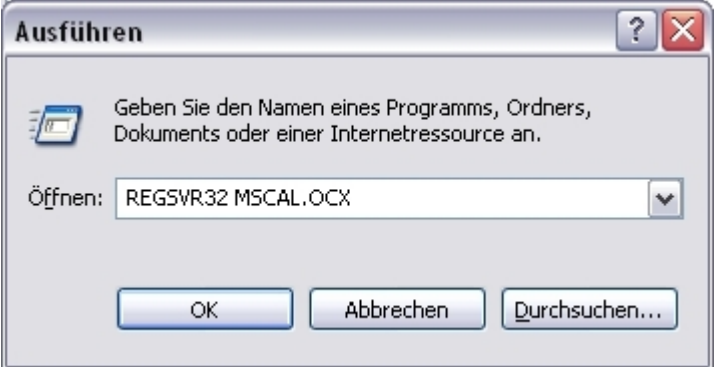

*Abbildung 4.1: Registrierung der Komponente MSCAL.OCX*

Die graphische Benutzeroberfläche der Applikation wurde schematisch mit vier Registerblättern zur Benutzereingabe und einem Protokollfenster zur Ausgabe von Meldungen und Anzeige des Berechnungsfortschrittes aufgebaut (Abbildung 4.2 bis Abbildung 4.5). Darüber hinaus wurden Routinen zur Durchführung von Plausibilitätskontrollen der Benutzereingaben integriert.

Durch Ausführen der Datei *GPS-ABSCHATTUNG.EXE* lässt sich die Applikation starten.

# **4.2 Schnittstellen**

Um eine Simulation der jeweiligen Satellitenkonstellation mit der Applikation *Abschattung von GPS-Satelliten* durchzuführen, werden vom Benutzer einige Informationen, wie Zeitangaben der Messepoche, Stationskoordinaten, Auswahl des *DHM* und weitere Angaben benötigt. Solche Programmeingaben werden in dieser Thesis als *Eingabeschnittstellen* bezeichnet.

Nach Simulationsende liegen die Ergebnisse im Rasterformat *GRID* und im Textformat vor. Diese Programmausgaben werden in weiterer Folge als *Ausgabeschnittstellen* bezeichnet.

## **4.2.1 Eingabeschnittstellen**

### **4.2.1.1 Registerblatt Messepoche**

Das Registerblatt *Messepoche* ist in folgende drei Bereiche unterteilt:

ģ *Datum der Messepoche*

Beim Starten der Applikation wird automatisch das heutige Datum vorgeschlagen. Der gewünschte Kalendertag ist durch Anklicken auszuwählen.

ģ *Uhrzeit der Messepoche*

Die Simulationsdauer ist durch Eingabe der *Startzeit* und *Endzeit* zu bestimmen. Ergänzend dazu gilt es die *Anzahl der Simulationen* innerhalb des Zeitrahmens zu definieren. Aus diesen Angaben wird der Simulationsintervall so berechnet, dass gleiche Zeitabstände zwischen den Simulationen entstehen.

Des Weiteren gilt es jenes Zeitsystem auszuwählen, auf welches sich die Zeitangaben beziehen. Die *Mitteleuropäische Zeit, MEZ,* weicht von der koordinierten Weltzeit *Universal Time Coordinated, UTC* eine Stunde ab (*MEZ* = *UTC* + 1 Stunde). Hingegen die *Mitteleuropäische Sommerzeit, MESZ*, welche jeweils vom letzten Sonntag des Monats März bis zum letzten Sonntag des Monats Oktober in den Staaten Mitteleuropas verwendet wird, weicht von *UTC* zwei Stunden ab (*MESZ* = *UTC* + 2 Stunden).

ģ *Stationierung*

Hier gilt es, die Stationskoordinaten in Form von *Rechtswert*, *Hochwert* und *Gebrauchshöhe* einzugeben. Ergänzend dazu ist jene Projektion auszuwählen, auf welche sich die Koordinatenangaben beziehen. Zur Auswahl werden dabei die Projektionen *Gauß-Krüger M28*, *Gauß-Krüger M31*, *Gauß-Krüger M34*, *Universal Transverse Mercator, UTM 32 Nord* und *UTM 33 Nord* angeboten. Bei den Projektionen *Gauß-Krüger* ist die Eingabe des Hochwertes auch in gekürzter Form (Kürzungswert -5.000.000) zulässig.

Des Weiteren gilt es, den *minimalen Höhenwinkel* für den simulierten Empfang von *GPS-Signalen* festzulegen. Wie bereits in Kapitel 3.1.2.3 ausgeführt, ist für geodätische Messungen ein Höhenwinkel von mindestens 15° zu verwenden. Darüber hinaus wird auch ein Eingabefeld zur Berücksichtigung der Abweichung der Zeitsysteme *GPS* zu *UTC* angeboten. Seit 1. Januar 2006 beträgt die Differenz zwischen den beiden Zeitsystemen 14 Sekunden.

| Satellitenbahnen<br>Messepoche                            |     |     | Master Thesis - Master of Science (GIS)<br>Einstellungen<br><b>DHM</b> |                |                                 |                                                                                                    |                                                                                         |
|-----------------------------------------------------------|-----|-----|------------------------------------------------------------------------|----------------|---------------------------------|----------------------------------------------------------------------------------------------------|-----------------------------------------------------------------------------------------|
| Datum der Messepoche<br><b>Jan 2007</b><br>Jan            |     |     | $ 2007 -$<br>$\overline{\phantom{a}}$                                  |                |                                 | Christian Greifeneder, u1260, UNIGIS 2005<br>Protokoll<br>Uhrzeit der Messepoche<br>Startzeit:<br>8:30 |                                                                                         |
| Mon                                                       | Tue |     | Wed Thu                                                                | Fri            | Sat                             | Sun                                                                                                    |                                                                                         |
| 25                                                        | 26  | 27  | 28                                                                     | 29             | 30                              | 31                                                                                                    | Endzeit:<br>9:30                                                                        |
| 1                                                         | 2   | lз. | 4                                                                      | 5              | l6.                             | 7                                                                                                    | $\epsilon$ MEZ<br>Zeitsystem:                                                           |
| l8.                                                       | l9. | 10  | 11                                                                     | 12             | 13                              | 14                                                                                                    | $C$ MESZ                                                                                |
| 15                                                        | 16  | 17  | 18                                                                     | 19             | 20                              | 21                                                                                                    | GPS-Satellit<br>$C$ UTC                                                                 |
| 22                                                        | 23  | 24  | 25                                                                     | 26             | 27                              | 28                                                                                                    |                                                                                         |
| 29                                                        | 30  | 31  |                                                                        | $\overline{2}$ |                                 |                                                                                                    | Anzahl der Simulationen:<br>3                                                           |
| Stationierung<br>Rechtswert:<br>Hochwert:<br>$\Box$ Höhe: |     |     |                                                                        |                | 32005,27<br>356176,83<br>396,35 |                                                                                                    | Gauß-Krüger M31<br>$15^{\circ}$<br>Minimaler Höhenwinkel:<br>Abweichung GPS-Zeit:<br>14 |

*Abbildung 4.2: Registerblatt Messepoche, Applikation Abschattung von GPS-Satelliten*

### **4.2.1.2 Registerblatt Satellitenbahnen**

Das Registerblatt *Satellitenbahnen* befasst sich mit der Auswahl der erforderlichen Almanachdatei (Satellitenbahnen der *GPS-Satelliten* in vereinfachter Form) zur Vorhersage der jeweiligen Satellitenkonstellation. Anhand des eingegebenen Datums auf dem Registerblatt *Messepoche* errechnet die Applikation automatisch die jeweilige *GPS-* und *YUMA-Woche*. Ergänzend dazu wird von der Applikation das Einlesen der Bahndaten als *Almanach-Datei* im *YUMA-Format* unterstützt. Für weiterführende Informationen bezüglich der *Almanachdaten* im *YUMA-Format* wird auf das Kapitel 4.3.2.2 verwiesen.

Dem Anwender werden nun zwei Möglichkeiten zur Auswahl der benötigen *Almanach-Datei* angeboten:

ģ *Automatischer Download der Almanach-Datei*

Diese Option setzt einen Internetzugang voraus. Die Applikation nimmt dabei Verbindung mit der Homepage des *USCG*<sup>13</sup> auf, lädt die jeweils benötigte *Almanach-Datei* automatisch herunter und verspeichert diese in jenem Arbeitsverzeichnis, welches auf dem Registerblatt Einstellungen festgelegt wird.

ģ *Manuelle Auswahl der Almanach-Datei* Diese Option ermöglicht ein manuelles Auswählen der *Almanach-Datei* aus der

<sup>13</sup> http://www.navcen.uscg.gov/ftp/GPS/almanacs/yuma/ (9. April 2007)

Windows-Verzeichnisstruktur, falls diese bereits auf einem Datenträger vorliegt. Zum einfachen Navigieren im Verzeichnisbaum werden Steuerelemente zur Auswahl des *Laufwerkes*, des gewünschten *Verzeichnisses* und zur jeweiligen *Dateiauswahl* angeboten. Ergänzend dazu erscheinen beim Anklicken einer Datei die ersten 13 Zeilen des Dateiinhaltes im Vorschaufenster (Abbildung 4.3). Darüber hinaus überprüft die Applikation im Hintergrund, ob die *GPS-Woche* der ausgewählten *Almanach-Datei* mit der *GPS-Woche* der *Messepoche* übereinstimmt. Weichen die beiden Wochen voneinander ab, so erscheint im Protokollfenster eine Fehlermeldung und ein Starten der Simulation wird verhindert.

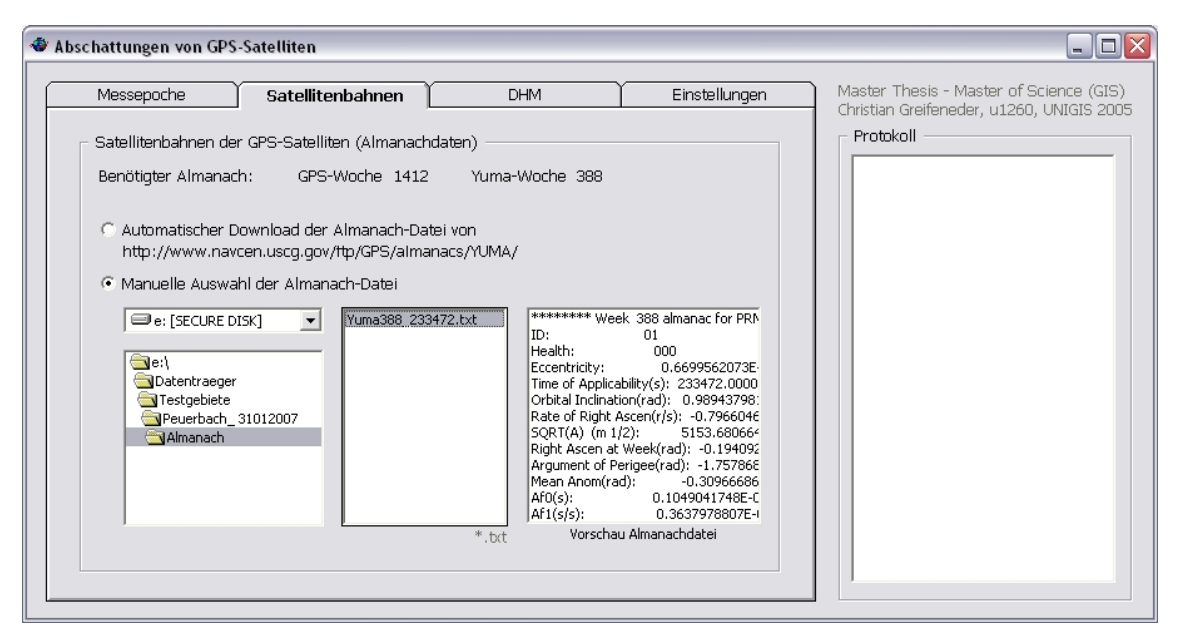

*Abbildung 4.3: Registerblatt Satellitenbahnen, Applikation Abschattung von GPS-Satelliten*

#### **4.2.1.3 Registerblatt DHM**

Das Registerblatt *DHM* dient zum Auswählen eines digitalen Höhenmodells in der Windows-Verzeichnisstruktur, welches als ESRI-Raster im Format *GRID* vorliegen muss. Wie beim Registerblatt *Satellitenbahnen* werden auch hier Steuerelemente zum Navigieren und Auswählen im Verzeichnisbaum angeboten.

Ein *GRID* setzt sich immer aus einem *INFO*-Verzeichnis, welches einige Dateien beinhaltet, und einer *AUX*-Datei zusammen. Ergänzend dazu kann auch noch eine *RRD*-Datei mit gerechneten Bildpyramiden für den schnellen Bildaufbau vorliegen.

Im Steuerelement *Dateiauswahl* werden immer nur *AUX*-Dateien aufgelistet. Dateien mit einer anderen Suffix werden ausgeblendet, um eine bessere Übersichtlichkeit bei der Auswahl des *DHM* zu ermöglichen. Durch Klicken auf die AUX-Datei wird das *GRID* ausgewählt und im Vorschaufenster angezeigt. Das selektierte *DHM* mit den potentiellen Sichthindernissen wird zur Ermittlung der jeweiligen Abschattung von *GPS-Satelliten* benötigt. Vorzugsweise sollte als *DHM* ein *digitales Oberflächenmodell, DOM,* zur Verfügung stehen, da dieses neben der Topographie auch die Vegetation und die Bebauung enthält. Alternativ kann auch ein *digitales Geländemodell, DGM,* verwendet werden. Hier sind jedoch aufgrund von fehlenden Sichthindernissen Genauigkeitseinbußen bei der Vorhersage der sichtbaren Satelliten hinzunehmen.

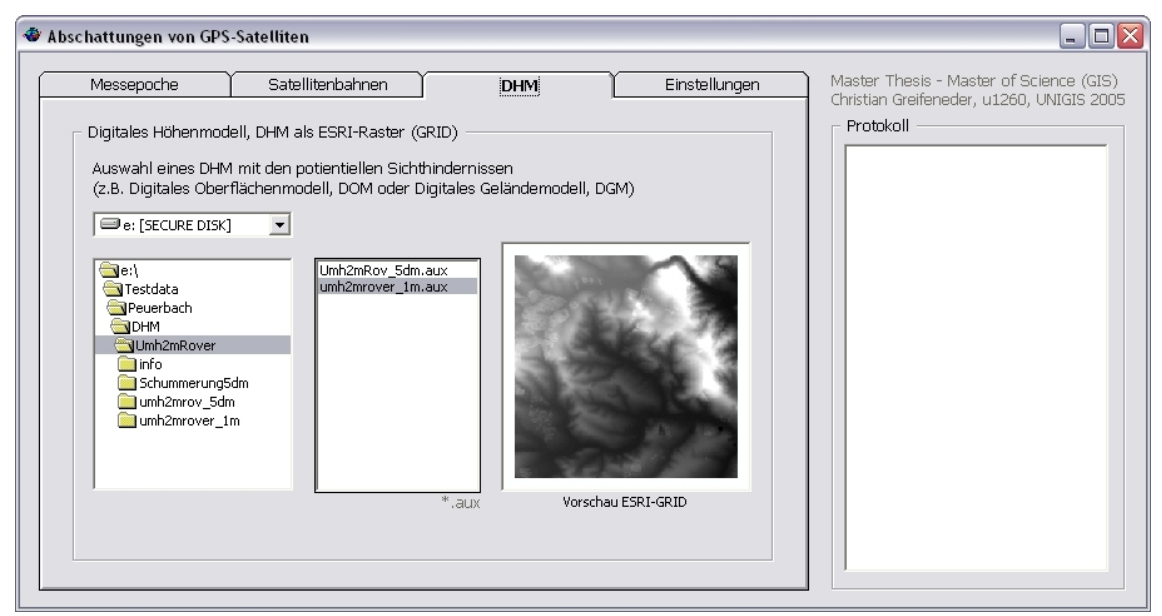

*Abbildung 4.4: Registerblatt DHM, Applikation Abschattung von GPS-Satelliten*

#### **4.2.1.4 Registerblatt Einstellungen**

Auf dem Registerblatt *Einstellungen* werden folgende Angaben zur Simulation benötigt:

ģ *Simulationsfläche*

Hier gilt es die Größe der Simulationsfläche in km² anzugeben. Es werden dabei die Grenzen des Bearbeitungsgebietes so gewählt, dass eine quadratische Ausformung des Gebietes mit der angegebenen Station in der Mitte zustande kommt. Als Eingabewert wird standardmäßig eine Simulationsgröße von 1 km² vorgeschlagen. Der Benutzer kann den Größenwert abändern, wobei jedoch die Mindestgröße von 1 ha nicht unterschritten und die Maximalgröße von 25 km²

nicht überschritten werden darf. Ein Maximalwert von 25 km² rechtfertigt sich hinsichtlich der Genauigkeit insofern, da die Abweichung des Sichtlinienvektors vom Empfängersegment zum Satellit maximal 0,010° beträgt. Beim Standardwert von 1 km² beträgt die Abweichung des Sichtlinienvektors lediglich 0,002°.

ģ *Arbeitsverzeichnis*

Hier wird vom Benutzer verlangt, den Verzeichnispfad zum *Arbeitsverzeichnis* zu definieren. Standardmäßig ist das *Arbeitsverzeichnis* auf *C:\TEMP* gesetzt. Im Arbeitsverzeichnis werden alle Zwischen- und Endergebnisse des Simulationsvorganges abgespeichert. Die Zwischenergebnisse werden jedoch nach Abschluss der Simulation wieder gelöscht.

ģ *Ausgabe der Satellitenpositionen*

Diese Option ist standardmäßig aktiviert. Durch Klicken auf das Häkchen lässt sich die Option wieder deaktivieren. Rechts vom Optionsfeld befindet sich ein Textfeld, welches den Namen der zu erstellenden Textdatei enthält. Der Vorschlag *Sat-Positionen.txt* kann vom Benutzer beliebig abgeändert werden.

ģ *Ausgabe des Simulationsprotokolls*

Die Ausgabe des Simulationsprotokolls wird ebenso mit einem Optionsfeld geregelt. Dieses ist auch standardmäßig aktiviert. Der Vorschlag des Dateinamens *Simulationsprotokoll.txt* kann vom Benutzer abgeändert werden.

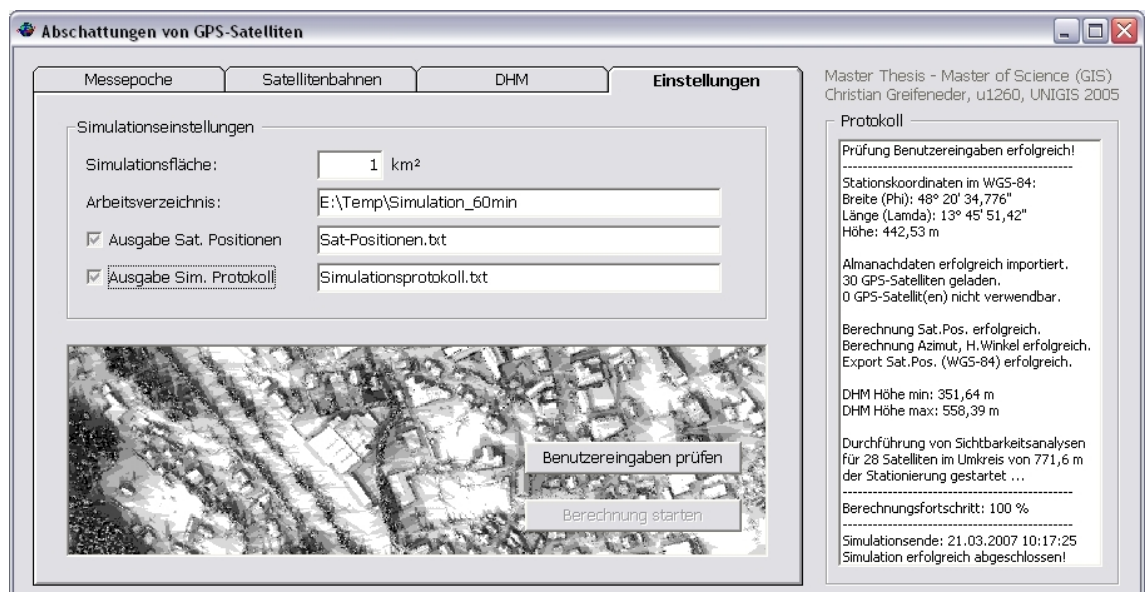

*Abbildung 4.5: Registerblatt Einstellungen, Applikation Abschattung von GPS-Satelliten*

# **4.2.2 Ausgabeschnittstellen**

### **4.2.2.1 Satellitenpositionen im System WGS-84 als Textdatei**

Die Applikation *Abschattung von GPS-Satelliten* ermöglicht eine Ausgabe der Satellitenpositionen zum Zeitpunkt (t). Der Export der *kartesischen Satellitenkoordinaten* im System *WGS-84* erfolgt in Verbindung mit den Attributen *Anzahl der Simulation* und *GPS-Zeit*.

Darüber hinaus wird auch der Sichtlinienvektor von der Stationierung zum jeweiligen *GPS-Satellit* durch *Richtungswinkel*, *Höhenwinkel* und *Entfernung* ausgegeben.

Die Zahlenwerte werden dabei in eine Textdatei zeilenweise exportiert, wobei die erste Zeile den *Header* mit den Attributbezeichnungen darstellt. Die Ausgabewerte werden jeweils durch ein *Semikolon* getrennt und lassen sich dadurch rasch mit einem Tabellenkalkulationsprogramm in Zeilen- und Spaltenform aufbereiten (Tabelle 4.1).

|                |                | Sim Sat GPS-Zeit | X-Achse      | <b>Y-Achse</b>         | Z-Achse    | <b>Richtungs-</b> | Höhen-       | Entfern-                   |
|----------------|----------------|------------------|--------------|------------------------|------------|-------------------|--------------|----------------------------|
| Anz            | ID             | (sek)            | (m)          | (m)                    | (m)        | winkel $(°)$      | winkel $(°)$ | $\mathbf{ung}(\mathbf{m})$ |
| 1              | 1              | 284414           |              | 12.106.170 -20.357.369 | 12.166.780 | 277,399           | 17,767       | 23.987.458                 |
| 1              | $\overline{2}$ | 284414           | $-1.555.958$ | 15.550.801             | 21.261.411 | 51,029            | 28,869       | 22.728.106                 |
| 1              | 5              | 284414           | 14.161.242   | 19.776.344             | 10.617.882 | 112,970           | 38,809       | 22.076.789                 |
| 1              | 6              | 284414           | 18.964.650   | 960.773                | 18.774.535 | 248,180           | 79,119       | 20.422.867                 |
| 1              | 7              | 284414           | 20.244.314   | $-2.318.258$           | 17.418.798 | 249,237           | 68,662       | 20.774.476                 |
| 1              | 12             | 284414           | 12.223.482   | 21.105.599             | 10.672.365 | 107,384           | 34,852       | 22.462.084                 |
| 1              | 24             | 284414           | 15.747.165   | 16.359.703             | 13.752.248 | 113,077           | 51,613       | 21.256.240                 |
| 1              | 25             | 284414           |              | 5.836.649 -14.495.950  | 21.902.165 | 309,871           | 29,651       | 23.191.176                 |
| 1              | 30             | 284414           | 16.080.388   | 10.730.667             | 17.956.872 | 103,799           | 70,449       | 20.298.073                 |
| 1              | 31             | 284414           |              | 13.712.207 -10.569.933 | 20.356.099 | 292,049           | 47,667       | 21.674.687                 |
| $\overline{2}$ | 6              | 288014           | 13.469.816   | 8.448.865              | 21.458.926 | 58,979            | 73,497       | 20.544.482                 |
| $\overline{2}$ | $\tau$         | 288014           | 15.327.195   | 5.038.752              | 21.444.428 | 28,933            | 82,779       | 20.509.776                 |
| $\overline{2}$ | 10             | 288014           | $-1.424.376$ | 21.320.944             | 15.456.126 | 70,295            | 18,852       | 23.623.935                 |
| $\overline{2}$ | 16             | 288014           |              | 6.333.875 -17.242.065  | 19.217.036 | 301,675           | 23,561       | 23.399.681                 |
| $\overline{2}$ | 21             | 288014           | 25.954.962   | 5.401.935              | 4.418.106  | 183,157           | 40,778       | 22.269.023                 |
| $\overline{2}$ | 24             | 288014           | 7.921.199    | 15.244.960             | 20.391.662 | 68,399            | 49,708       | 21.492.201                 |
| $\overline{2}$ | 25             | 288014           |              | 14.761.917 -13.381.721 | 18.055.540 | 282,594           | 40,674       | 22.304.792                 |
| $\overline{2}$ | 30             | 288014           | 17.651.856   | 17.250.413             | 9.652.697  | 126,936           | 43,621       | 21.697.896                 |
| $\overline{2}$ | 31             | 288014           | 21.269.741   | $-8.579.766$           | 13.639.771 | 250,198           | 48,690       | 21.565.146                 |
| 3              | 6              | 291614           | 9.479.967    | 16.764.560             | 18.452.712 | 80,186            | 48,677       | 21.559.724                 |
| $\overline{3}$ | 7              | 291614           | 11.650.984   | 13.697.601             | 19.860.937 | 77,513            | 59,289       | 21.122.346                 |
| 3              | 10             | 291614           | $-6.658.180$ | 14.398.869             | 21.140.906 | 43,608            | 18,166       | 23.757.913                 |
| 3              | 16             | 291614           | 11.883.269   | $-9.489.303$           | 21.858.516 | 302,298           | 48,554       | 21.526.328                 |
| 3              | 21             | 291614           | 21.746.188   | 6.639.898              | 14.265.157 | 170,298           | 68,673       | 20.805.088                 |
| 3              | 24             | 291614           | $-1.712.728$ | 15.699.488             | 21.600.410 | 50,665            | 28,845       | 23.109.162                 |
| 3              | 25             | 291614           |              | 20.974.222 -13.682.521 | 9.514.605  | 250,584           | 32,016       | 22.859.039                 |

*Tabelle 4.1: Ausgabe der Satellitenpositionen und Sichtlinienvektoren in eine Textdatei*

### **4.2.2.2 Anzahl der sichtbaren Satelliten als GRID**

Wie bereits in Kapitel 4.2.1.1 erläutert, wird anhand der Benutzereingaben auf dem Registerblatt *Messepoche* der Simulationsintervall innerhalb des Simulationszeitraumes automatisch bestimmt. Für jeden Simulationszeitpunkt wird nun ein *GRID* erstellt, welches für jede Rasterzelle die simulierte Anzahl der sichtbaren Satelliten enthält. Die Namensbezeichnung der einzelnen Rasterdatensätze erfolgt jeweils nach dem Schema *Zeitsystem* und *Uhrzeit* (z.B. *MEZ10-00*). Ergänzend dazu ist die räumliche Auflösung (Rasterzellengröße) des Ergebnisdatensatzes mit dem *Eingangs-GRID* ident.

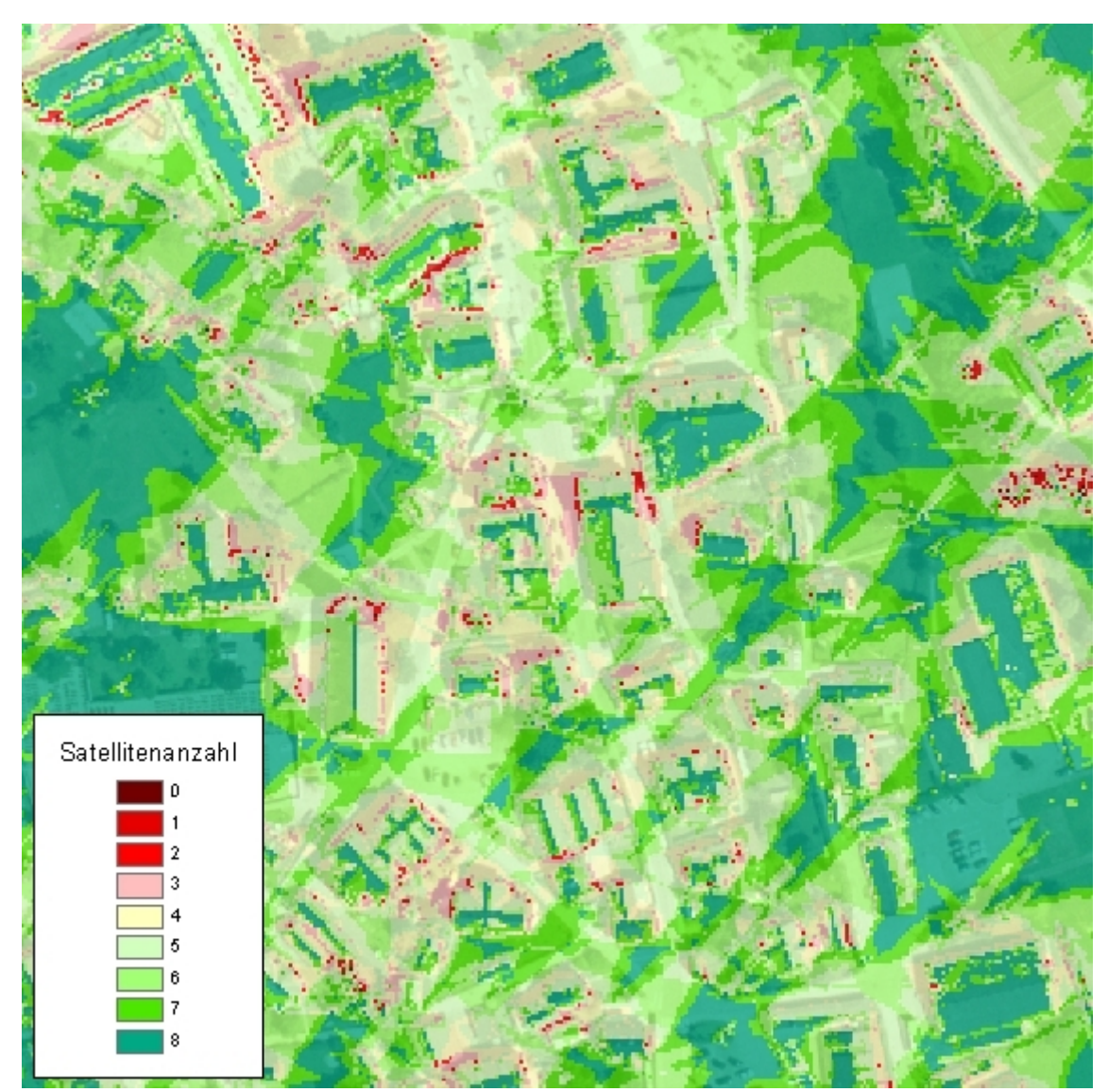

*Abbildung 4.6: Anzahl der sichtbaren Satelliten, MEZ 17:00 Uhr, 31.12.2006, Bad Goisern*

Abbildung 4.6 zeigt das *Ergebnis-GRID* einer Simulation für das Ortszentrum in Bad Goisern, welches die simulierte Anzahl der sichtbaren Satelliten für den Zeitpunkt 17:00 Uhr, *MEZ*, 31.12.2006 für jede Rasterzelle enthält. Um eine räumliche Orientierung zu erleichtern, wurde bei der Darstellung eine Transparentschaltung des Rasterdatensatzes um 25 Prozent angewendet. Das im Hintergrund liegende Orthophoto scheint somit leicht durch.

Rasterzellen mit Rotfärbung verfügen über keinen Sichtkontakt zu mindestens vier Satelliten. Eine 3D-Positionsbestimmung ist somit nicht möglich. Hingegen bei gelbgefärbten Rasterzellen sollte eine Bestimmung der 3D-Position möglich sein, wobei jedoch aufgrund einer fehlenden Überbestimmung mit Genauigkeitseinbußen bei einer *GPS-Messung* zu rechnen ist. Rasterzellen mit Grünfärbung weisen mehr als fünf sichtbare Satelliten auf und eignen sich für eine 3D-Positionsbestimmung besser.

### **4.2.2.3 Maximale Satellitenanzahl als GRID**

Hier wird für jede Rasterzelle die *maximale Satellitenanzahl innerhalb des angegebenen Simulationszeitraumes* ermittelt. Die unter Kapitel 4.2.2.2 erstellten Rasterdatensätze mit der Anzahl der sichtbaren Satelliten werden einander gegenübergestellt und für jede Rasterzelle die höchste Satellitenanzahl innerhalb des Simulationszeitraumes herausgesucht. Anschließend werden die ermittelten Höchstwerte im *Ergebnis-GRID* mit der Bezeichnung *MaxSat* verspeichert.

Anhand des Rasterdatensatzes *MaxSat* kann eine Qualitätsaussage hinsichtlich der Eignung des ausgewählten Zeitrahmens für die jeweilige *GPS-Messung* getroffen werden. Wie bereits erwähnt benötigt man für eine 3D-Positionsbestimmung mindestens vier Satelliten, für eine Genauigkeitsmessung im Zentimeterbereich meist sogar mindestens fünf Satelliten. Rasterzellen, welche eine maximale Satellitenanzahl von drei aufweisen, eignen sich innerhalb des Simulationszeitraumes nicht für eine *GPS-Messung* zur Bestimmung der 3D-Position. In solch einem Fall bietet sich die Suche nach einem anderen Messzeitpunkt an.

Wurde bei den Benutzereingaben auf dem Registerblatt *Messepoche* nur eine Simulation gewünscht, so erübrigt sich die Ermittlung der maximalen Satellitenanzahl, da sich die Vorhersage der sichtbaren Satelliten auf nur einen Zeitpunkt beschränkt.

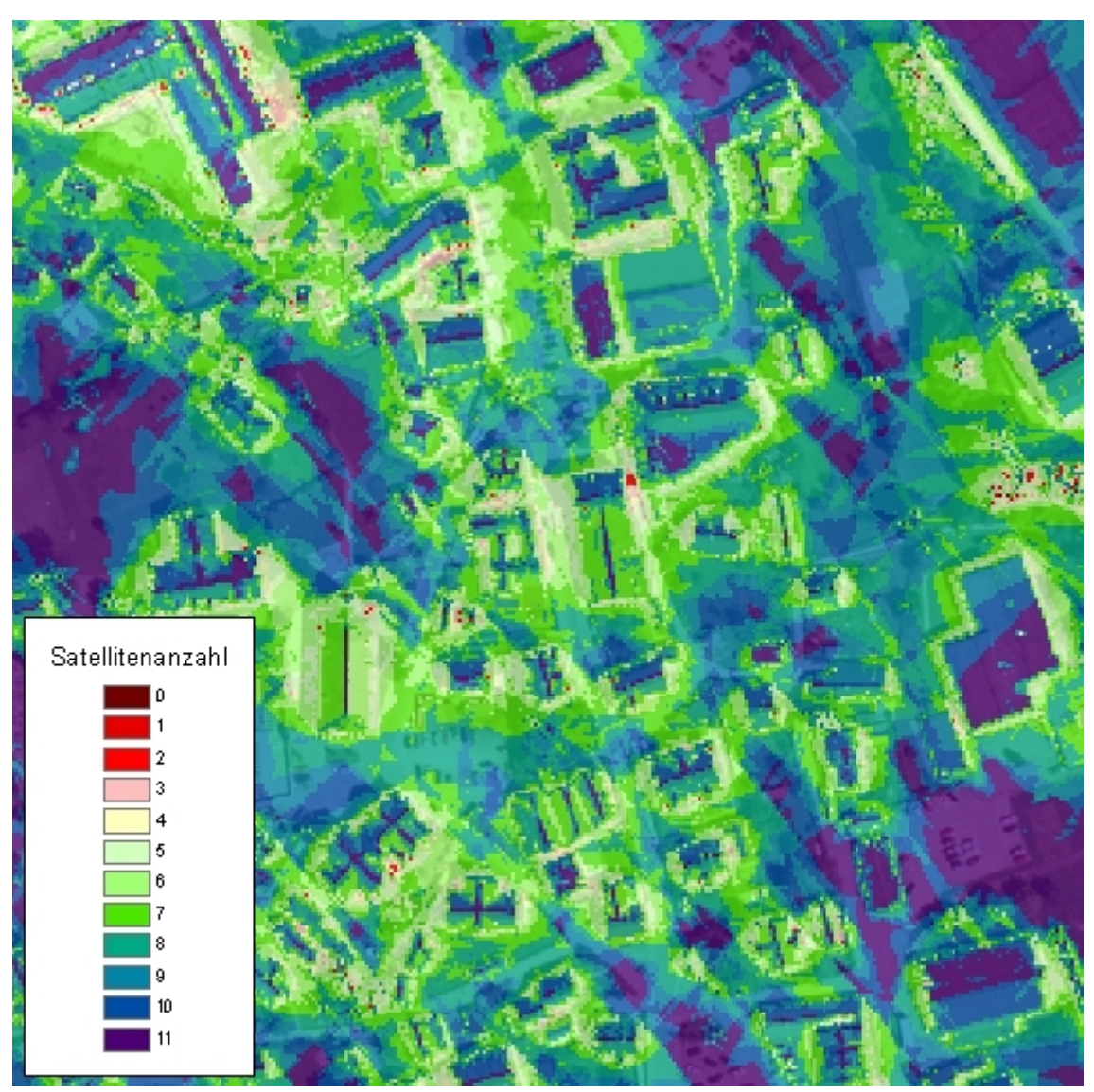

*Abbildung 4.7: Höchste Satellitenanzahl zwischen MEZ 8:00 und 18:00 Uhr, 31.12.2006, Bad Goisern*

### **4.2.2.4 Bester Messzeitpunkt als GRID**

Diese Ausgabeschnittstelle erzeugt für jeden Simulationszeitpunkt ein *GRID*, welches *die Uhrzeit der erreichten Höchstwerte bezüglich Anzahl der sichtbaren Satelliten (GRID MaxSat) ausweist*. Ergänzend dazu wird jenen Rasterzellen, welche zum jeweiligen Simulationszeitpunkt nicht die maximale Satellitenanzahl innerhalb des Zeitrahmens erreichen, der Wert Null zugewiesen. Die Namensbezeichnung des Ergebnisdatensatzes erfolgt nach dem Schema *BZ* (*Beste Zeit)*, *Zeitsystem* und *Uhrzeit* (z.B. *BZ-MEZ10-00*).

Dem Benutzer wird somit die Möglichkeit geboten, sich für den jeweiligen Simulationszeitpunkt jene Bereiche anzeigen zu lassen, welche die höchste Satellitenanzahl innerhalb des Simulationszeitraumes aufweisen. Ergänzend dazu ist eine Visualisierung aller BZ-Rasterdatensätze in *ArcGIS ArcMap* sehr hilfreich, da man mit dem *Identify-Button* (Werkzeugkasten *Tools)* rasch für jede Rasterzelle den besten Messzeitpunkt abfragen kann. Für die Vorausplanung von *GPS-Kampagnen* bedeutet dies, dass man sich gezielt den besten Zeitpunkt für die *GPS-Messkampagnen* heraussucht und somit *GPS-Messungen* hinsichtlich Zeit und Qualität optimiert.

Bei Durchführung von nur einer Simulation fällt die Erstellung eines Rasterdatensatzes mit den besten Messzeitpunkten weg, da eine Vorhersage für einen Zeitraum nicht angestellt wurde.

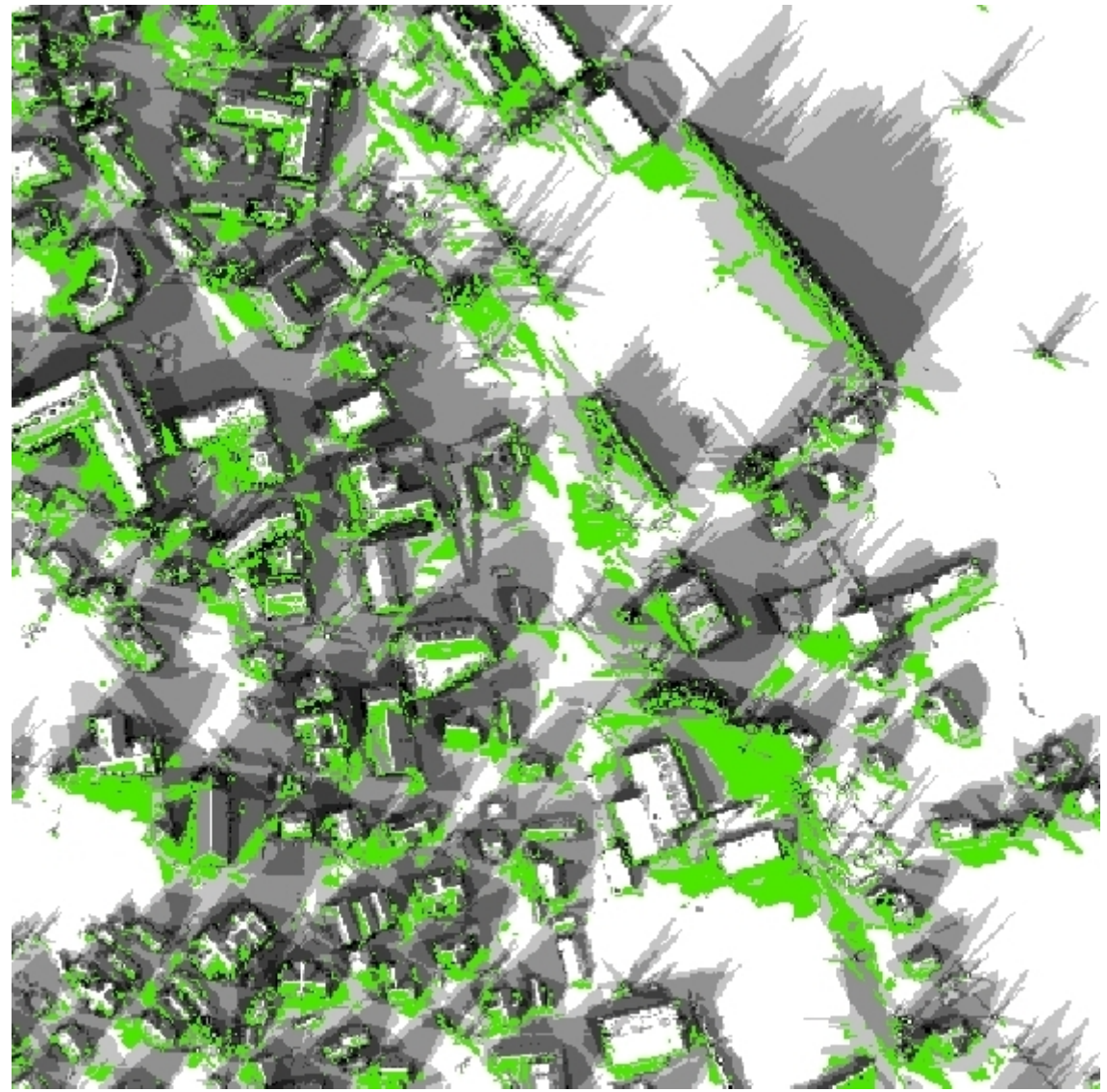

*Abbildung 4.8: Beste Zeit (BZ), MEZ 17:00 Uhr, 31.12.2006, Bad Goisern*

### **4.2.2.5 Simulationsprotokoll als Textdatei**

Bei aktivierter Option *Ausgabe des Simulationsprotokolls* wird nach Simulationsende zur besseren Nachvollziehbarkeit eine Textdatei mit allen wichtigen Informationen rund um die durchgeführte Simulation erstellt.

Das sogenannte *Simulationsprotokoll* enthält Informationen zu folgenden Bereichen:

- Messepoche, Stationierung;
- ģ Satellitenbahnen der *GPS-Satelliten*;
- ģ *Digitales Höhenmodell, DHM*;
- ģ Durchführung von Sichtbarkeitsanalysen;
- $\leftarrow$  Ergebnisdatensätze;
- $\leftarrow$  Rechenzeit der Simulation.

Zur Veranschaulichung wird nachfolgend das Simulationsprotokoll vom *Testgebiet Bad Goisern* (Vorhersage vom 31. Oktober 2006, *MEZ* 8:00 bis 18:00 Uhr) aufgelistet.

\*\*\*\*\*\*\* Abschattung von GPS-Satelliten, Master Thesis, MSc (GIS) \*\*\*\*\*\*\*\* \*\*\*\*\*\*\*\*\*\*\*\*\*\* © Christian Greifeneder, u1260, UNIGIS2005 \*\*\*\*\*\*\*\*\*\*\*\*\*\*\* \*\*\*\*\*\*\*\*\*\*\*\*\*\*\*\*\*\*\*\*\*\*\*\*\*\*\*\*\*\*\*\*\*\*\*\*\*\*\*\*\*\*\*\*\*\*\*\*\*\*\*\*\*\*\*\*\*\*\*\*\*\*\*\*\*\*\*\*\*\*\*\*\*\*\* S I M U L A T I O N S P R O T O K O L L ======================================= \*\*\*\*\*\*\*\*\*\*\*\*\*\*\*\*\*\*\*\*\*\*\*\*\*\*\* MESSEPOCHE, STATIONIERUNG \*\*\*\*\*\*\*\*\*\*\*\*\*\*\*\*\*\*\*\*\*\*\*\*\* Datum der Messepoche: 31.10.2006<br>
Zeitzone: MEZ Zeitzone: MEZ<br>Startzeit: 08:00 Uhr Startzeit: Endzeit: 18:00 Uhr Anzahl der Simulationen: 11 Simulationsintervall: 60 Minuten Minimaler Höhenwinkel: 10°<br>Abweichung GPS-Zeit: 14 Sekunden Abweichung GPS-Zeit: Kartesische Stationskoordinaten System Gauß-Krüger M31: Rechtswert: 21388,76 m Hochwert: 277872,65 m Gebrauchshöhe: 499,35 m Ellipsoidische Stationskoordinaten System WGS-84: Breite (Phi): 47° 38' 21,166'' Länge (Lamda): 13° 37' 1,991'' Ellipsoidische Höhe: 546,3 m Kartesische Stationskoordinaten System WGS-84: X-Achse: 4184777,13 m Y-Achse: 1013735,54 m Z-Achse: 4690344,32 m

```
4 Applikationsentwicklung 54
```
>ESRI-GRID: MAXSAT

\*\*\*\*\*\*\*\*\*\*\*\*\*\*\*\*\*\* SATELLITENBAHNEN DER GPS-SATELLITEN \*\*\*\*\*\*\*\*\*\*\*\*\*\*\*\*\*\* GPS-Woche: 1399 Almanach-Woche: 375 Almanachdatei erfolgreich ausgelesen. 30 GPS-Satelliten geladen. 1 GPS-Satellit(en) nicht verwendbar. Verzeichnis: E:\BadGoisern\_31102006\Almanach\Yuma375\_147456.txt Almanachdatei manuell ausgewählt. \*\*\*\*\*\*\*\*\*\*\*\* DIGITALES HÖHENMODELL, DHM ALS ESRI-RASTER (GRID) \*\*\*\*\*\*\*\*\*\*\*\* Speicherort: E:\BadGoisern\_31102006\DHM\dhm\_1m Koordinatenschranken LU: 17499 / 274999 Koordinatenschranken RO: 25000 / 282500 Größe einer Rasterzelle: 1 m Kleinste Erhebung: 475,75 m Größte Erhebung: 1722,78 m \*\*\*\*\*\*\*\*\*\*\*\*\*\*\*\*\* DURCHFÜHRUNG VON SICHTBARKEITSANALYSEN \*\*\*\*\*\*\*\*\*\*\*\*\*\*\*\*\* Aufgrund des minimalen Höhenwinkels von 10° und einer maximalen Höhendifferenz von 1247,03 m im DHM benötigt man für eine vollständige Simulation Höheninformation im Umkreis von 7072,25 m der Stationierung. Beim vorliegenden DHM werden für Sichtbarkeitsanalysen Höheninformationen im Umkreis von 2873,15 m herangezogen. Koordinatenschranken LU: 18515,5 / 274999,5 Koordinatenschranken RO: 24260,5 / 280744,5 \*\*\*\*\*\*\*\*\*\*\*\*\*\*\*\*\*\*\*\*\*\*\*\*\*\*\* ERGEBNIS-DATENSÄTZE \*\*\*\*\*\*\*\*\*\*\*\*\*\*\*\*\*\*\*\*\*\*\*\*\*\*\*\*\*\*\* Verzeichnis: E:\BadGoisern\_31102006\Simulation\_60min\_1m Koordinatenschranken LU: 20888,5 / 277372,5 Koordinatenschranken RO: 21887,5 / 278371,5 >ESRI-GRID: MEZ8-00 >ESRI-GRID: MEZ9-00  $>ESRI-GRID$ : >ESRI-GRID: MEZ11-00 >ESRI-GRID: MEZ12-00 >ESRI-GRID: MEZ13-00 >ESRI-GRID: MEZ14-00 >ESRI-GRID: MEZ15-00 >ESRI-GRID: MEZ16-00 >ESRI-GRID: MEZ17-00  $>ESRI-GRID$ : >ESRI-GRID: BZ-MEZ8-00 >ESRI-GRID: BZ-MEZ9-00 >ESRI-GRID: BZ-MEZ10-00 >ESRI-GRID: BZ-MEZ11-00 >ESRI-GRID: BZ-MEZ12-00 >ESRI-GRID: BZ-MEZ13-00 >ESRI-GRID: BZ-MEZ14-00 >ESRI-GRID: BZ-MEZ15-00  $>ESRI-GRID$ : >ESRI-GRID: BZ-MEZ17-00 >ESRI-GRID: BZ-MEZ18-00

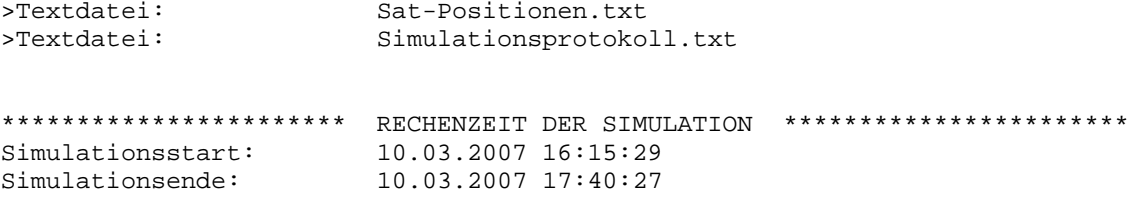

# **4.3 Simulationsprozesse**

Die Simulationsprozesse stellen das *Herzstück* beziehungsweise den *Kern (Kernel) der Applikation* dar. In den Kapiteln zuvor wurde Bezug auf die Eingabeschnittstellen (*Benutzereingaben*) und Ausgabeschnittstellen (*Simulationsergebnisse*) der Applikation genommen. Nun folgt eine Darlegung der Simulationsprozesse, welche die erforderlichen Berechnungsschritte durchführen und anschließend die Simulationsergebnisse an die Ausgabeschnittstellen weiterleiten.

Der Programmkern wird in folgende vier Bereiche unterteilt:

- ģ Berechnung der Satellitenkoordinaten;
- $\leftarrow$  Transformation der Stationskoordinaten;
- Bestimmung der Sichtlinienvektoren;
- ģ Durchführung von Sichtbarkeitsanalysen.

Zur Berechnung der Satellitenkoordinaten und Transformation der Stationskoordinaten wird dabei auf Formelwerke von Bauer (2003), Hofmann-Wellenhof et al. (2001) und Seeber (2003) zurückgegriffen, wobei diese für den jeweiligen Anwendungszweck teilweise noch abgeändert beziehungsweise angepasst werden müssen.

Zum leichteren Verständnis zeigt Abbildung 4.9 die Architektur der Applikation *Abschattung von GPS-Satelliten*.

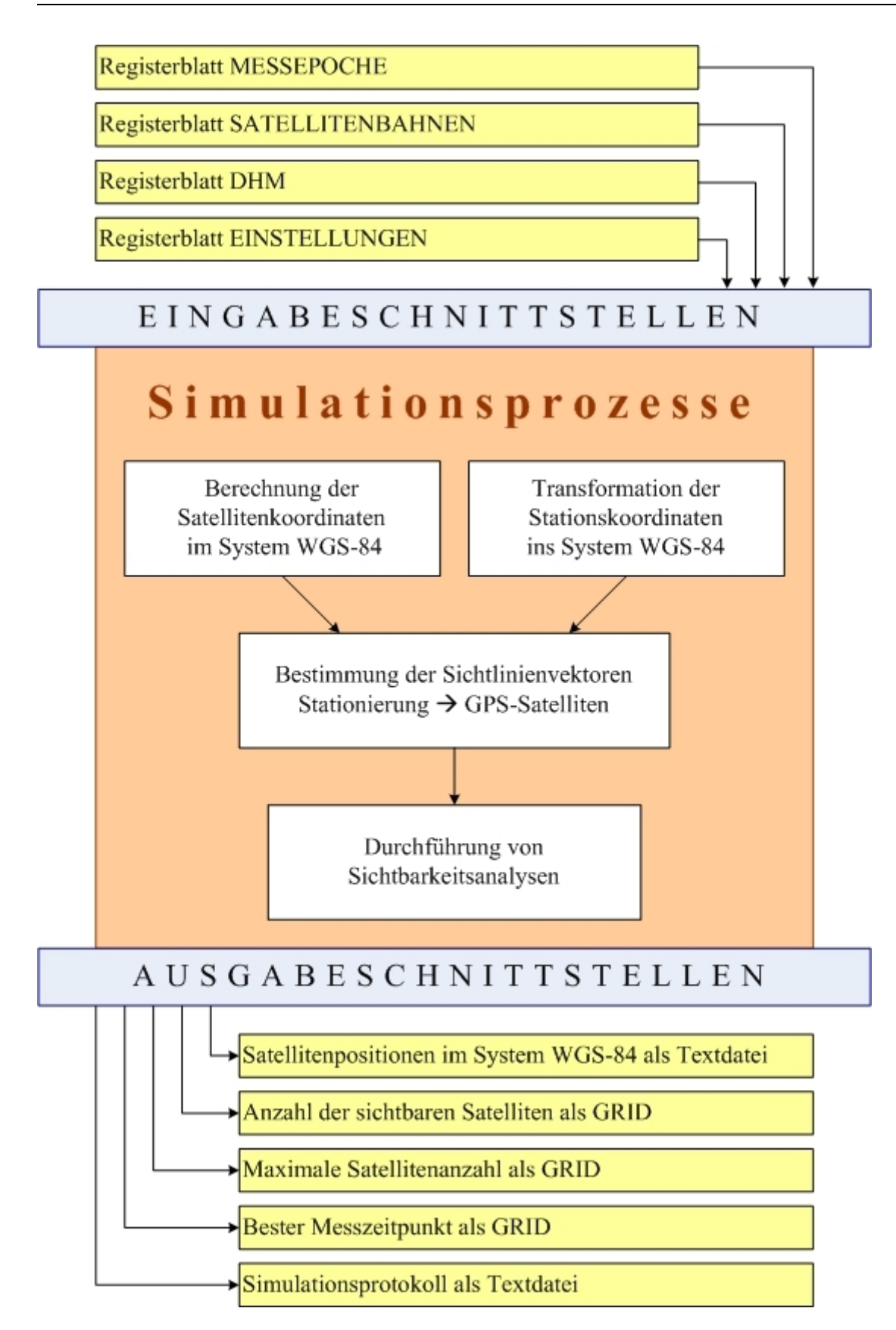

*Abbildung 4.9: Architektur der Applikation Abschattung von GPS-Satelliten*

## **4.3.1 Berechnung der Satellitenkoordinaten**

Zur Vorhersage der Satellitenpositionen für den Zeitpunkt (t) benötigt man Informationen über die Bahndaten der *GPS-Satelliten*. Diese werden vom *USCG* in Form von Almanachdaten jeweils für eine *GPS-Woche* im Voraus veröffentlicht. Da *GPS* über eine eigene Systemzeit verfügt, gilt es lokale Zeit- und Kalenderangaben in das von *GPS* definierte Zeitsystem umzurechnen. Mit dem unter Kapitel 4.3.1.2 angeführten Formelwerk wird nun eine Berechnung der Satellitenkoordinaten im System *WGS-84* ermöglicht.

### **4.3.1.1 Berechnung der GPS-Woche**

Das *Julianische Datum, JD*, zählt die Anzahl der vergangenen Tage seit der Epoche 1. Januar, -4713, *UT* 12 Uhr. Die *GPS-Standardepoche* 6. Januar 1980, 0 Uhr hat im *JD* den Wert 2.444.244,5. Jedes beliebige Bürgerliche Datum kann somit auch als Zahlenwert im *JD* ausgedrückt werden.

Wie bereits in Kapitel 3.2.7 erwähnt, setzt sich die *GPS-Systemzeit* aus der jeweiligen Wochennummer und die Anzahl der Sekunden innerhalb der Woche zusammen. Zur Vorausberechnung der Satellitenkoordinaten für den Zeitpunkt (t) benötigt man Kenntnis über die *GPS-Woche* des Interessenszeitpunktes.

Mit folgendem Formelwerk lässt sich die *GPS-Woche* des Zeitpunktes (t) berechnen, wobei das Jahr (Year) durch die *Variable Y*, das Monat (Month) durch die *Variable M*, der Tag (Day) durch die *Variable D* und die Stunde in *UT (Universal Time)* durch die *Variable UT* deklariert sind.

$$
y = Y - 1
$$
  
\n
$$
m = M + 12
$$
 (nur wenn M  $\lt$  = 2) (4.1)

$$
y = Y
$$
  
m=M (nur wenn M>2) (4.2)

$$
JD = INT(365,25 \text{ y}) + INT[30,6001(m+1)] + D + UT/24 + 1.720.981,5
$$
 (4.3)

$$
GPSWOCHE = INT[(JD - 2.444.244, 5)/7]
$$
\n(4.4)
#### **4.3.1.2 Almanachdaten im YUMA-Format**

Almanachdaten enthalten die Satellitenbahnen der *GPS-Satelliten* in vereinfachter Form zur Vorhersage der Satellitenpositionen. Wie bereits erwähnt, veröffentlicht das *United States Coast Guard, USCG,* die Almanachdaten im *YUMA-Format* in Form einer Textdatei. Laut den Angaben von Hofmann-Wellenhof et al. (2001) liegt der Genauigkeitsbereich von Almanachdaten bei einigen Kilometern. Ein *GPS-Satellit* bewegt sich in der Sekunde rund 3,9 km weiter, womit sich auch die angegebene Ungenauigkeit erklären lässt.

Die *YUMA-Woche* beinhaltet die jeweilige Wochennummer der *GPS-Navigationsnachricht*. Im Gegensatz zur *GPS-Woche* beginnt diese bei der Wochennummer 1024 wieder bei Null (Kapitel 3.2.7).

Zur Veranschaulichung der Almanachdaten folgt ein Auszug aus der Almanachdatei im *YUMA-Format* mit der Bezeichnung *Yuma388\_233472.txt* für den Satelliten 1.

```
******** Week 388 almanac for PRN-01 ********
ID: 01
Health: 000
Eccentricity: 0.6699562073E-002
Time of Applicability(s): 233472.0000
Orbital Inclination(rad): 0.9894379814
Rate of Right Ascen(r/s): -0.7966046104E-008SQRT(A) (m 1/2): 5153.680664
Right Ascen at Week(rad): -0.1940927989E+001
Argument of Perigee(rad): -1.757868954Mean Anom(rad): -0.3096668663E+001Af0(s): 0.1049041748E-003
Af1(s/s): 0.3637978807E-011
week: 388
```
Folgendes Formelwerk wird zur Berechnung der Satellitenkoordinaten im System *WGS-84* bei der Applikation *Abschattung von GPS-Satelliten* verwendet:

 $B$ erechnung der Differenz  $(t_k)$  zwischen der Beobachtungszeit und der Referenzzeit

$$
t_k = t - t_{0e} \tag{4.5}
$$

*Berechnung der mittleren Winkelgeschwindigkeit*  $(n)$ 

$$
n = \sqrt{\frac{GM}{A^3}}
$$
 (4.6)

 $Berechnung der mittleren Anomalie  $(\overline{M}_{k})$$ 

$$
\overline{M}_k = \overline{M}_0 + n t_k \tag{4.7}
$$

 $Berechnung der exzentrischen Anomalie  $(E_k)$$ 

$$
E_k = \overline{M_k} + e \sin E_k
$$
 (4.8)  
(iterative Gleichung)

*Berechnung der wahren Anomalie*  $(\nu_k)$ 

$$
\cos \nu_k = \frac{\cos E_k - e}{1 - e \cos E_k} \tag{4.9}
$$

$$
\sin \nu_k = \frac{\sqrt{1 - e^2 \sin E_k}}{1 - e \cos E_k}
$$
\n(4.10)

 $Berechnung der Argument der Breite  $(u_k)$$ 

$$
u_k = v_k + \omega \tag{4.11}
$$

 $Berechnung des Radiusvektors$   $(r_k)$ 

$$
r_k = A \left( 1 - e \cos E_k \right) \tag{4.12}
$$

*Berechnung der Satellitenkoordinaten im Koordinatensystem des Knotens*  $(X \nmid_k, Y \nmid_k)$ 

$$
X'_{k} = r_{k} \cos u_{k}
$$
  
\n
$$
Y'_{k} = r_{k} \sin u_{k}
$$
\n(4.13)

 $B$ erechnung der Länge des aufsteigenden Knotens  $\;(\varOmega_{_{k}})\;$ 

$$
\Omega_k = \Omega_0 + (\dot{\Omega} - \omega_e) t_k - \omega_e t_{0e}
$$
\n
$$
\tag{4.14}
$$

l.

*Transformation in das globale terrestrische Koordinatensystem*  $(X_k, Y_k, Z_k)$ 

$$
X_{k} = X'_{k} \cos \Omega_{k} - Y'_{k} \sin \Omega_{k} \cos i_{k}
$$
  
\n
$$
Y_{k} = X'_{k} \sin \Omega_{k} + Y'_{k} \cos \Omega_{k} \cos i_{k}
$$
  
\n
$$
Z_{k} = Y'_{k} \sin i_{k}
$$
\n(4.15)

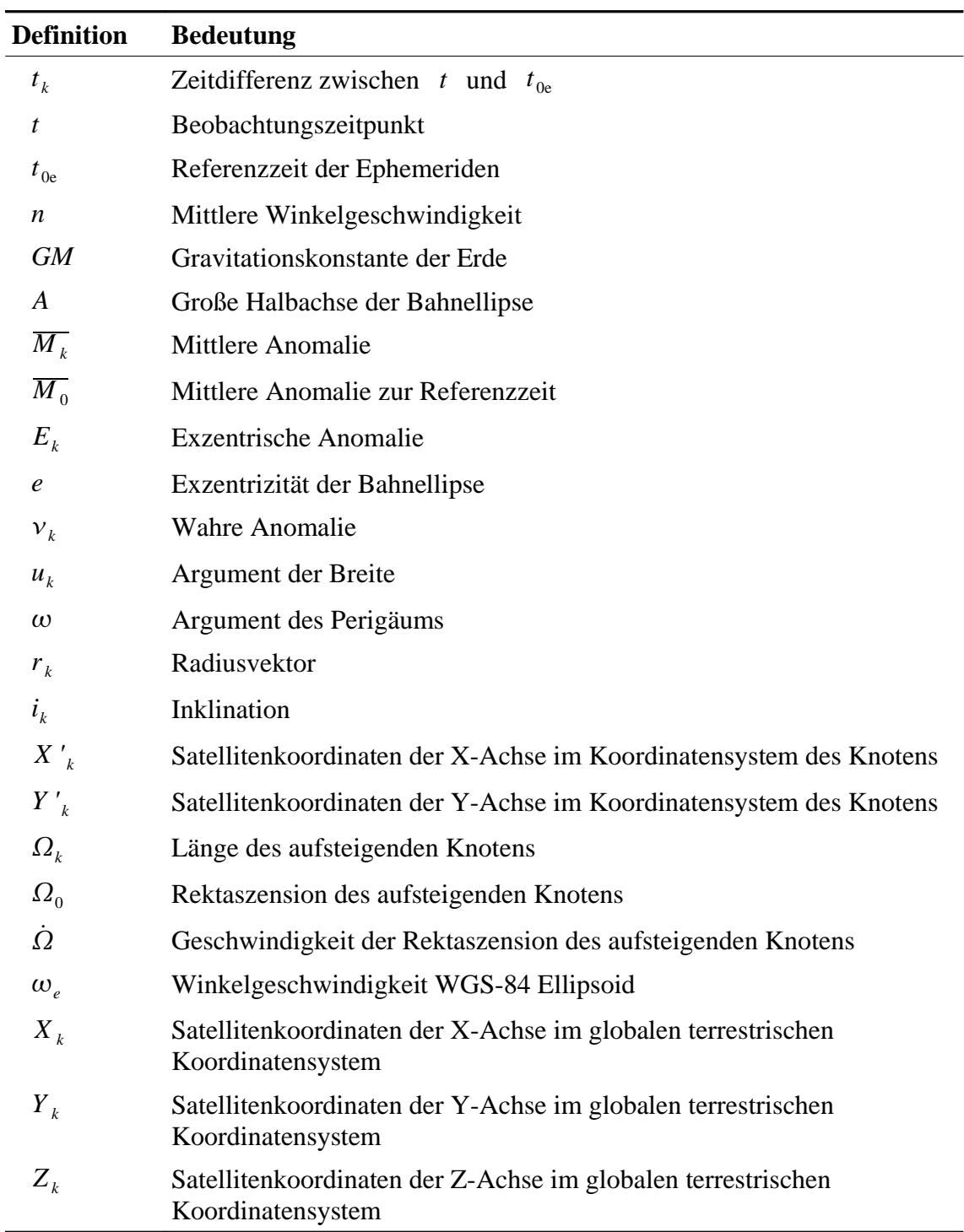

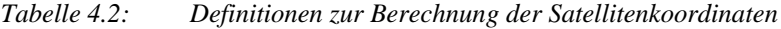

### **4.3.2 Transformation der Stationskoordinaten**

Die vom Benutzer eingegebenen Stationskoordinaten beziehen sich immer auf eine Projektion. Wie bereits unter Kapitel 4.2.1.1 angesprochen, wird die Auswahl der Projektionen *Gauß-Krüger* (Meridiane 28, 31 und 34) und *UTM* (Meridiane 32 Nord und 33 Nord) ermöglicht. Um den Sichtlinienvektor von der Stationierung zu einem *GPS-Satellit* bestimmen zu können, müssen sich beide Koordinatenangaben auf ein einheitliches Bezugssystem beziehen. Nachdem die Berechnung der Satellitenkoordinaten im System *WGS-84* erfolgt, müssen nun die Stationskoordinaten ebenfalls in das System *WGS-84* transformiert werden.

#### **4.3.2.1 Überführen von Gebrauchshöhen in ellipsoidische Höhen**

Bei der Transformation von Koordinaten sollte man grundlegend über folgende Höhensysteme bzw. Höhendefinitionen Bescheid wissen:

ģ *Orthometrisches Höhensystem*

Unter orthometrische Höhe versteht man eine gemessene Lotlinie vom Oberflächenpunkt bis zum Geoid (physikalisches Modell der Erdfigur). Die orthometrischen Gebrauchshöhen in Österreich beziehen sich auf die Höhe

über Adria. Der Nullpunkt ist durch den Höhenpegel Triest, Italien (Epoche 1975) definiert.

ģ *Ellipsoidisches Höhensystem*

Unter ellipsoidische Höhe versteht man den kürzesten Abstand vom Oberflächenpunkt bis zum Ellipsoid (geometrisches Modell der Erdfigur). Der Abbildung *Gauß-Krüger* liegt das Ellipsoid *Bessel 1841* und der Abbildung *UTM* das *WGS-84 Ellipsoid* zugrunde.

Werden Koordinatentransformationen zwischen unterschiedlichen Ellipsoiden durchgeführt, sind korrekterweise die landesüblichen Gebrauchshöhe in ellipsoidische Höhen umzurechnen (Formel 4.16). Dazu benötigt man für die jeweilige Position die Abweichungen des Geoids vom Referenzellipsoid (*Geoidundulation)*.

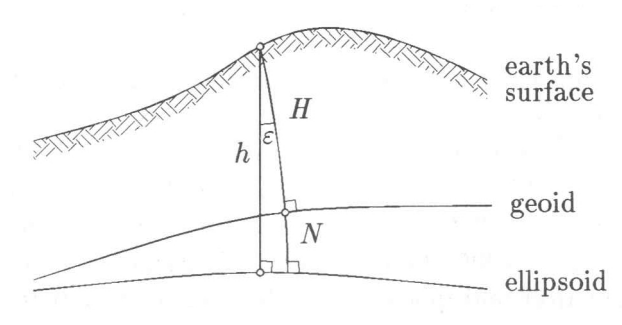

*Abbildung 4.10: Höhendefinitionen Quelle: Hofmann-Wellenhof et al. (2001)*

$$
h = H + N \tag{4.16}
$$

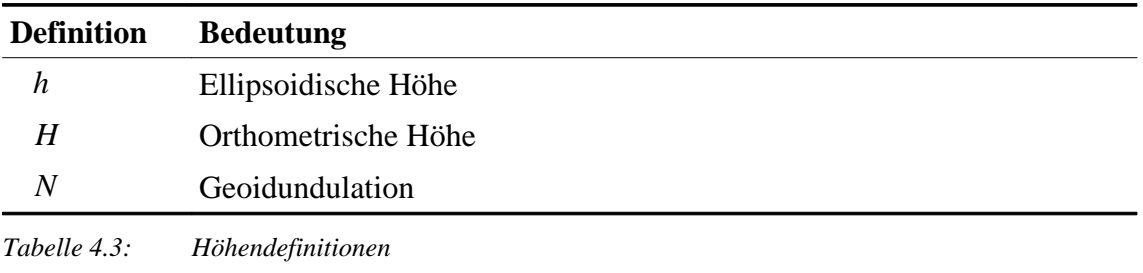

Bei der Applikation *Abschattung von GPS-Satelliten* ist zur Berechnung der ellipsoidischen Stationshöhe in der Formel 4.16 der Parameter *Geoidundulation* zu vernachlässigen, da eine Größendimension der Geoidundulationen von ± 3,5 m (Abbildung 4.11) keine Abweichung des Sichtlinienvektors zu folge hat.

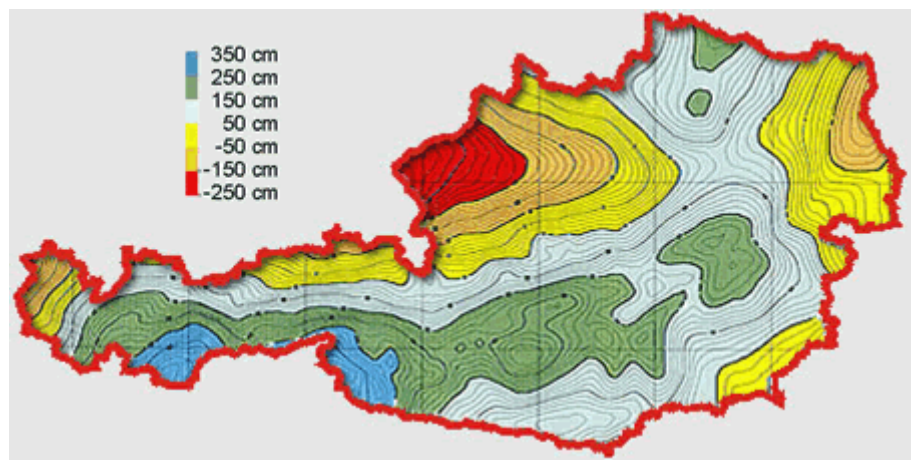

*Abbildung 4.11: Größenordnung der Geoidundulationen in Österreich Quelle: Bundesamt für Eich- und Vermessungswesen*

### **4.3.2.2 Abbildung der Projektion in Breite und Länge am Ellipsoid**

In diesem Kapitel gilt es die vom Benutzer eingegebenen Projektionskoordinaten auf das jeweils zugrunde liegende Ellipsoid (*Bessel 1841* oder *WGS-84*) als ellipsoidische Breite  $(\varphi)$  und ellipsoidische Länge  $(\lambda)$  abzubilden. Die Erde ist in 360 Längenkreise (West -180° bis Ost 180°) und 180 Breitenkreise (Süd -90° bis Nord 90°) eingeteilt. Die Längenkreise verlaufen in Nord-Süd-Richtung und die Breitenkreise verlaufen parallel zum Äquator, welcher auch den Nullmeridian darstellt. Bei den Längenkreise ist der Nullmeridian von der Definiton der jeweiligen Abbildung abhängig.

Bei der transversalen Merkatorprojektion *Gauß-Krüger* wird das *Bessel 1841 Ellipsoid* in 120 Zonen mit je 3° geographischer Länge unterteilt, wobei sich jeweils der Zentralmeridian in der Zonenmitte befindet. Dieser repräsentiert die Y-Achse (Nordrichtung) und weist zugleich keine maßstäbliche Verzerrung auf. Die X-Achse wird am Äquator abgebildet. Somit stehen die Y-Achse und X-Achse senkrecht aufeinander und bilden ein Linkssystem. Die Nummerierung der Zonen bezieht sich entweder auf *Ferro* oder *Greenwich*, wobei *Ferro* 17 Grad und 40 Minuten westlich von *Greenwich* liegt. Österreich wird durch die drei Meridiane (Bezug Ferro) 28, 31 und 34 zur Gänze abgedeckt.

Bei der transversalen Merkatorprojektion *UTM* wird das *WGS-84 Ellipsoid* in 60 Zonen mit je 6° geographischer Länge unterteilt. Die Ausrichtung der Y-Achse und X-Achse ist mit der *Gauß-Krüger* Projektion ident, wobei in beiden Richtungen ein Maßstabsfaktor von 0,9996 anzubringen ist (Formeln 4.22 und 4.23). Damit sollen größere Abweichungen in den äußeren Bereichen einer Zone verhindert werden. Die Nummerierung der Zonen beginnt bei *Greenwich*.

(vgl. Hofmann-Wellenhof et al., 2001)

Es folgt nun eine Auflistung der Formelwerke, welche bei der Applikationsentwicklung zur Umrechnung von Projektionskoordinaten in geographische Längen- und Breitenangaben herangezogen wurden. Dieser Schritt ist insofern notwendig, da eine Datumstransformation mit Projektionskoordinaten nicht möglich ist.

| <b>Parameter</b>                                                                                   | <b>Bessel 1841 Ellipsoid</b> | WGS-84 Ellipsoid     |
|----------------------------------------------------------------------------------------------------|------------------------------|----------------------|
| $\overline{\alpha} = \frac{a+b}{2} \left( 1 + \frac{1}{4} n^2 + \frac{1}{64} n^4 + \ldots \right)$ | 6.366.742,5203 m             | 6.367.449,1458m      |
| $\overline{\beta} = \frac{3}{2}n - \frac{27}{32}n^3 + \frac{269}{512}n^5 + $                       | $2,51127324*10^{-3}$         | $2,51882658*10^{-3}$ |
| $\overline{y} = \frac{21}{16}n^2 - \frac{55}{32}n^4 + \dots$                                       | $3,67879*10^{-6}$            | $3,70095*10^{-6}$    |
| $\overline{\delta} = \frac{151}{96} n^3 - \frac{417}{128} n^5 + \dots$                             | $7.38*10^{-9}$               | $7.45*10^{-9}$       |
| $\bar{\epsilon} = \frac{1097}{512} n^4 + $                                                         | $17*10^{-12}$                | $17*10^{-12}$        |

*Tabelle 4.4: Parameter zur Berechnung der ellipsoidischen Breite*

*Hilfsgrößen zur Berechnung der ellipsoidischen Breite* (φ) *und Länge* (λ)

$$
\overline{y} = \frac{y}{\overline{\alpha}} \tag{4.17}
$$

$$
\varphi_f = \bar{y} + \bar{\beta}\sin 2\,\bar{y} + \bar{y}\sin 4\,\bar{y} + \bar{\delta}\sin 6\,\bar{y} + \epsilon\sin 8\,\bar{y} + \dots \tag{4.18}
$$

$$
t_f = \tan \varphi_f \tag{4.19}
$$

$$
\eta^2 = e^{\prime 2} \cos^2 \varphi \tag{4.20}
$$

$$
v_f = \frac{a^2}{b\sqrt{1+\eta^2}}
$$
\n(4.21)

*Projektion UTM: Korrektur des Maßstabes im Rechtswert*  $(y)$ 

$$
y = \frac{y}{0,9996} \tag{4.22}
$$

*Projektion UTM: Korrektur des Maßstabes im Hochwert*  $(x)$ 

$$
x = \frac{x}{0,9996}
$$
(4.23)

*Projektion UTM: Berechnung der Zonen im System UTM*

$$
Zone^{UTM} = INT\left(\frac{180 \pm \lambda}{6}\right) + 1\tag{4.24}
$$

 $Berechnung der ellipsoidischen Breite ( $\varphi$ )$ 

$$
\varphi = \varphi_f + \frac{t_f}{2v_f^2} \left( -1 - \eta_f^2 \right) x^2
$$
\n
$$
+ \frac{t_f}{24v_f^4} \left( 5 + 3t_f^2 + 6\eta_f^2 - 6t_f^2 \eta_f^2 - 3\eta_f^4 - 9t_f^2 \eta_f^4 \right) x^4
$$
\n
$$
+ \frac{t_f}{720v_f^6} \left( -61 - 90t_f^2 - 45t_f^4 - 107\eta_f^2 + 162t_f^2 \eta_f^2 + 45t_f^4 \eta_f^2 \right) x^6
$$
\n
$$
+ \frac{t_f}{40.320v_f^8} \left( 1385 + 3633t_f^2 + 4095t_f^4 + 1575t_f^6 \right) x^8 + \dots
$$
\n(4.25)

*Berechnung der ellipsoidischen Länge*  $(\lambda)$ 

$$
\lambda = \lambda_0 + \frac{1}{\nu_f \cos \varphi_f} x + \frac{1}{6 \nu_f^3 \cos \varphi_f} (-1 - 2t_f^2 - \eta_f^2) x^3
$$
\n
$$
+ \frac{1}{120 \nu_f^5 \cos \varphi_f} (5 + 28t_f^2 + 24t_f^4 + 6\eta_f^2 + 8t_f^2 \eta_f^2) x^5
$$
\n
$$
+ \frac{1}{5.040 \nu_f^7 \cos \varphi_f} (-61 - 662t_f^2 - 1320t_f^4 - 720t_f^6) x^7 + \dots
$$
\n(4.26)

### **4.3.2.3 Berechnung kartesischer Koordinaten aus ellipsoidischen Koordinaten**

Nachdem die Stationierung nun in ellipsoidischer Länge und Breite und ellipsoidischer Höhe vorliegt, erfolgt als nächstes eine Umrechnung der Positionsangaben in kartesische Koordinatenwerte (X, Y, Z). Das kartesische Rechtssystem mit dem Koordinatenursprung im Erdmittelpunkt wurde bereits in Kapitel 3.1.2.2 erläutert.

*Berechnungen der Krümmung des Nullmeridians*  $(v)$ 

$$
v = \frac{a^2}{\sqrt{a^2 \cos^2 \varphi + b^2 \sin^2 \varphi}}
$$
(4.27)

*Berechnung der X-Koordinate*  $(X)$ 

$$
X = (\nu + h)\cos\varphi\cos\lambda\tag{4.28}
$$

*Berechnung der Y-Koordinate*  $(Y)$ 

$$
Y = (\nu + h)\cos\varphi\sin\lambda\tag{4.29}
$$

*Berechnung der Z-Koordinate* (*Z*)

$$
Z = \left(\frac{b^2}{a^2}\nu + h\right)\sin\varphi\tag{4.30}
$$

### **4.3.2.4 Datumstransformation**

Eine Datumstransformation wird bei der Applikation *Abschattung von GPS-Satelliten* zur Transformation der Stationierungskoordinaten vom *Bessel 1841 Ellipsoid* auf das *WGS-84 Ellipsoid* benötigt. Beziehen sich die Stationskoordinaten auf die *UTM-Abbildung*, ist eine Datumstransformation nicht notwendig, da das *WGS-84 Ellipsoid* der *UTM-Projektion* zugrunde liegt. Zur Durchführung der dreidimensionalen Datumstransformation (Formel 4.31) benötigt man die *kartesischen Koordinatenwerte*

 $X_T$ <sup>*,Y*</sup> $_T$ Ausgangsellipsoides und die Transformationsparameter *Verschiebungsvektor*  $(c)$ *, Maßstabsfaktor*  $(\mu)$  und die *Drehmatrix*  $(R)$ *.* 

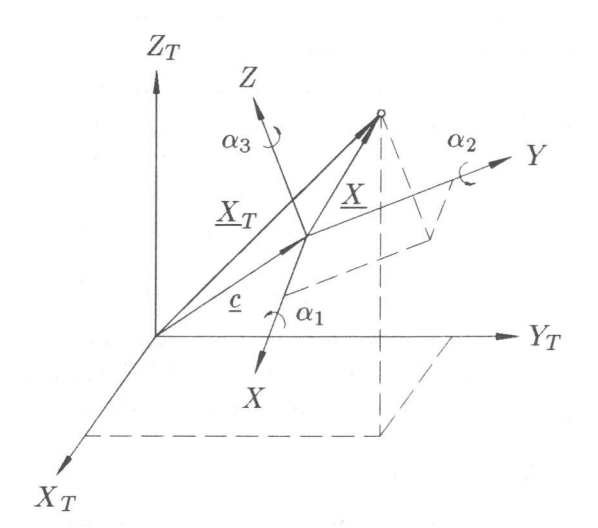

*Abbildung 4.12: Schematische Darstellung der dreidimensionalen Transformation Quelle: Hofmann-Wellenhof et al. (2001)*

*Dreidimensionale Transformation*

$$
\underline{X}_T = c + \mu R \underline{X} \tag{4.31}
$$

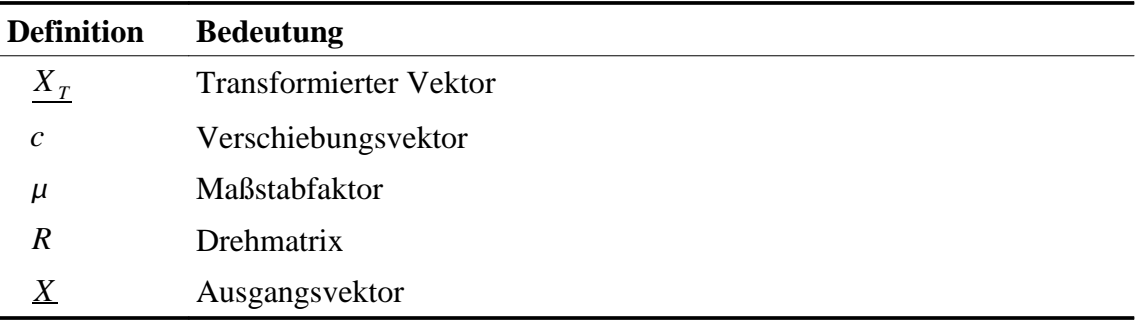

*Tabelle 4.5: Definitionen zur dreidimensionalen Transformation*

Das *Bundesamt für Eich- und Vermessungswesen* bietet folgende Standardparametersätze zur Koordinatentransformation vom *Datum WGS-84* in das *Datum Austria* an (Tabelle 4.6).

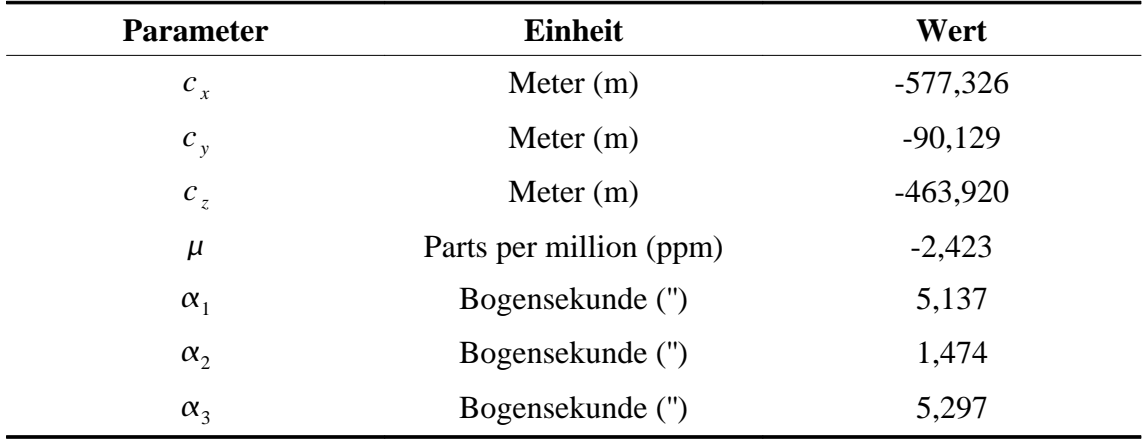

*Tabelle 4.6: Standardparametersätze zur Datumstransformation (Datum WGS-84 / Datum Austria) Quelle: BEV*

Durch Vorzeichenänderung der Werte in Tabelle 4.6 können die Transformationsparameter zur Rücktransformation ins System *WGS-84* verwendet werden.

*Bestandteile des transformierten Vektors*  $(X_T)$ 

$$
\underline{X}_T = \begin{bmatrix} X_T \\ Y_T \\ Z_T \end{bmatrix} \tag{4.32}
$$

*Bestandteile des Verschiebungsvektors*  $(c)$ 

$$
c = \begin{bmatrix} c_x \\ c_y \\ c_z \end{bmatrix} \tag{4.33}
$$

*Bestandteile der Drehmatrix*  $(R)$ 

$$
R = (4.34)
$$
  
\n
$$
\begin{bmatrix}\n\cos \alpha_2 \cos \alpha_3 & \cos \alpha_1 \sin \alpha_3 + \sin \alpha_1 \sin \alpha_2 \cos \alpha_3 & \sin \alpha_1 \sin \alpha_3 - \cos \alpha_1 \sin \alpha_2 \cos \alpha_3 \\
-\cos \alpha_2 \sin \alpha_3 & \cos \alpha_1 \cos \alpha_3 - \sin \alpha_1 \sin \alpha_2 \sin \alpha_3 & \sin \alpha_1 \cos \alpha_3 + \cos \alpha_1 \sin \alpha_2 \sin \alpha_3 \\
\sin \alpha_2 & -\sin \alpha_1 \cos \alpha_2 & \cos \alpha_1 \cos \alpha_2\n\end{bmatrix}
$$
\n(4.34)

*Bestandteile des Maßstabfaktors*  $(\mu)$ 

$$
\mu = \mu_0 + \Delta \mu = 1 + \Delta \mu \tag{4.35}
$$

*Bestandteile des Ausgangsvektors*  $(X)$ 

$$
\underline{X} = \begin{bmatrix} X \\ Y \\ Z \end{bmatrix} \tag{4.36}
$$

Als Ergebnis der Datumstransformation erhält man die kartesischen Stationskoordinaten bezogen auf das *WGS-84 Ellipsoid*.

#### **4.3.2.5 Berechnung ellipsoidischer Koordinaten aus kartesischen Koordinaten**

Um in Kapitel 4.3.2.6 den Sichtlinienvektor von der Station zum *GPS-Satellit* bestimmen zu können, benötigt man ergänzend zu den kartesischen Stationskoordinaten auch die ellipsoidische Breite, Länge und Höhe der Stationierung im System *WGS-84*.

Beziehen sich die eingegebenen Stationskoordinaten auf die Projektion *UTM*, entfällt dieser Berechnungsschritt, da die ellipsoidische Breite und Länge des *WGS-84 Ellipsoides* bereits mit dem unter Kapitel 4.3.2.2 aufgelisteten Formeln errechnet wurde.

*Berechnung der ellipsoidischen Länge*  $(\lambda)$ 

$$
\tan \lambda = \frac{Y}{X} \tag{4.37}
$$

*Berechnung des Radius vom Breitenkreis* (p)

$$
p = \sqrt{X^2 + Y^2} \tag{4.38}
$$

Berechnung der ersten numerischen Exzentrizität  $\bar{e}^2$ 

$$
e^{2} = \frac{a^{2} - b^{2}}{a^{2}}
$$
 (4.39)

 $B$ erechnung der ungefähren ellipsoidischen Breite  $\;$   $\left( \varphi _{\left( 0\right) }\right)$ 

$$
\tan \varphi_{(0)} = \frac{Z}{p} (1 - e^2)^{-1}
$$
\n(4.40)

 $B$ erechnungen der ungefähren Krümmung des Nullmeridians  $\;$   $\left( v_{(0)} \right)$ 

$$
v_{(0)} = \frac{a^2}{\sqrt{a^2 \cos^2 \varphi_{(0)} + b^2 \sin^2 \varphi_{(0)}}}
$$
(4.41)

*Berechnung der ellipsoidischen Höhe*  $(h)$ 

$$
h = \frac{p}{\cos \varphi_{(0)}} - \nu_{(0)}
$$
(4.42)

*Berechnung der verbesserten ellipsoidischen Breite*  $(\varphi)$ 

$$
\tan \varphi = \frac{Z}{p} \left( 1 - e^2 \frac{\nu_{(0)}}{\nu_{(0)} + h} \right)^{-1}
$$
 (4.43)

Die Iteration zur Berechnung des Längenkreises ist abgeschlossen, wenn die Bedingung  $\varphi = \varphi_{(0)}$  erfüllt wird. Ist dies nicht der Fall ist, gilt es, die Formel 4.44 auszuführen und anschließend die Berechnungen bei Formel 4.41 wieder aufzunehmen.

$$
\varphi_{(0)} = \varphi \tag{4.44}
$$

### **4.3.3 Bestimmung der Sichtlinienvektors**

Da die Satellitenkoordinaten und Stationskoordinaten in kartesischer Form im System *WGS-84* berechnet wurden und ergänzend dazu die ellipsoidische Länge und Breite der Stationierung bezogen auf *WGS-84 Ellipsoid* vorliegen, sind die Voraussetzungen zur Bestimmung des Sichtlinienvektors von der Stationierung zum jeweiligen Satellit erfüllt. Eine nähere Betrachtung der Berechnung von topozentrischen Polarkoordinaten erfolgte bereits in Kapitel 3.1.2.3. Aus diesem Grund beschränkt sich dieses Kapitel auf die Wiedergabe der verwendeten Formelsätze zur Berechnung des Sichtlinienvektors.

*Berechnung des Richtungswinkels, Azimut*  $(A)$ 

$$
A = \arctan\left(\frac{-\Delta X \sin \lambda + \Delta Y \cos \lambda}{-\Delta X \sin \varphi \cos \lambda - \Delta Y \sin \varphi \sin \lambda + \Delta Z \cos \varphi}\right)
$$
(4.45)

*Berechnung der Raumstrecke*  $(S)$ 

$$
S = \sqrt{\Delta X^2 + \Delta Y^2 + \Delta Z^2}
$$
\n
$$
(4.46)
$$

*Berechnung der Zenitdistanz* (*Z*)

$$
Z = \arccos\left(\frac{\Delta X \cos\varphi \cos\lambda + \Delta Y \cos\varphi \sin\lambda + \Delta Z \sin\varphi}{S}\right)
$$
(4.47)

*Die Berechnung des Höhenwinkels*  $(h \triangleleft)$ 

$$
h \triangleleft = 90^{\circ} - Z \tag{4.48}
$$

### **4.3.4 Durchführung von Sichtbarkeitsanalysen**

Nachdem nun ausgehend von der Stationierung zu jedem Satellit der jeweilige Sichtlinienvektor vorliegt, werden diese Informationen nun in Verbindung mit *ArcObjects* zur Durchführung der Sichtbarkeitsanalysen genutzt. In diesem Kapitel erfolgt eine Auflistung der eingesetzten *ArcGIS-Funktionalitäten*, welche über das *ArcObjects Objektmodell* in die Applikation eingebunden werden..

### **4.3.4.1 Eingrenzung des Simulationsgebietes**

Um die Simulationsdauer möglichst gering zu halten, soll nur jener *DHM-Ausschnitt* für weitere Berechnungen herangezogen werden, welcher für die Durchführung von Sichtbarkeitsanalysen relevant ist. Der benötige Umkreis der Stationierung lässt sich mit der Formel 4.49 berechnen.

$$
E = \frac{\Delta h}{\tan \varphi} \tag{4.49}
$$

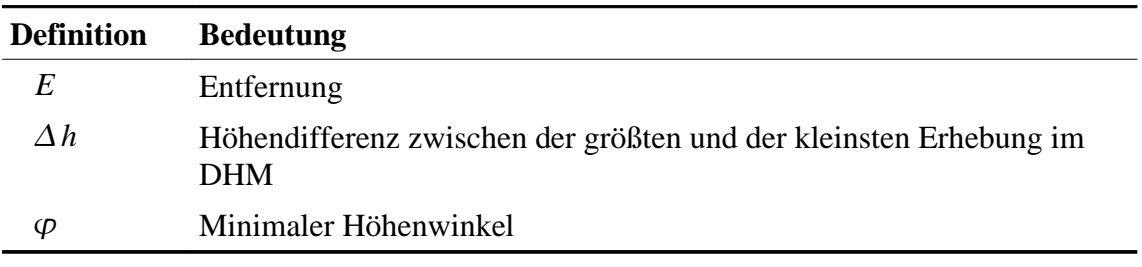

*Tabelle 4.7: Definitionen zur Berechnung der für Sichtbarkeitsanalysen relevanten Entfernung*

Der Parameter *Minimaler Höhenwinkel*  $(\varphi)$  bestimmt jenen Bereich, welcher für die Einbeziehung von lokaler Höheninformationen bei der Durchführung von Sichtbarkeitsanalysen relevant ist (Abbildung 4.13). Anhand des minimalen Höhenwinkels  $(\varphi)$ und der Höhendifferenz  $(\Delta h)$  wird somit die Entfernung ermittelt, bei welcher die Einbeziehung von lokalen Höheninformationen für Sichtbarkeitsanalysen keine Rolle spielt, da der minimale Höhenwinkel oberhalb des *DHM* verläuft.

Die größte und kleinste Erhebung des Rasterdatensatzes zur Berechnung der Höhendifferenz wird automatisch von der Applikation ausgelesen. Nach Berechnung der relevanten Entfernung wird mit *ArcObjects* ein quadratischer Ausschnitt des *DHM* im Arbeitsverzeichnis verspeichert. Der Ausschnitt wird dabei so gewählt, dass die Koordinatenwerte der eingegebenen Stationierung den Mittelpunkt des Quadrates darstellen und die Seitenlänge des Quadrates durch die doppelte relevante Entfernung bestimmt wird.

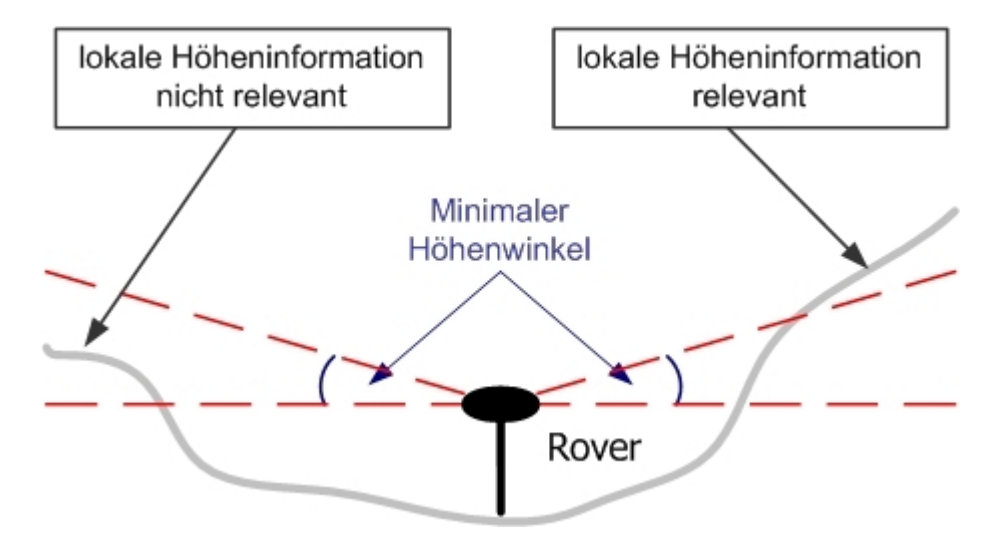

*Abbildung 4.13: Bedeutung des minimalen Höhenwinkels bei der Eingrenzung des Simulationsgebietes*

### **4.3.4.2 Durchführung von Sichtbarkeitsbestimmungen**

Bei der Durchführung von Sichtbarkeitsbestimmungen wird auf das *ArcObjects Objektmodell* der ArcGIS-Extension *Spatial Analyst* zugegriffen. Es folgt eine Übergabe der Parameter *Richtungswinkel* und *Höhenwinkel* vom jeweiligen Satellit an die *Hillshade* Funktion. Ergänzend dazu wird die *Option Model Shadows* zur Ermittlung der Schattenbereiche im *DHM-Ausschnitt* aktiviert. Als Ergebnis erhält man ein Schummerungsbild für den Zeitpunkt (t) im Rasterformat *GRID*, welches für jede Rasterzelle die Intensität der aufgetroffenen Strahlung als Wert verspeichert. Je nach Strahlungsintensität wird ein Wert zwischen 1 und 254 zugewiesen. Hingegen Schattenbereiche werden durch den Wert Null repräsentiert.

Dieser Vorgang wird für all jene *GPS-Satelliten* wiederholt, bei welchen der Höhenwinkel größer als der minimaler Höhenwinkel ist. Man erhält somit jedes Mal eine Bestrahlung des *DHM-Ausschnitts* (Schummerung) und somit eine Ermittlung der Schattenbereiche. In Abbildung 4.14 ist die Visualisierung einer Schummerung mit rot gekennzeichneten Schattenbereichen dargestellt.

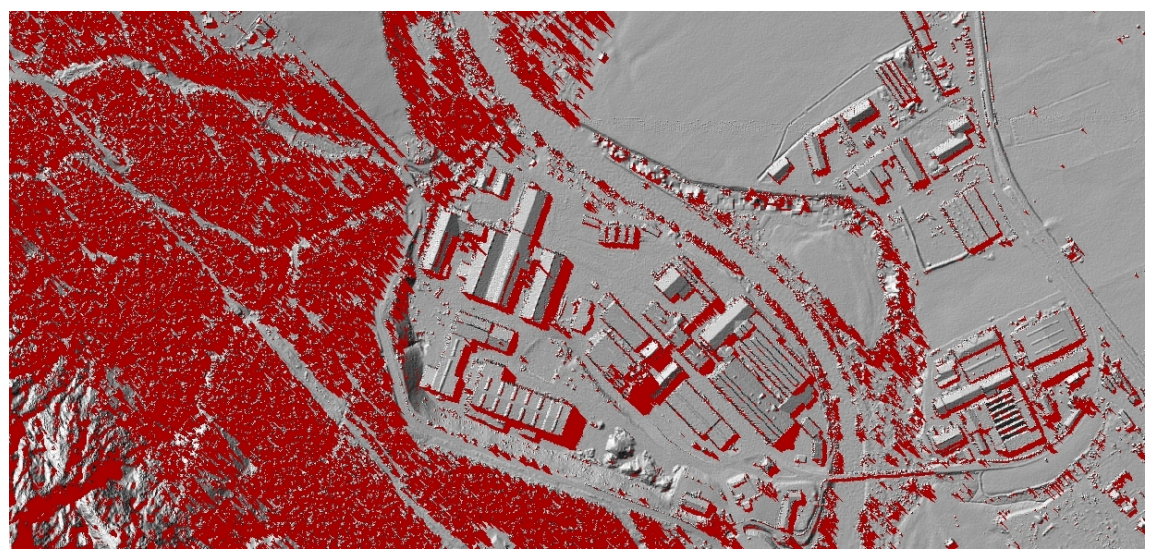

*Abbildung 4.14: Schummerungsbild mit rot gekennzeichneten Schattenbereichen*

### **4.3.4.3 Reklassifizierung der Intensitätswerte**

Als nächster Schritt erfolgt eine Reklassifizierung der Intensitätswerte der mit der *Hillshade* Funktion erzeugten Schummerungsbilder. Eine Unterscheidung nach 255 Intensitätswerten wird für die weiteren Bearbeitungsschritte nicht benötigt. Aus diesem Grund erfolgt eine Unterteilung in folgende zwei Klassen:

ģ S*chattenbereiche (Wert "0")*

Es besteht keine Sichtverbindung von der Rasterzelle zum *GPS-Satellit*.

◆ *Sichtbereiche* (Wert "1")

Es besteht eine Sichtverbindung von der Rasterzelle um *GPS-Satellit*.

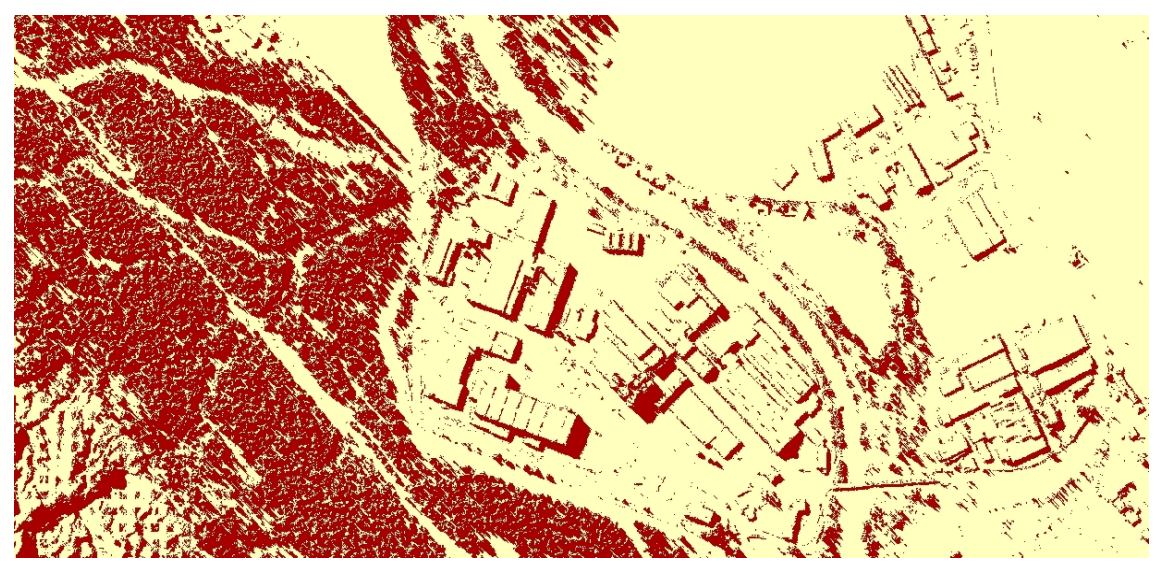

*Abbildung 4.15: Reklassifiziertes Schummerungsbild, Schattenbereiche (rot), Sichtbereiche (gelb)*

### **4.3.4.4 Mosaikierung der Rasterdatensätze**

Nachdem für alle *GPS-Satelliten* zum Zeitpunkt (t) Sichtbarkeitsanalysen durchgeführt und die Intensitätswerte anschließend in *Schattenbereiche* und *Sichtbereiche* reklassifiziert wurden, gilt es als nächsten Schritt, die einzelnen Rasterdatensätze, welche jeweils Auskunft bezüglich Sichtbarkeit für *nur einen Satelliten* geben, zu einem gemeinsamen Rasterdatensatz zu mosaikieren. Dieses *Ergebnis-GRID* soll die Anzahl der sichtbaren Satelliten für jede Rasterzelle zum Zeitpunkt (t) enthalten.

Dabei werden die einzelnen reklassifizierten Rasterdatensätze übereinandergelagert und jeweils die Zellenwerte der Rastermatrix summiert. Als *Ergebnis-GRID* erhält man nun einen Rasterdatensatz, welcher für das Simulationsgebiet die Anzahl der sichtbaren Satelliten zum Zeitpunkt (t) für jede Rasterzelle enthält.

Es erfolgte somit eine vollständige Simulation der Anzahl der sichtbaren Satelliten für einen Zeitpunkt. Bei mehreren Simulationen sind für jeden Zeitpunkt die in den Kapiteln 4.3.3.2 bis 4.3.4.4 angeführten Bearbeitungsschritte zu wiederholen.

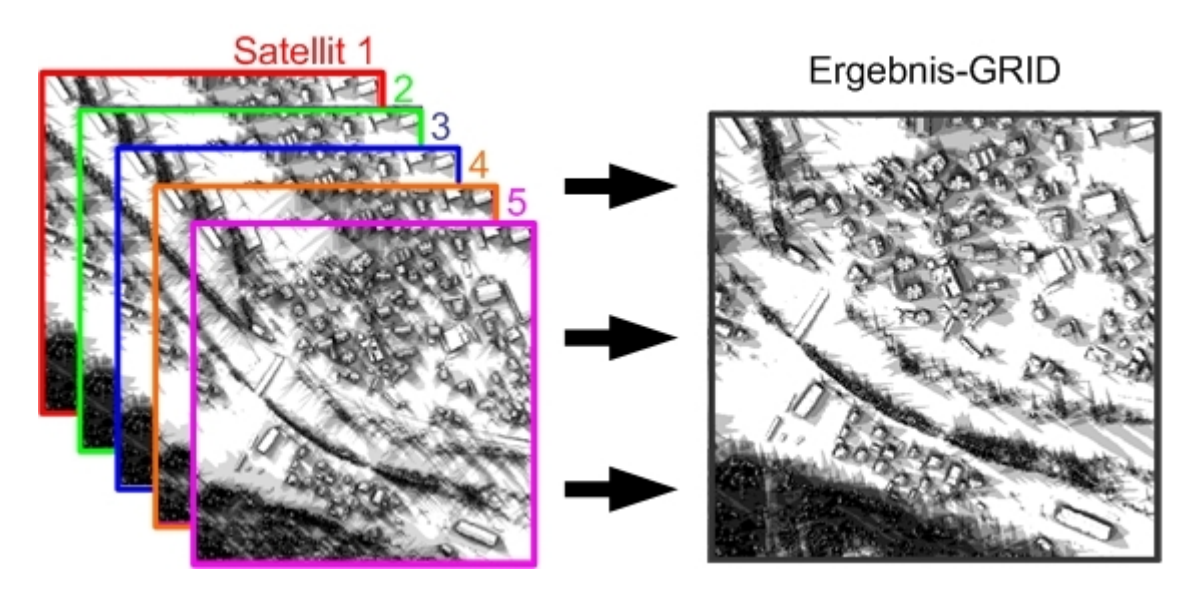

*Abbildung 4.16: Schematische Darstellung der Mosaikierung von Rasterdatensätze*

# **5 Genauigkeitsabschätzung**

In diesem Kapitel werden die mit der Applikation *Abschattung von GPS-Satelliten* erzielten Simulationsergebnisse hinsichtlich Richtigkeit und Genauigkeit mit Hilfe der Testgebiete Bad Goisern (31. Oktober 2006) und Peuerbach (31. Januar 2007) überprüft. Die Genauigkeitsabschätzung erfolgt anhand von folgenden Maßnahmen:

- Validierung der Satellitenkoordinaten;
- ģ Durchführung von *GPS-Kontrollmessungen*;
- ģ Sensitivitätsanalyse von DHM-Variationen.

Ergänzend dazu werden auch potentielle Fehlerquellen, welche aus Ablenkung von Satellitensignalen resultieren, angesprochen.

# **5.1 Validierung der Satellitenkoordinaten**

Das *International Global Navigation Satellite System Service, IGS,* ist ein weltweiter Zusammenschluss von Institutionen auf freiwilliger Basis, welche über *GPS*- bzw. über GLONASS-Referenzstationen verfügen und damit aufgezeichnete Informationen und Folgeprodukte im Internet frei zur Verfügung stellen. *GLONASS* (*GLObal'naya NAvigatsioannaya Sputnikovaya Sistema*) ist das russische Gegenstück zum *GPS* der USA. Als Überbegriff für alle satellitengestützten Navigationssysteme wurde der Begriff *Global Navigation Satellite System, GNSS* geschaffen. Darunter fällt auch das europäische Satellitensystem *Galileo,* welches sich derzeit noch in der Entwicklungsphase befindet.

Auf der Webseite des *IGS* [\(ftp://cddisa.gsfc.nasa.gov/gps/products/](ftp://cddisa.gsfc.nasa.gov/gps/products/)) werden die tatsächlichen *GPS-Satellitenposition* meist einige Wochen zeitversetzt im System *WGS-84* veröffentlicht.

Als Qualitätskontrolle erfolgt eine Validierung der prognostizierten kartesischen Satellitenkoordinaten anhand der tatsächlichen kartesischen Satellitenkoordinaten des *IGS*. Dabei werden für die Testgebiete Bad Goisern (31. Oktober 2006) und Peuerbach (31. Januar 2007) jeweils Vorhersagen im Stundenintervall von *UTC 7 Uhr bis 17 Uhr* angestellt. In den nachfolgenden Tabellen 5.1 und 5.2 sind die statistischen Abweichungen der Koordinatendifferenzen im System *WGS-84* ausgewiesen. Die detaillierte Gegenüberstellung der prognostizierten Satellitenkoordinaten mit den tatsächlichen Satellitenkoordinaten befindet sich im *Anhang A* der Master Thesis.

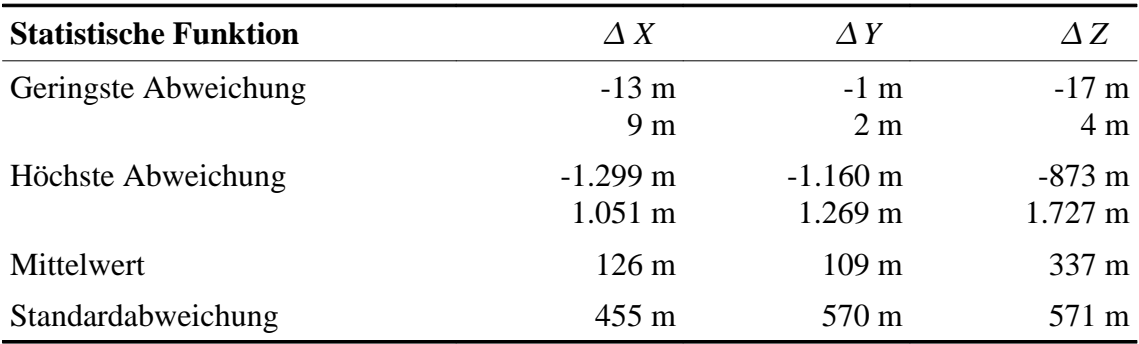

*Tabelle 5.1: Statistische Abweichungen der prognostizierten Satellitenkoordinaten für 93 Satelliten im Testgebiet Bad Goisern, 31. Oktober 2006*

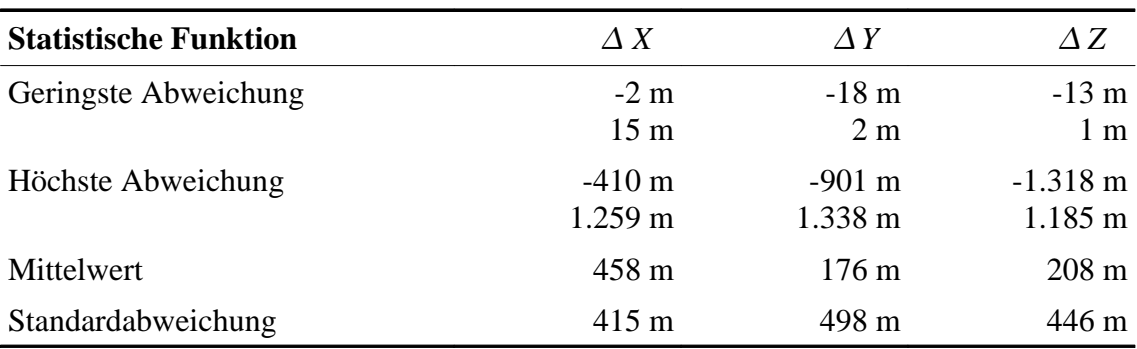

*Tabelle 5.2: Statistische Abweichungen der prognostizierten Satellitenkoordinaten für 81 Satelliten im Testgebiet Peuerbach, 31. Januar 2007*

Die ausgewiesenen Differenzen der Satellitenpostionen unterschreiten den von Hofmann-Wellenhof et al. (2001) angegebenen Genauigkeitsbereich von einigen Kilometern. Die größte Koordinatendifferenz von 1.727 m bedeutet eine maximale Abweichung des Sichtlinienvektors von 0,005°. Bei einer Standardweichung von 571 m ist die Abweichung des Sichtlinienvektors gleich Null. Zusammenfassend können die Ergebnisse der prognostizierten Satellitenposition somit als richtig beurteilt und die festgestellten Abweichungen der Satellitenkoordinaten für Sichtbarkeitsanalysen als unbedenklich eingestuft werden.

# **5.2 Durchführung von GPS-Kontrollmessungen**

Um die simulierte Anzahl der sichtbaren Satelliten zum Zeitpunkt (t) für den jeweiligen Standpunkt hinsichtlich Genauigkeit überprüfen zu können, wurden mittels *differentiellem GPS, DGPS,* Kontrollmessungen mit dem Vermessungsgerät *Leica GPS 1200* am 31. Oktober 2006 in Bad Goisern und am 31. Januar 2007 in Peuerbach durchgeführt. Zum Erreichen einer Zentimetergenauigkeit wurden Korrekturdaten vom Korrekturdatendienst *NETFOCUS* der Energie AG mit *General Packed Radio Service, GPRS,* übertragen und somit die Pseudostrecken der *GPS-Messungen* korrigiert.

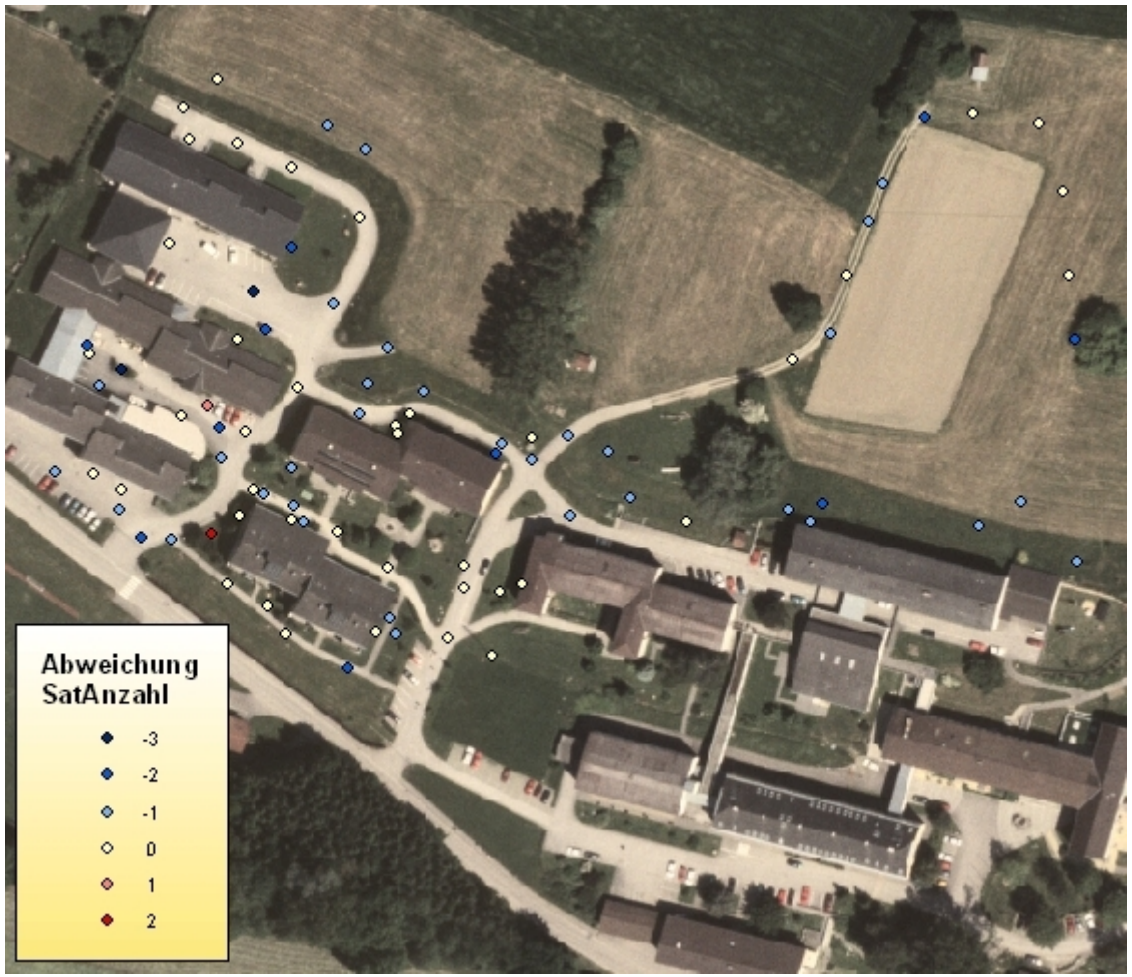

*Abbildung 5.1: Visualisierung der gemessenen Kontrollpunkte in Peuerbach mit hinterlegtem digitalen Orthophoto*

Zuvor wurden für beide Testgebiete die sieben Parameter zur Transformation der Messpunkte (System *WGS-84*) ins Landeskoordinatensystem *Gauß-Krüger M31* ermittelt. Dabei erfolgte pro Testgebiet eine Aufnahme von mindestens vier amtlichen Festpunkten mit *DGPS* im System *WGS-84*. Mit Hilfe der amtlichen Landeskoordinaten im System *Gauß-Krüger M31* wurden die sieben Transformationsparameter ermittelt (*Anhang B*).

Es erfolgte eine lage- und höhenmäßige Aufnahme von 156 willkürlich ausgewählten Positionen an zwei Tagen (Abbildung 5.1 und Abbildung 5.2). Die *Instrumentenhöhe, iH,* betrug jeweils 2m. Ergänzend dazu wurde bei jedem Messvorgang auch die Anzahl der zur Messung herangezogenen Satelliten für jeden Messpunkt gespeichert.

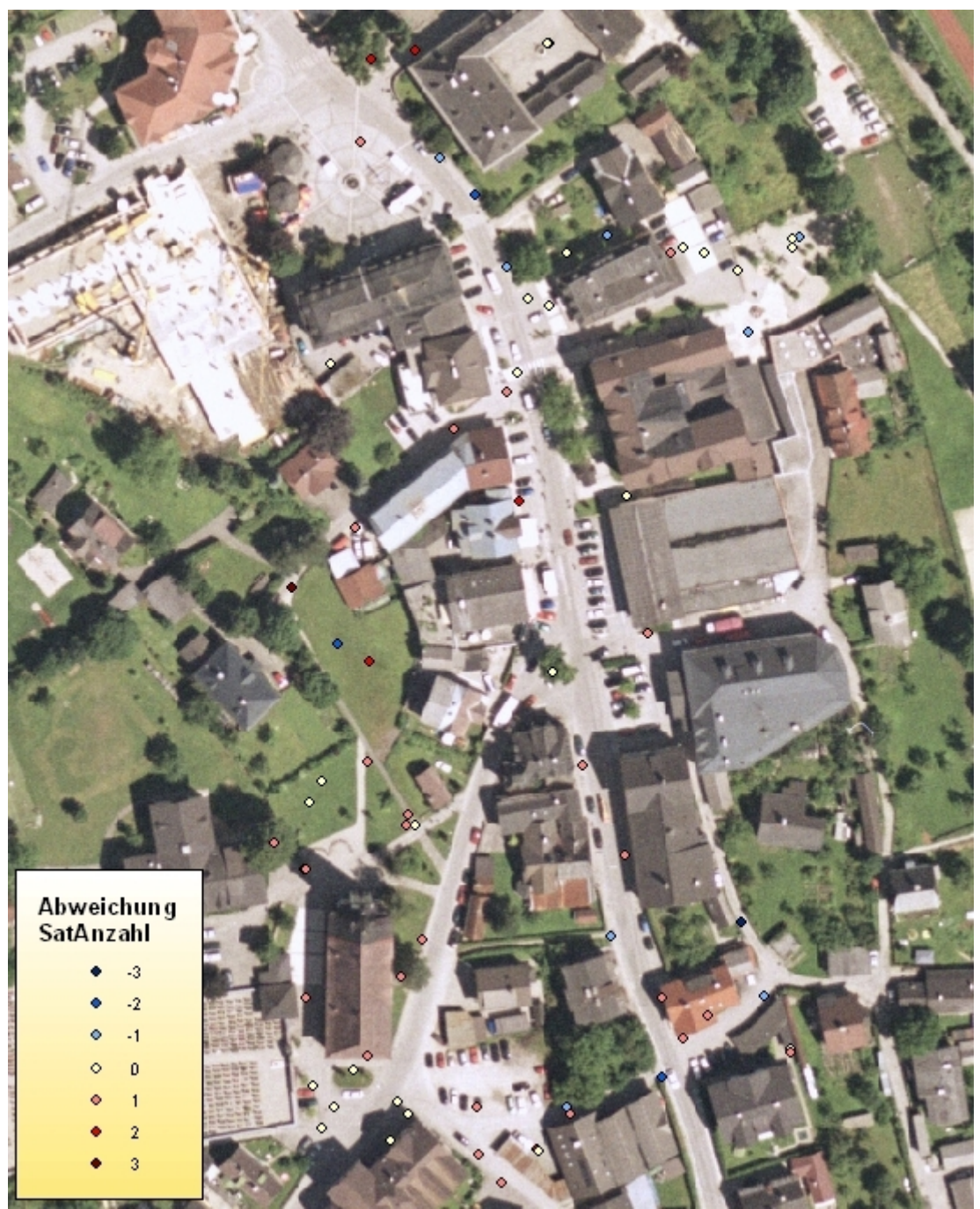

*Abbildung 5.2: Visualisierung der gemessenen Kontrollpunkte in Bad Goisern mit hinterlegtem digitalen Orthophoto*

Ergänzend zu den Abbildungen befindet sich im *Anhang D* für jedes Testgebiet eine Visualisierung der Kontrollpunkte mit hinterlegtem *DOM* als Schummerung.

Mit der Applikation *Abschattung von GPS-Satelliten* erfolgt nun eine Vorhersage der sichtbaren Satelliten für alle gemessenen Punkte. Die Abweichung der prognostizierten Anzahl der sichtbaren Satelliten von der tatsächlichen Anzahl der sichtbaren Satelliten wird für jeden Messpunkt mit der Formel 5.1 errechnet. Dabei wird die mitprotokollierte Satellitenanzahl bei der *GPS-Kontrollmessung* als richtig betrachtet und davon die prognostizierte Satellitenanzahl subtrahiert.

$$
\Delta Sat = Sat_{mess} - Sat_{progn} \tag{5.1}
$$

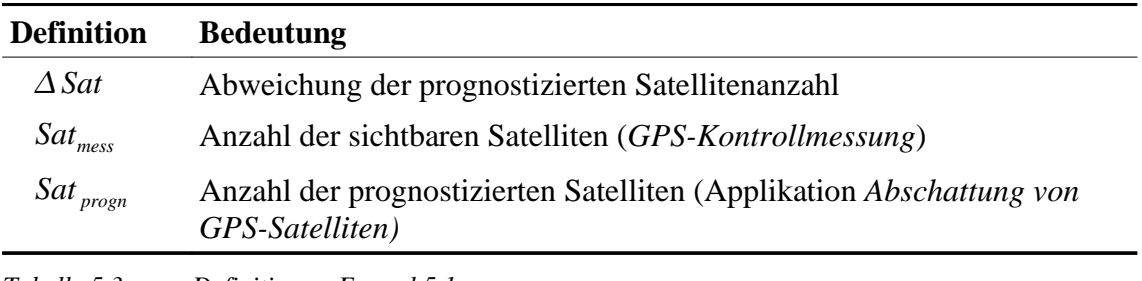

*Tabelle 5.3: Definition zu Formel 5.1*

In Tabelle 5.4 sind die statistischen Abweichungen der prognostizierten Anzahl der sichtbaren *GPS-Satelliten* mit der tatsächlichen Anzahl der sichtbaren *GPS-Satelliten* ausgewiesen. Eine detaillierte Gegenüberstellung der Anzahl der sichtbaren Satelliten für jede Kontrollmessung befinden sich im *Anhang C* der Master Thesis.

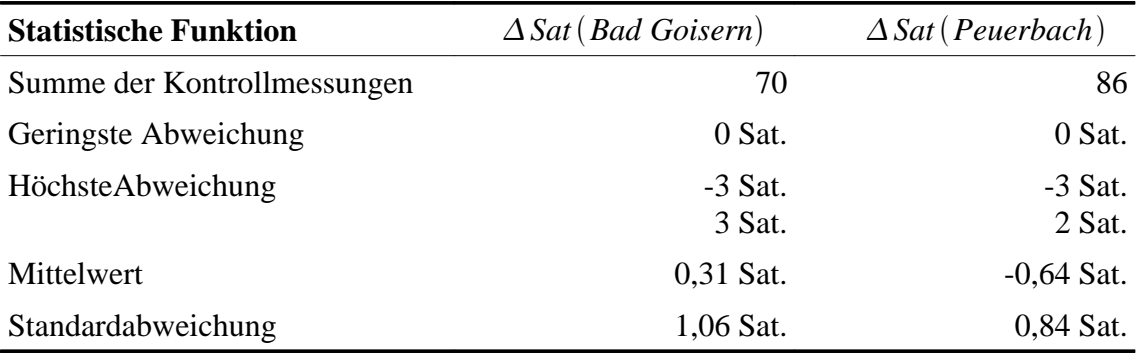

*Tabelle 5.4: Statistische Abweichungen der prognostizierten Satellitenanzahl*

Es wurden bei der Gegenüberstellung der prognostizierten Anzahl der sichtbaren Satelliten eine *Standardabweichung von 1,06 Satelliten* im Testgebiet Bad Goisern und eine *Standardabweichung von 0,84 Satelliten* im Testgebiet Peuerbach festgestellt.

## **5.3 Sensitivitätsanalyse von DHM-Variationen**

Bei der Durchführung der Sichtbarkeitsanalysen für die Testgebiete Bad Goisern (31. Oktober 2006) und Peuerbach (31. Januar 2007) wurde jeweils eine *DOM-Variation* mit einer 1m-Auflösung aus flugzeuggetragenem Laserscanning verwendet. Es stand ebenso ein *DGM* in der 1m-Auflösung zur Verfügung. Die Befliegung beider Gebiete erfolgte zwischen 21. und 24. April 2006. Wie bereits in Kapitel 5.2 angesprochen, wurde bei den *GPS-Kontrollmessungen* eine *Instrumentenhöhe, iH*, von 2 m verwendet. Beim *Hillshade-Algorithmus* ist eine Berücksichtigung einer Instrumentenhöhe nicht möglich. Somit bezieht sich die Vorhersage der Satellitenanzahl jeweils auf die Oberfläche der Rasterzelle. Das Anbringen einer Instrumentenhöhe kann sich auch auf die Sichtbarkeit der einzelnen Satelliten auswirken. In Abbildung 5.3 soll dies anhand von Rover 1 verdeutlicht werden. Hingegen bei Rovers 2 spielt die Instrumentenhöhe für die Sichtbarkeit keine Rolle.

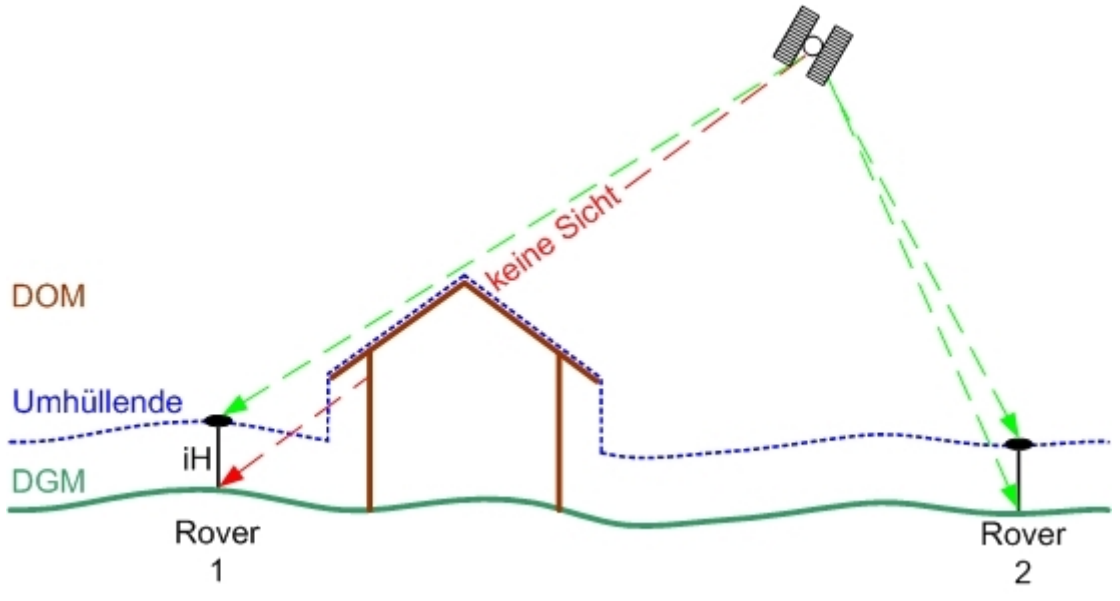

*Abbildung 5.3: DHM-Variation Umhüllende*

Um die prognostizierte Satellitenanzahl mit der tatsächlichen Satellitenanzahl möglichst exakt vergleichen zu können, wurde für beide Testgebiete jeweils eine *DOM-Variation* erzeugt, welche in weiterer Folge als *Umhüllende* bezeichnet wird. Dabei wird die Geländeoberfläche im *DOM* jeweils um 2 m erhöht. Hingegen Bebauung und Vegetation mit einer Höhe von über 2 m bleiben unverändert. Die *Umhüllende* ist in der Abbildung 5.3 blau strichliert gekennzeichnet.

Die verschiedenen Höhenmodelle beinhalten die Oberfläche (z.B. Geländeoberfläche, Bebauung, Vegetation) zum Zeitpunkt der Aufnahme. Bei den Testgebieten erfolgte die Aufnahme von 21. bis 24. April 2006 zur laubfreien Zeit, was zur Folge hat, dass die Vegetation im *DOM* eher spärlich enthalten ist und somit eine potentielle Fehlerquelle darstellt. Darüber hinaus sind Bauwerke, welche erst nach der Datenerfassung entstanden sind, nicht im jeweiligen *DHM* abgebildet. Im Zuge der *GPS-Kontrollmessung* in Peuerbach wurde solch eine Situation anhand von größeren Abweichungen ausfindig gemacht. Im rot eingekreisten Bereich in Abbildung 5.4 sind zwei Messpunkte dargestellt, bei welchen jeweils um vier Satelliten mehr prognostiziert als bei der Messung mitprotokolliert wurde (31. Januar 2007, MEZ 8:48, 8:49 Uhr).

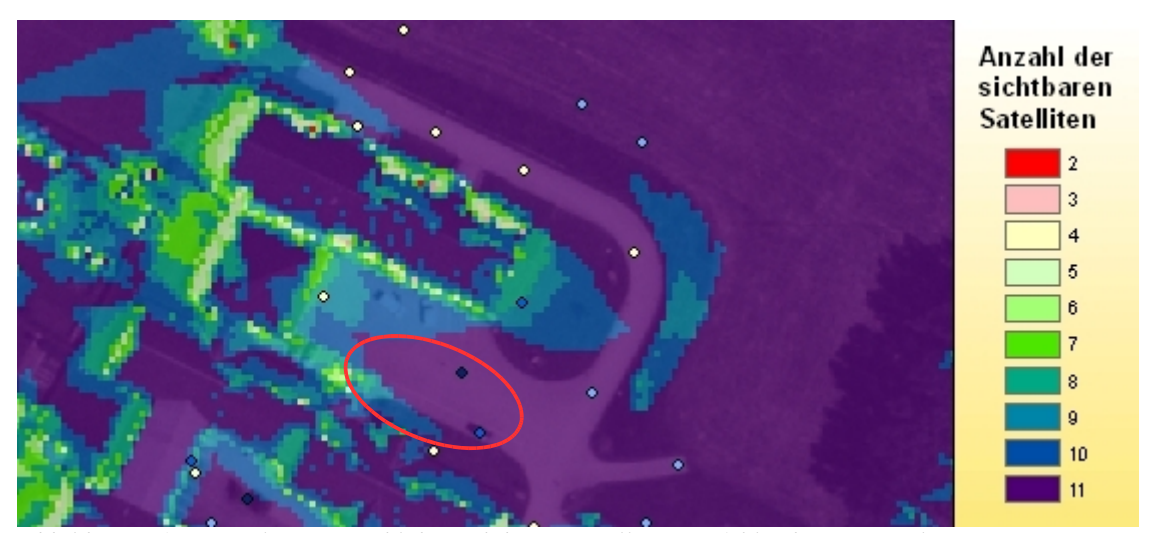

*Abbildung 5.4: Simulation Anzahl der sichtbaren Satelliten mit fehlendem Bauwerk im DHM (Umhüllende) für den Zeitpunkt 31. Januar 2007, MEZ 8:48 und 8:49 Uhr*

Nachdem benachbarte Messpunkte deutlich geringere Abweichungen aufwiesen, wurde ein Lokalaugenschein durchgeführt. Dabei stellt sich heraus, dass nach dem Zeitpunkt der Datenerfassung eine Bebauung stattgefunden hatte (Abbildung 5.5). Dieses Bauwerk ist nicht im *DOM* abgebildet und somit erklären sich auch die erhöhten Abweichungen bei der Satellitenanzahl. Durch Einarbeitung des Bauwerkes in das *DOM* konnten die Abweichungen verringert werden (Abbildung 5.6). Darüber hinaus wurde für das gleiche Bearbeitungsgebiet eine Simulation mit einem zugrunde liegenden *DGM* durchgeführt. Anhand der Abbildung 5.7 lässt sich erkennen, dass eine Vorhersage ohne Berücksichtigung von Bewuchs und Bebauung ein wenig aussagekräftiges Ergebnis darstellt.

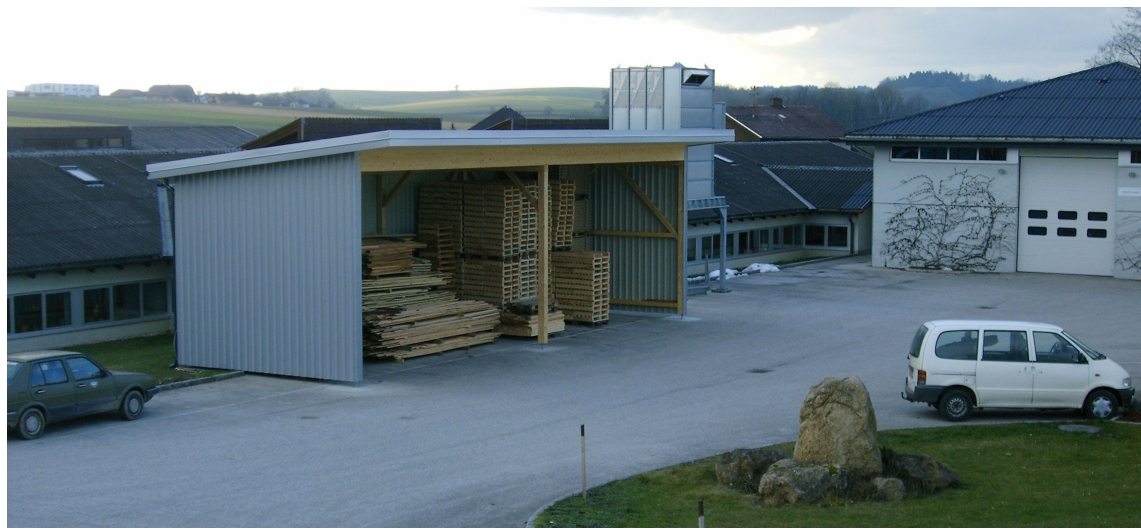

*Abbildung 5.5: Photographie des fehlenden Bauwerkes im DOM*

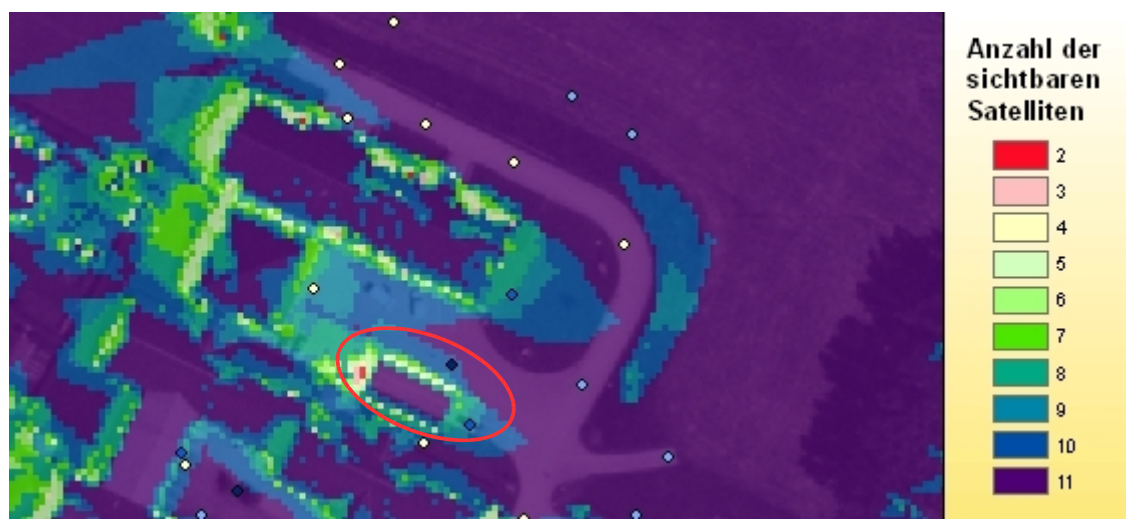

*Abbildung 5.6: Simulation Anzahl der sichtbaren Satelliten mit Bauwerk im DHM (Umhüllende) für den Zeitpunkt 31. Januar 2007, MEZ 8:48 und 8:49 Uhr*

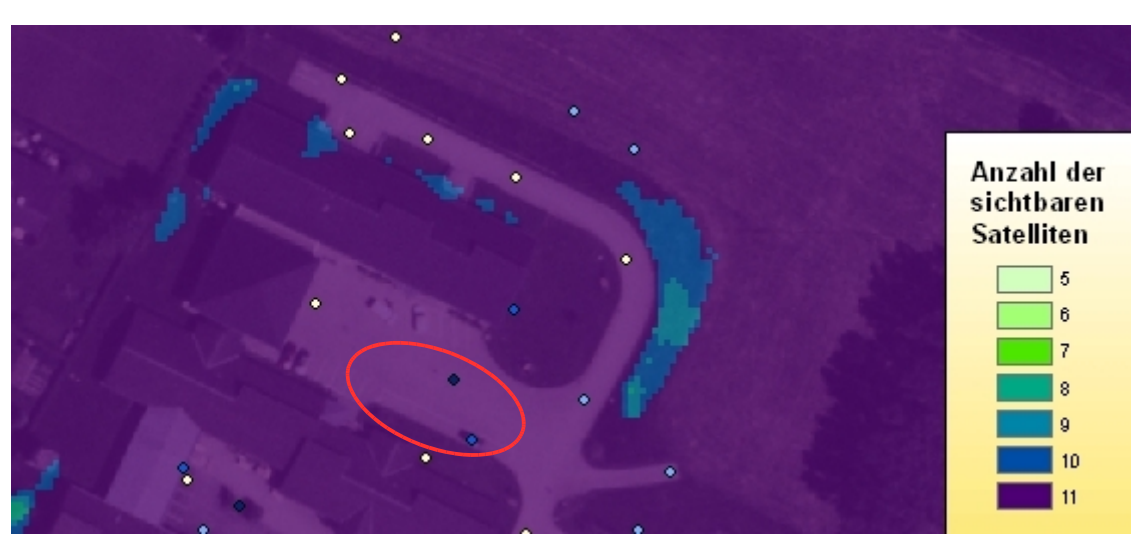

*Abbildung 5.7: Simulation Anzahl der sichtbaren Satelliten mit DGM für den Zeitpunkt 31. Januar 2007, MEZ 8:48 und 8:49 Uhr*

# **5.4 Ablenkung von Satellitensignalen**

In diesem Kapitel werden zwei Fehlereinflüsse angesprochen, welche die ausgesendeten Satellitensignale ablenken. Die *GPS-Antenne* des Benutzersegments empfängt dabei Satellitensignale, zu welchen keine direkte Sichtverbindung (direkte Strahlung) besteht. Somit werden abgelenkte Satellitensignale von eigentlich nicht sichtbaren Satelliten durch indirekte Strahlung empfangen. Die folgenden angeführten Fehlereinflüsse treten verstärkt in Gebieten mit hoher Vegetation und starker Bebauung auf und verfälschen die anhand von *GPS-Kontrollmessungen* ermittelte Anzahl der sichtbaren Satelliten geringfügig.

### **5.4.1 Mehrwegeausbreitung**

Bei der *Mehrwegeausbreitung (engl. Mulitpath)* gelangen die vom *GPS-Satellit* ausgesendeten Signale nicht nur auf direktem Weg zur *GPS-Empfangseinheit* sondern auch indirekt durch Reflexion an Objekten in der Umgebung der Empfangsantenne (Abbildung 5.8). Es erfolgt eine Überlagerung des auf direktem Wege einfallenden Signals mit den reflektierenden Signalen. (vgl. Bauer, 2003)

Dies hat zur Folge, dass die *GPS-Empfängerantenne* aufgrund von Mehrwegeffekten auch Signale von nicht sichtbaren *GPS-Satelliten* erreichen und die Messgenauigkeit verschlechtern. Darüber hinaus wird auch der Wert bei der Anzahl der sichtbaren Satelliten geringfügig verfälscht. Abhängig von der Qualität der *GPS-Empfängerantenne* ist jedoch eine teilweise Unterdrückung von Mehrwegeffekten möglich.

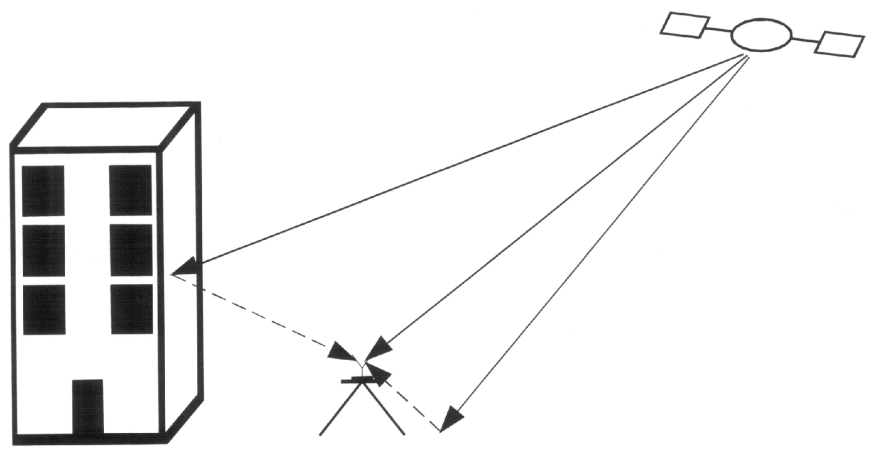

*Abbildung 5.8: Schematische Darstellung der Mehrwegeausbreitung Quelle: Bauer (2003)*

### **5.4.2 Signalbeugung**

Bei der *Signalbeugung (engl. Signal Diffraction)* werden Satellitensignale bei der Kante eines abschattenden Objektes abgelenkt. Die Antenne empfängt somit ein indirektes Signal, während das direkte Signale nicht die *GPS-Empfängerantenne* erreicht. (vgl. Bauer, 2003)

Ebenso wie bei der *Mehrwegeausbreitung* werden auch bei *Signalbeugung* Signale von nicht sichtbaren *GPS-Satelliten* empfangen, welche die Messgenauigkeit verschlechtern. Darüber hinaus wird die Anzahl der sichtbaren Satelliten auch geringfügig verfälscht.

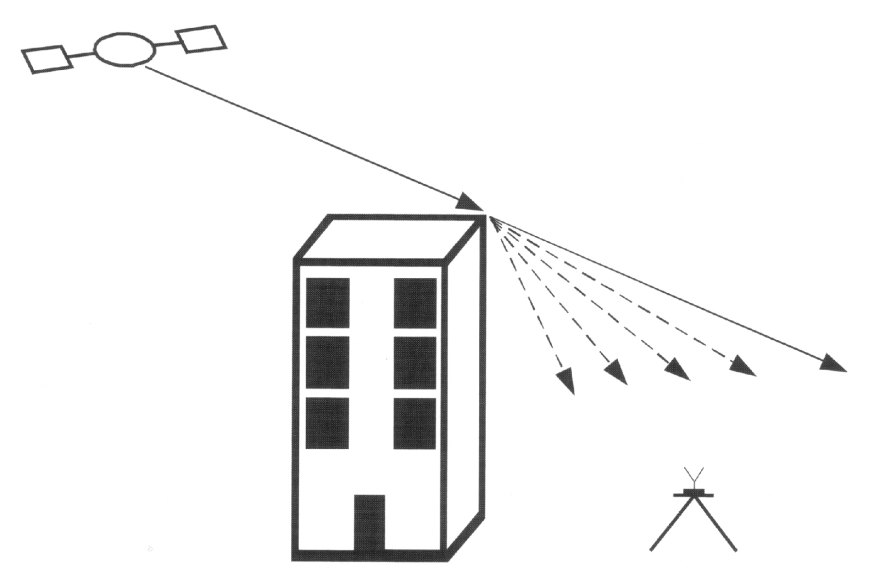

*Abbildung 5.9: Schematische Darstellung der Signalbeugung Quelle: Bauer (2003)*

# **6 Zusammenfassung und Ausblick**

### **6.1 Zusammenfassung**

Im Zuge dieser Master Thesis wurde die Applikation *Abschattung von GPS-Satelliten* zur Vorhersage der *GPS-Satellitenkonstellation* und die Anzahl der sichtbaren Satelliten für den jeweiligen Standpunkt entwickelt.

Die Applikationsentwicklung erfolgte mit den Softwareprodukten *Microsoft Visual Studio 6 professional* und *ESRI ArcGIS 9.1* in Verbindung mit der *Extension ArcObjects*. Es wurde dabei die objektorientierte Programmiersprache *Visual Basic* verwendet, welche ein Zugreifen auf das *ArcObjects* Objektmodell ermöglicht. Die entwickelte Applikation wurde kompiliert und stellt als ausführbare *EXE-Datei* grundsätzlich ein eigenständiges Programm dar. Zum Ausführen der Software wird dennoch eine *ArcGIS* Lizenz (Version 9.1 oder höher) und eine *Spatial Analyst Lizenz* benötigt, da mit Hilfe von *ArcObjects* auf ArcGIS-Funktionalitäten zugegriffen wird.

Dem Anwender steht eine graphische Benutzeroberfläche, welche schematisch mit vier Registerblättern zur Benutzereingabe und ein Protokollfenster zur Ausgabe von Meldungen aufgebaut ist, zur Verfügung. Die Berechnung der Satellitenkoordinaten zum Zeitpunkt (t) im System *WGS-84* erfolgt mit Hilfe von Almanachdaten (Bahndaten der *GPS-Satelliten* in vereinfachter Form). Nach Transformation der Standpunktkoordinaten in das System *WGS-84* wird nun der Sichtlinienvektor (*Line of Sight, LoS*) vom Standpunkt zu jeden *GPS-Satelliten* bestimmt.

Für Sichtbarkeitsanalysen wird ein *digitales Oberflächenmodell, DOM* als *ESRI-GRID* benötigt, welches ergänzend zur Geländeoberfläche auch die Vegetations- und Bebauungsoberfläche enthält. Die Sichtbarkeitsbestimmungen vom *GPS-Empfänger* zu den *GPS-Satelliten* sollte in dieser Thesis ursprünglich mit der *Viewshed Funktion* (*Extension Spatial Analyst*) gelöst werden. Im Zuge der Realisierung stellte sich jedoch diese als ungeeignet heraus, da die Beobachterstandpunkte innerhalb des DHM-

Ausschnitts liegen müssen und ein rechnerisches Heranziehen der Satelliten in das Bearbeitungsgebiet eine Abweichung des Sichtlinienvektors für andere Standpunkte zu Folge hätte.

In der Applikation *Abschattung von GPS-Satelliten* werden alle Sichtbarkeitsanalysen mit der *Hillshade Funktion* (*Extension Spatial Analyst*) realisiert. Dabei erfolgt eine Übergabe des jeweiligen Sichtlinienvektors an die *Hillshade Funktion* und in weiterer Folge eine Beleuchtung das Bearbeitungsgebietes mit einer fiktiven Lichtquelle. Durch Aktivierung der Option *Model Shadows* erfolgt eine Ermittlung der im Schatten liegenden Rasterzellen. Dieser Simulationsvorgang wird für jeden *GPS-Satellit* wiederholt. Anschießend findet eine Reklassifizierung der einzelnen Rasterdatensätze und eine Mosaikierung zu einem *GRID* statt. Darüber hinaus beschränken sich die Vorhersagen nicht auf einen Standpunkt, sondern es wird auch der Umkreis des Standpunktes miteingebunden. Die Applikation *Abschattung von GPS-Satelliten* ermöglicht eine Vorhersage der Anzahl der sichtbaren Satelliten für einen Flächenbereich von bis zu 25 km² mit einer Simulation.

Als Ergebnis einer Simulation wird für jeden Simulationszeitpunkt ein *GRID* mit der Anzahl der sichtbaren Satelliten für jede Rasterzelle erstellt. Die Bezeichnung der Rasterdatensätze erfolgt nach dem Schema *Zeitsystem* und *Uhrzeit* (z.B. *MEZ10-00)*. Darüber hinaus erfolgt eine Ermittlung der maximalen Satellitenanzahl für jede Rasterzelle innerhalb des angegebenen Simulationszeitraumes. Dabei werden die einzelnen Simulationen mit der Anzahl der sichtbaren Satelliten gegenübergestellt und für jede Rasterzelle die höchste Satellitenanzahl herausgesucht. Die Höchstwerte werden anschließend im *Ergebnis-GRID* mit der Bezeichnung *MaxSat* gespeichert. Des Weiteren wird für jeden Simulationszeitpunkt ein *GRID* erzeugt, welches die Uhrzeit der erreichten Höchstwerte bezüglich dem *GRID MaxSat* ausweist. Die Bezeichnung der Rasterdatensätze erfolgt nach dem Schema *BZ (Beste Zeit), Zeitsystem* und *Uhrzeit* (z.B. *BZ-MEZ10-00*). Nach Simulationsende wird eine Simulationsprotokoll mit allen wichtigen Informationen rund um die durchgeführte Simulation erstellt.

Eine Genauigkeitsabschätzung der Simulationsergebnisse erfolgte anhand von den Testgebieten Bad Goisern (31. Oktober 2006) und Peuerbach (31. Januar 2007). Es folgte eine Validierung der prognostizierten Satellitenkoordinaten im System *WGS-84* anhand der tatsächlichen Satellitenkoordinaten vom *International Global Navigation*

*Satellite System Service, IGS*. Dabei wurden geringe Koordinatendifferenzen der prognostizierten *GPS-Satelliten* (174 Satelliten zu 22 unterschiedlichen Epochen) festgestellt, wobei die größte Koordinatendifferenz eine maximale Abweichung des Sichtlinienvektors von 0,005° zu Folge hat und für Sichtbarkeitsanalysen als unbedenklich beurteilt werden kann. Des Weiteren wurden *GPS-Kontrollmessungen* in den beiden Testgebieten durchgeführt, um die prognostizierte Anzahl der sichtbaren Satelliten zu verifizieren. Dabei erfolgte eine lage- und höhenmäßige Aufnahme von 156 Messpunkte. Ergänzend dazu erfolgte auch eine Sensitivitätsanalyse des *DOM* mit einer 1m-Auflösung. Es wurde bei der Gegenüberstellung der prognostizierten Anzahl der sichtbaren Satelliten eine *Standardabweichung von 1,06 Satellite*n im Testgebiet Bad Goisern und eine *Standardabweichung von 0,84 Satelliten* im Testgebiet Peuerbach festgestellt.

Die Genauigkeitsabschätzung der Simulationsergebnisse anhand von zwei Testgebieten dokumentiert, dass bei einer Vorhersage der Satellitenkonstellation und der Anzahl der sichtbaren Satelliten Ergebnisse in einem Genauigkeitsbereich erzielt werden, welche einen Einsatz der Applikation in der Praxis zur Vorausplanung von *GPS-Messkampagnen* rechtfertigt.

### **6.2 Ausblick**

Die entwickelte Applikation *Abschattung von GPS-Satelliten* soll beim *Amt der O.Ö. Landesregierung, Abteilung Geoinformation und Liegenschaft* zur Vorausplanung von *GPS-Messkampagnen* Anwendung finden, um *GPS-Vermessungen* hinsichtlich Zeit und Qualität zu optimieren.

Vorhersagen der entwickelten Applikation beziehen sich rein auf *GPS-Satelliten*. Es wäre jedoch durchaus denkbar, die Applikation hinsichtlich *Global Navigation Satellite System, GNSS,* zu erweitern. *GNSS* stellt ein Überbegriff für alle satellitengestützte Navigationssysteme dar. Speziell beim Verkauf von *GPS-Vermessungsgeräten* wird immer öfter auf eine GNSS-Tauglichkeit hingewiesen. Vorerst wäre eine Erweiterung der Applikation um die die Vorhersage von GLONASS-Satelliten möglich, für welche bereits Formelwerke zur Berechnung der Satellitenpositionen bestehen. In weiterer Folge wäre auch eine Hinzunahme von Galileo-Satelliten denkbar.

# **Literaturverzeichnis**

BAUER, M. (2003): Vermessung und Ortung mit Satelliten: GPS und andere satellitengestützte Navigationssysteme. Herbert Wichmann Verlag. 5., neu bearbeitete und erweiterte Auflage.

BAUERSIMA, I. (1982): Navstar/Global Positioning System GPS (I). Mitteilungen der Satellitenbeobachtungsstation Zimmerwald Nr. 7. Universität Bern.

BRAUMANN, B. (2006): Objektorientierte Gebäudedetektion in Laserscannerdaten und multispektralen Bildern. Diplomarbeit. Technische Universität Wien.

BRETTENBAUER, K. (1986): Das Höhenproblem der Geodäsie. In: Österreichische Zeitschrift für Vermessung und Photogrammetrie, 1986, Heft 4. S. 105 – 215.

BRETTENBAUER, K. (1992): Skriptum zur Vorlesung "Höhere Geodäsie". Institut für Höhere Geodäsie. Technische Universität Wien.

BUNDESAMT FÜR EICH- UND VERMESSUNGSWESEN (2007): Geobasisdaten im BEV. <http://www.austrianmap.at> (9. April 2007).

CHMELINA, K., JOBST, M., RETSCHER, G. (1995): GPS bei extremer Abschattungssituation Routine oder Herausforderung? In: Allgemeine Vermessungs-Nachrichten, 1995, Heft 7. S. 15 - 17.

EDN (2007): ESRI Developer Network. <http://edn.esri.com/>(9. April 2007).

HARTL, P., THIEL, K.-H. (1984): Das NAVSTAR Global Positioning System (GPS). Hochschule der Bundeswehr. Heft 15, München.

HINTERMAYR, R. (1996): Durchführung und Auswertung einer GPS-Kampagne zur Aufdeckung von Erdkrustenbewegungen an der Periadriatischen Naht. Diplomarbeit. Technische Universität Wien.

HOCHSTÖGER, F. (1995): Ermittlung der topographischen Abschattung von GPS-Satelliten unter Verwendung eines digitalen Geländemodells. In: Österreichische Zeitschrift für Vermessung und Geoinformation, 1995, Heft 3. S. 144 – 145.

HÖCK, M., MANEGOLD, J. (2003): ArcMap<sup>™</sup>: Programmierung mit VBA. Legoprint S.p.A., Lavis (TN).

HOFMANN-WELLENHOF, B., LICHTENEGGER, H., COLLINS, J. (2001): Global Positioning System: Theory and Practice. Fifth, revised edition. Springer-Verlag Wien New York.

HOLLINGER, G. (2004): Simulation zur Verfügbarkeit von Satellitennavigationssystemen. Bakkalaureatsarbeit. Technische Universität Graz.

HURN, J. (1989): GPS – A Guide to the Next Utility. Sunnyvale. Trimble Navigation.

INTERNATIONAL EARTH ROTATION AND REFERENCE SYSTEMS SERVICE (2007): UTC-TAI.history. <http://hpiers.obspm.fr/eoppc/bul/bulc/UTC-TAI.history> (9. April 2007).

JOBST, M. (1994): Erfassung und Beurteilung von Abschattungen bei GPS-Messungen. Diplomarbeit. Technische Universität Wien.

KAHMEN, H. (2006): Angewandte Geodäsie: Vermessungskunde. Berlin, Walter de Gruyter. 20., völlig neu bearbeitete Auflage.

KRAUS, E. (1997): Anwendungen in der digitalen Höhenmodelltechnologie in der Praxis. Diplomarbeit. Technische Universität Wien.

KRAUS, K. (2005): Laserscanning und Photogrammetrie im Dienste der Geoinformation. In: Angewandte Geoinformatik 2005. Beiträge zum 17. AGIT-Symposium Salzburg. Wichmann Verlag, 2005. S. 386 - 396.

KRAUS, K. (2004): Photogrammetrie Band 1: Geometrische Informationen aus Photographien und Laserscanneraufnahmen. Walter de Gruyter. 7. Auflage.

KRAUS, K. (2000): Photogrammetrie Band 3: Topographische Informationssysteme. Dümmler Verlag Bonn.

LEICA GEOSYSTEMS (2000): Einführung in die GPS-Vermessung (Global Positioning System). Leica Geosystems AG, Heerbrugg.

LEICA GEOSYSTEMS (2007): Downloads Almanac. <http://www.leica-geosystems.> com/corporate/en/downloads/lgs\_page\_catalog.htm?cid=2930 (9. April 2007).

MANDLBURGER, G. (2006): Topographische Modelle für Anwendungen in Hydraulik und Hydrologie. Dissertation. Technische Universität Wien.

MICROSOFT (2007): Microsoft Download Center. <http://download.microsoft.com> (9. April 2007).

RIEDLER, S. (1996): GPS – Einsatz bei der Errichtung gewagter Hochbauten. Diplomarbeit. Technische Universität Wien.

SEEBER, G. (2003): Satellite Geodesy. 2<sup>nd</sup> completely revised and extended edition. Berlin. Walter de Gruyter.

SEEBER, G. (1989): Satellitengeodäsie: Grundlagen, Methoden und Anwendungen. Berlin, Walter de Gruyter.

SPILKER, J. J. (1980): Signal Structure and Performance Characteristics. Institut of Navigation. Band I. Washington.

STÄBLEIN, G. (1993): Vom Jakobsstab zum GPS: Entwicklung der Verfahren der geographischen Ortsbestimmung. In: Geographische Rundschau, 1993, Heft 12. S. 702 - 708.

SYKORA, P. (2000): Orientierung im Hochgebirge mit Karte und GPS. Diplomarbeit. Universität Wien.

TOPSCAN (2007): Laserscannermessung aus der Luft. <http://www.topscan.de/luft/> index.html (9. April 2007).

TRIMBLE (2007): Planning Software. <http://www.trimble.com/planningsoftware.shtml> (9. April 2007).

UNITED STATES COAST GUARD (2007): Navigation Center. <http://www.navcen.> uscg.gov/ (9. April 2007).

UNITED STATES COAST GUARD (2007): GPS Almanac Information. http://www. navcen.uscg.gov/gps/almanacs.htm (9. April 2007).

WEBER, R., WALTER, G., KLOTZ, S. (1995): GPS-relevante Koordinatensysteme und deren Bezug zum Österreichischen Festpunktfeld. In: Österreichische Zeitschrift für Vermessung und Geoinformation, 1995, Heft 4. S. 190 - 199.

ZEISKE, K. (2000): Vermessen leicht gemacht. Heerbrugg. Leica Geosystems AG, Heerbrugg.

# **Anhang A – Satellitenkoordinaten**

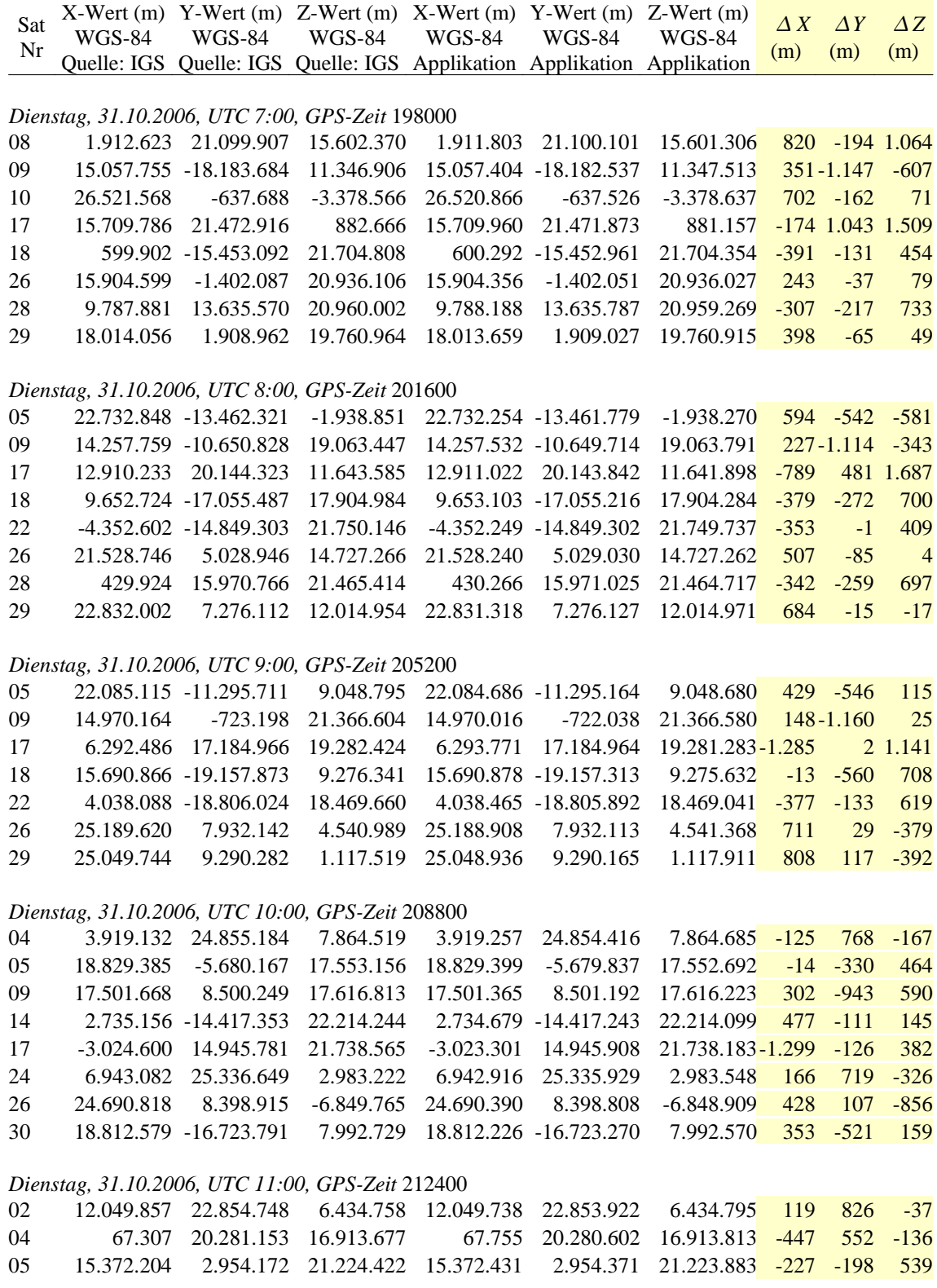

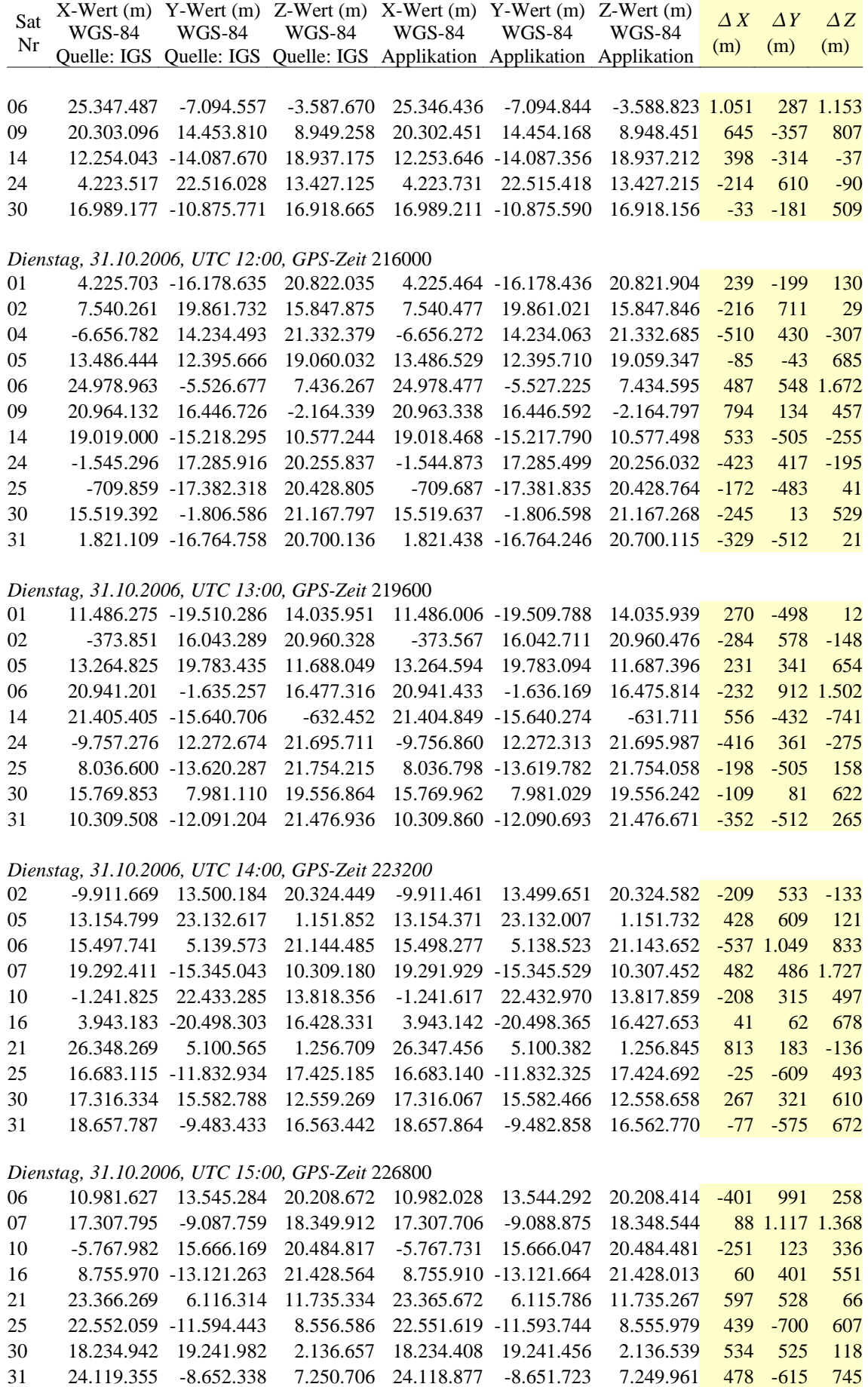
| Sat<br>Nr                                        | $X-Wert(m)$<br>WGS-84<br>Quelle: IGS | <b>WGS-84</b><br>Quelle: IGS | WGS-84       | Y-Wert $(m)$ Z-Wert $(m)$ X-Wert $(m)$ Y-Wert $(m)$<br><b>WGS-84</b> | $Z-Wert$ (m)<br><b>WGS-84</b><br><b>WGS-84</b><br>Quelle: IGS Applikation Applikation Applikation |              | $\Delta X$<br>(m) | $\Delta Y$<br>(m) | $\Delta Z$<br>(m) |  |  |  |
|--------------------------------------------------|--------------------------------------|------------------------------|--------------|----------------------------------------------------------------------|---------------------------------------------------------------------------------------------------|--------------|-------------------|-------------------|-------------------|--|--|--|
|                                                  |                                      |                              |              |                                                                      |                                                                                                   |              |                   |                   |                   |  |  |  |
| Dienstag, 31.10.2006, UTC 16:00, GPS-Zeit 230400 |                                      |                              |              |                                                                      |                                                                                                   |              |                   |                   |                   |  |  |  |
| 03                                               |                                      | 11.669.636 -18.318.326       | 14.879.900   | 11.669.057                                                           | $-18.318.973$                                                                                     | 14.878.272   | 579               |                   | 647 1.628         |  |  |  |
| 06                                               | 8.505.103                            | 21.063.476                   | 13.905.342   | 8.505.271                                                            | 21.062.456                                                                                        | 13.905.547   |                   | $-167$ 1.020      | $-205$            |  |  |  |
| 07                                               | 15.946.947                           | $-104.954$                   | 21.579.574   | 15.946.938                                                           | $-106.223$                                                                                        | 21.578.912   |                   | 9 1.269           | 662               |  |  |  |
| 16                                               | 15.613.085                           | $-6.168.108$                 | 20.685.774   | 15.612.945                                                           | $-6.168.448$                                                                                      | 20.685.285   | 140               | 340               | 489               |  |  |  |
| 18                                               | 19.489.582                           | 18.166.459                   | 2.383.195    | 19.489.075                                                           | 18.165.915                                                                                        | 2.382.879    | 506               | 544               | 316               |  |  |  |
| 21                                               | 16.645.337                           | 8.517.911                    | 19.147.163   | 16.644.976                                                           | 8.517.246                                                                                         | 19.147.225   | 361               | 665               | $-62$             |  |  |  |
| 25                                               | 24.081.833                           | $-11.005.703$                | $-2.561.217$ | 24.081.093                                                           | $-11.005.029$                                                                                     | $-2.561.519$ | 740               | $-674$            | 302               |  |  |  |
| 31                                               | 25.072.925                           | $-7.765.712$                 | $-3.997.440$ | 25.072.159                                                           | $-7.765.148$                                                                                      | $-3.997.804$ | 766               | $-564$            | 364               |  |  |  |
| Dienstag, 31.10.2006, UTC 17:00, GPS-Zeit 234000 |                                      |                              |              |                                                                      |                                                                                                   |              |                   |                   |                   |  |  |  |
| 03                                               | 13.378.880                           | $-9.977.347$                 | 20.415.102   | 13.378.429                                                           | $-9.978.464$                                                                                      | 20.414.131   |                   | 451 1.116         | 971               |  |  |  |
| 06                                               | 7.413.054                            | 25.202.192                   | 3.887.557    | 7.413.142                                                            | 25.201.228                                                                                        | 3.888.429    | $-88$             | 964               | $-873$            |  |  |  |
| 07                                               | 16.303.087                           | 9.167.621                    | 19.162.524   | 16.302.899                                                           | 9.166.501                                                                                         | 19.162.398   | 188               | 1.120             | 126               |  |  |  |
| 16                                               | 22.357.045                           | $-1.600.626$                 | 14.417.103   | 22.356.592                                                           | $-1.600.822$                                                                                      | 14.416.652   | 453               | 196               | 452               |  |  |  |
| 18                                               | 16.030.086                           | 17.182.215                   | 12.817.384   | 16.029.912                                                           | 17.181.694                                                                                        | 12.816.815   | 174               | 521               | 568               |  |  |  |
| 19                                               | 9.255.483                            | $-19.630.653$                | 15.355.741   | 9.254.809                                                            | $-19.631.297$                                                                                     | 15.354.236   | 673               | 644               | 1.504             |  |  |  |
| 21                                               | 8.470.837                            | 13.196.738                   | 21.507.814   | 8.470.467                                                            | 13.196.131                                                                                        | 21.508.014   | 371               | 607               | $-200$            |  |  |  |
| 22                                               | 23.704.289                           | 11.956.288                   | 1.304.415    | 23.703.617                                                           | 11.956.002                                                                                        | 1.304.272    | 672               | 287               | 143               |  |  |  |

*Tabelle I: Gegenüberstellung der prognostizierten Satellitenkoordinaten mit den tatsächlichen Satellitenkoordinaten für das Testgebiet Bad Goisern, 31. Oktober 2006*

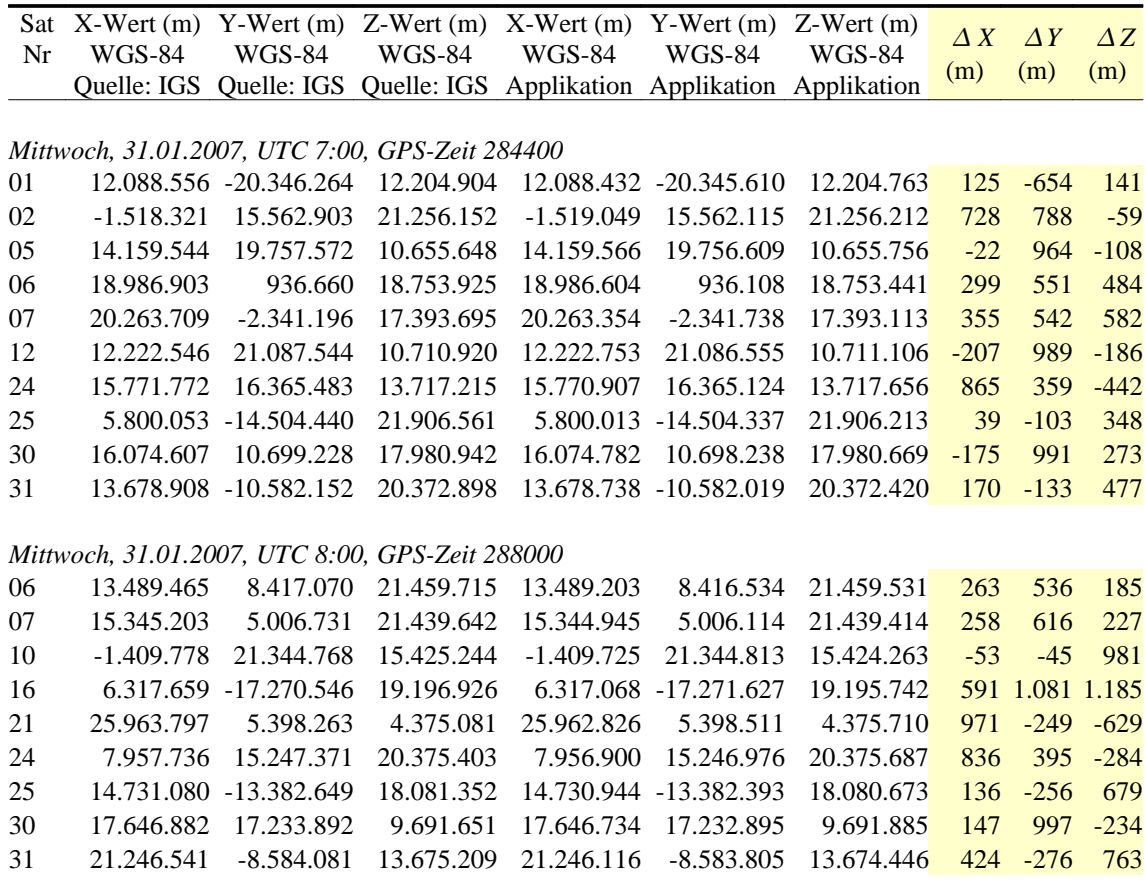

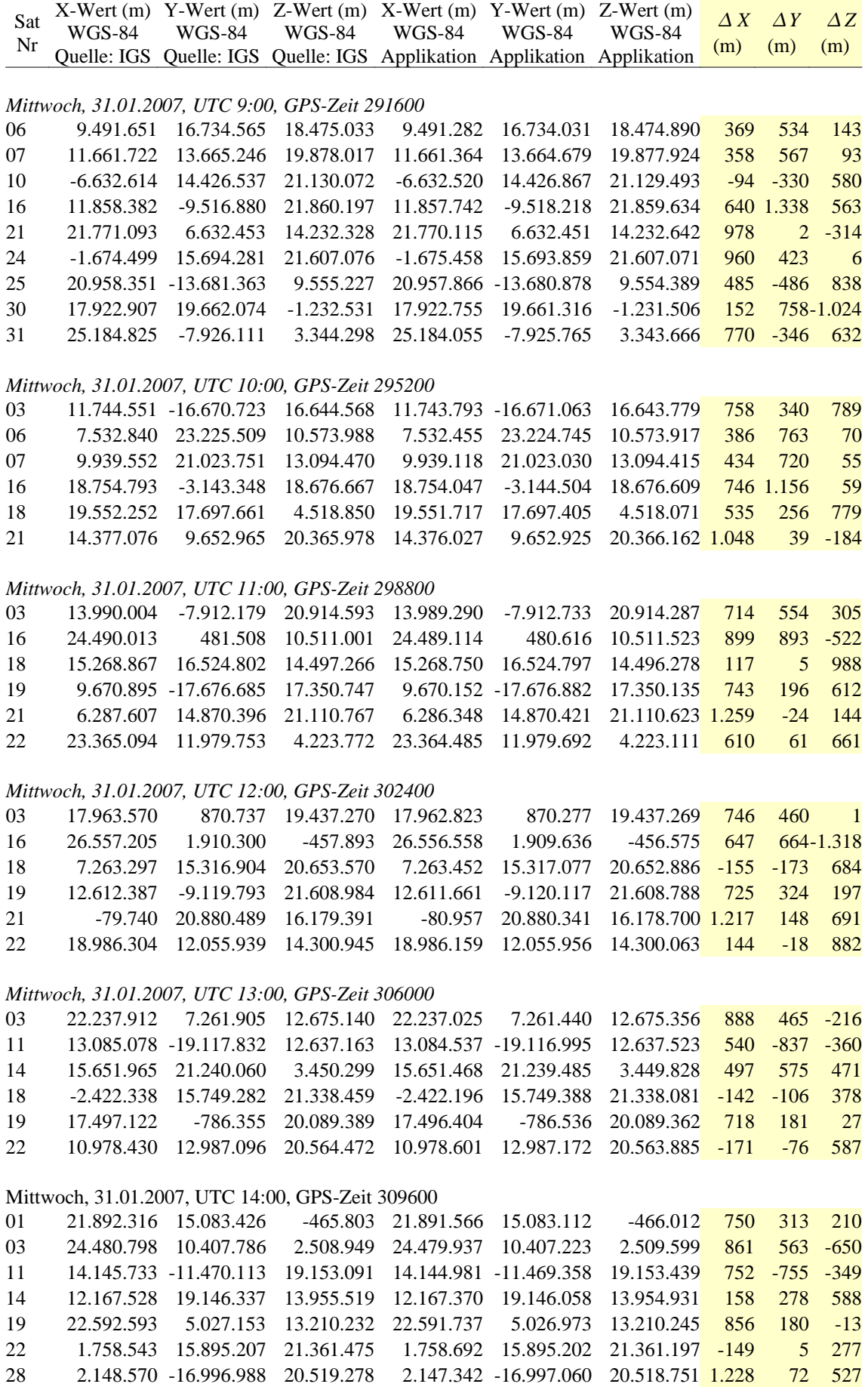

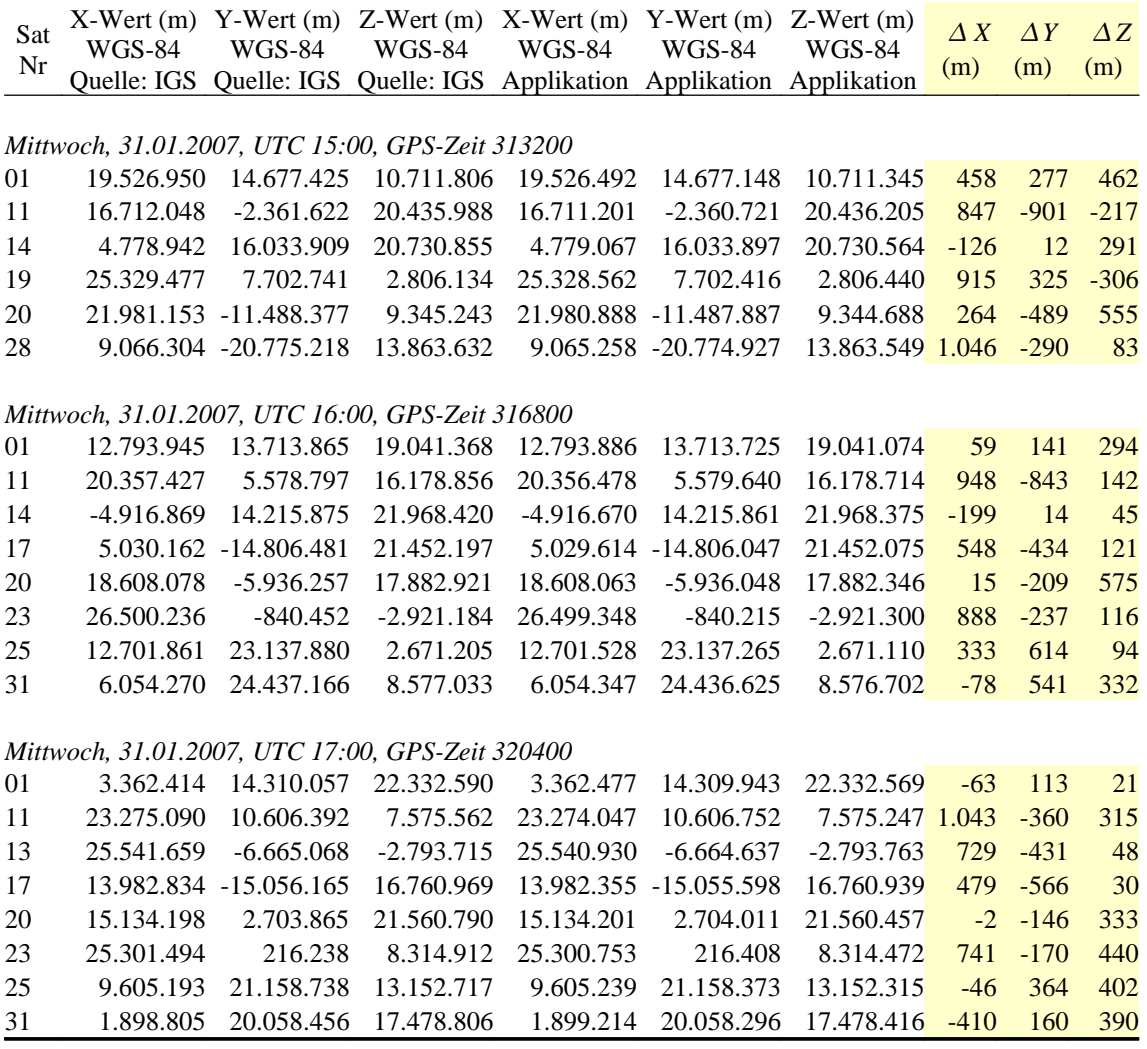

*Tabelle II: Gegenüberstellung der prognostizierten Satellitenkoordinaten mit den tatsächlichen Satellitenkoordinaten für das Testgebiet Peuerbach, 31. Januar 2007*

## **Anhang B - Transformationsparameter**

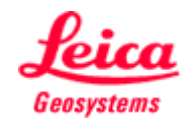

## **Feldbuch Bericht, Bad Goisern 31.10.2006**

## **KOORDINATENSYSTEM INFORMATION**

Transformations Typ: Klassisch 3D Höhenmodus: Orthometrisch Residuen: Keine Verteilung Lokales Ellipsoid: BESSEL Projektion: M31

Bursa-Wolf

#### **TRANSFORMATIONS DETAILS**

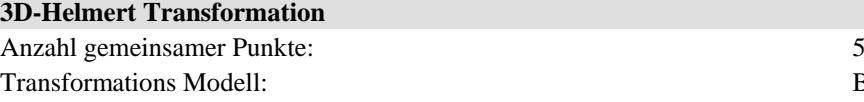

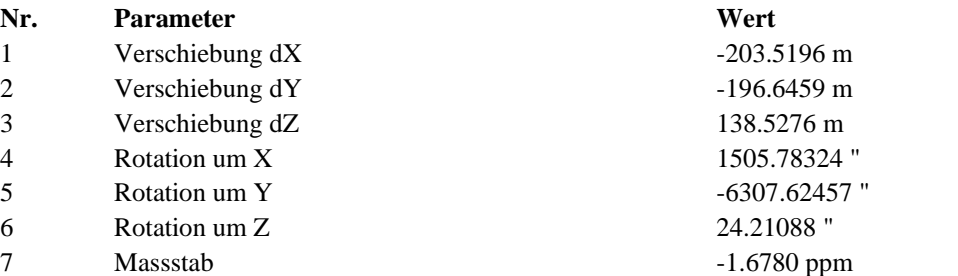

#### **RESIDUEN**

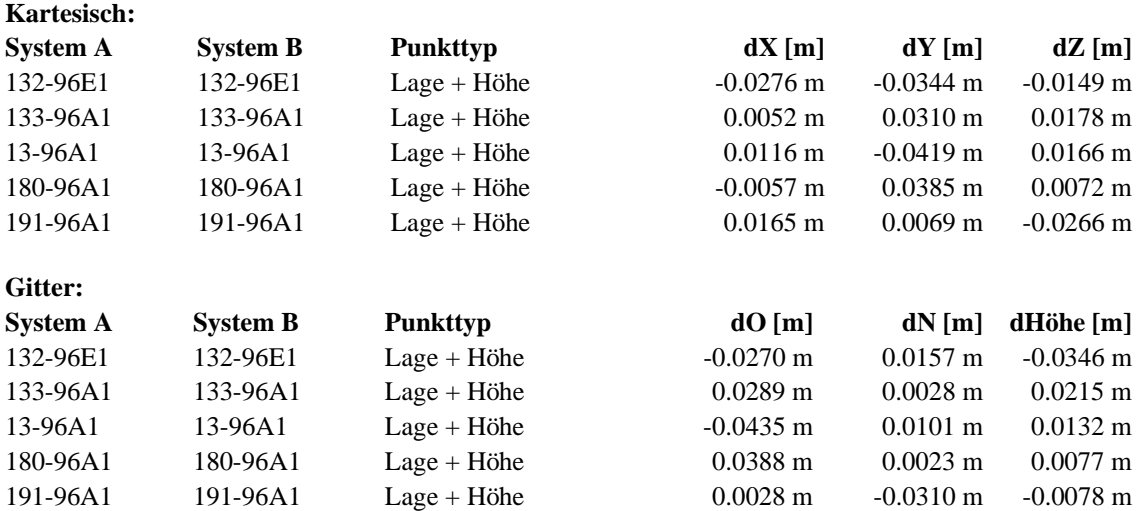

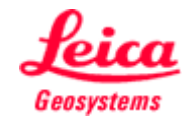

## **Feldbuch Bericht, Peuerbach, 31.01.2007**

### **KOORDINATENSYSTEM INFORMATION**

Transformations Typ: Klassisch 3D Höhenmodus: Orthometrisch Residuen: Keine Verteilung Lokales Ellipsoid: BESSEL Projektion: M31

#### **TRANSFORMATIONS DETAILS**

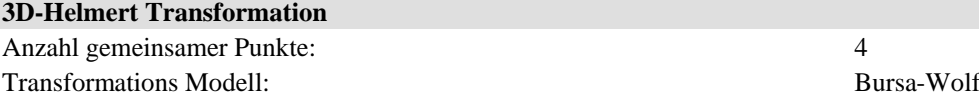

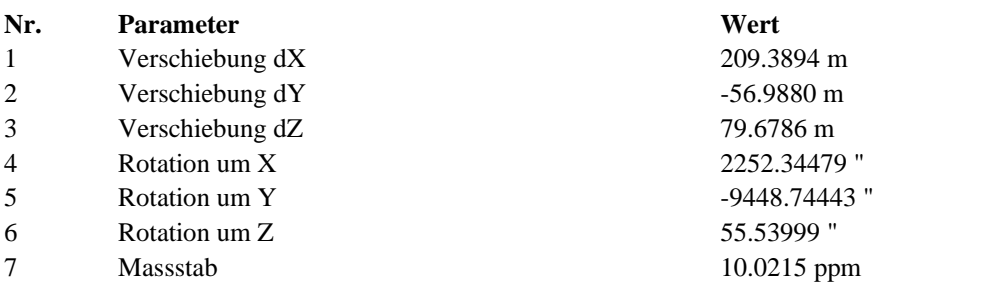

#### **RESIDUEN**

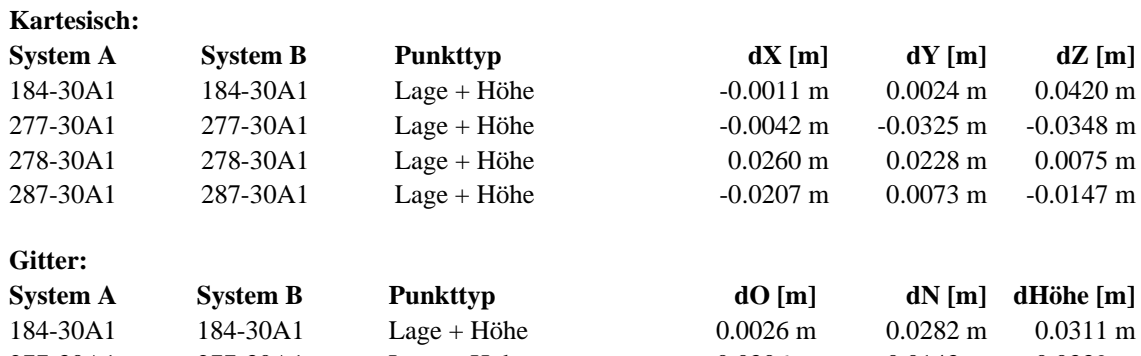

287-30A1 287-30A1 Lage + Höhe 0.0120 m 0.0039 m -0.0232 m

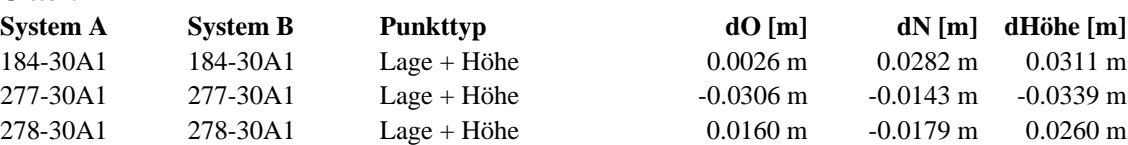

# **Anhang C – Satellitenanzahl**

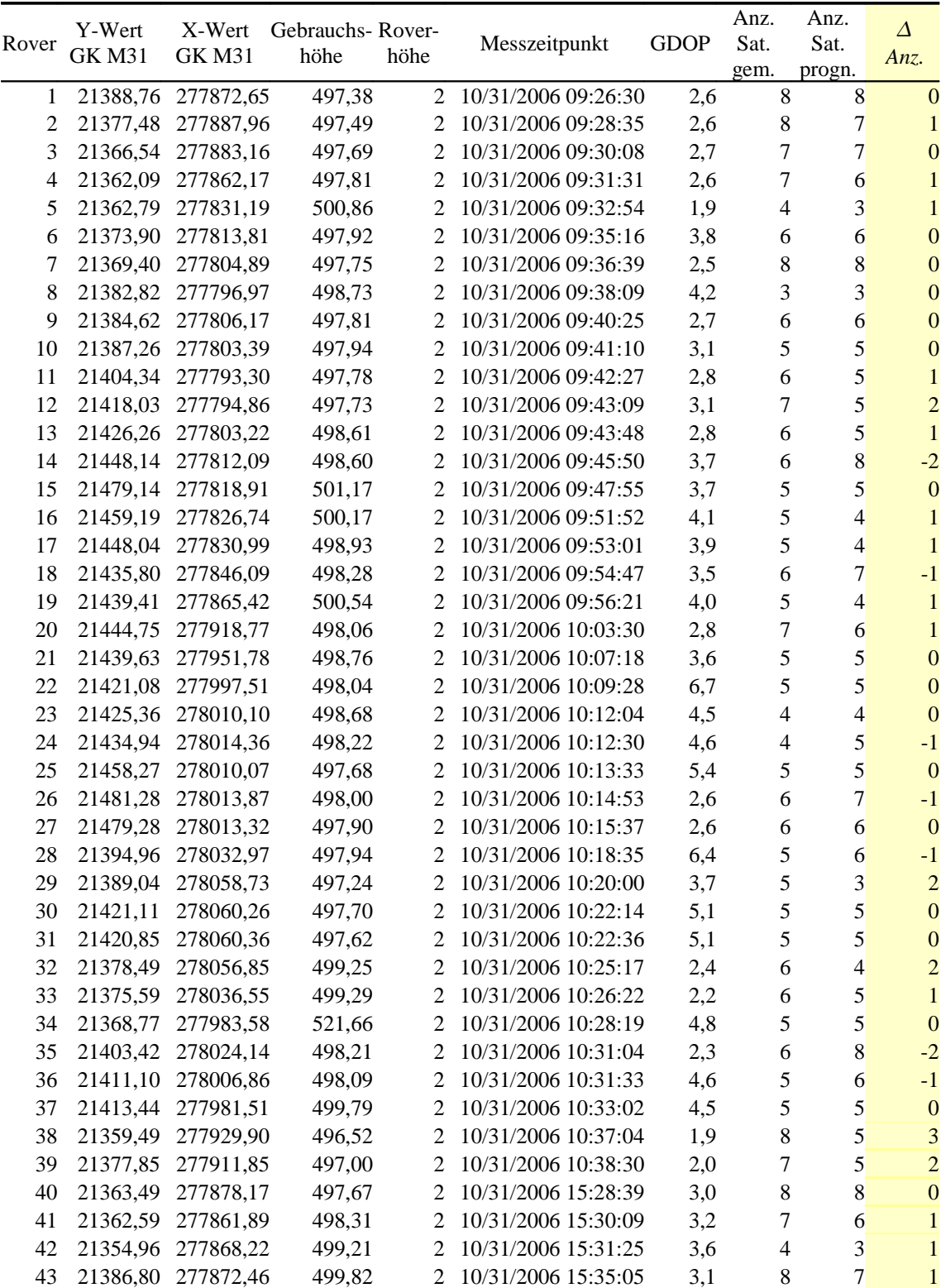

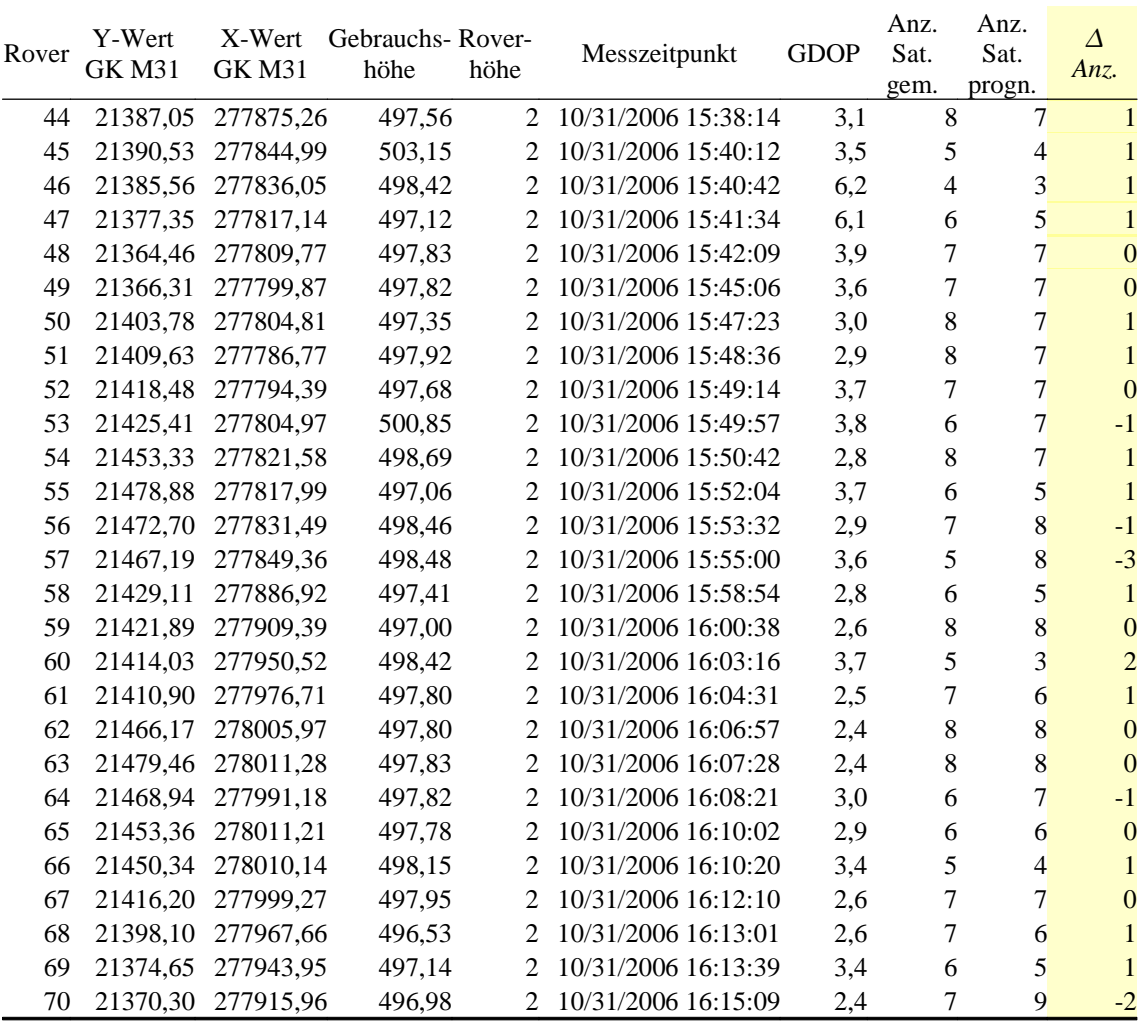

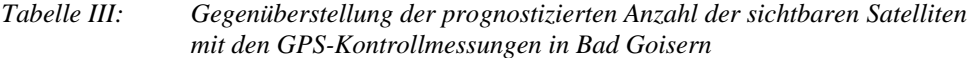

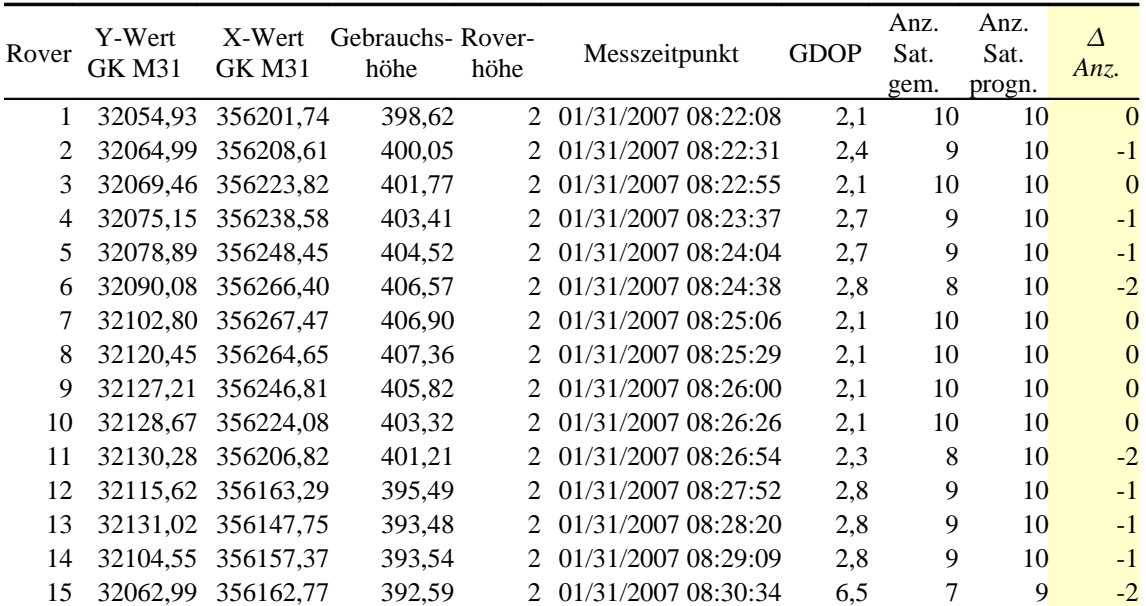

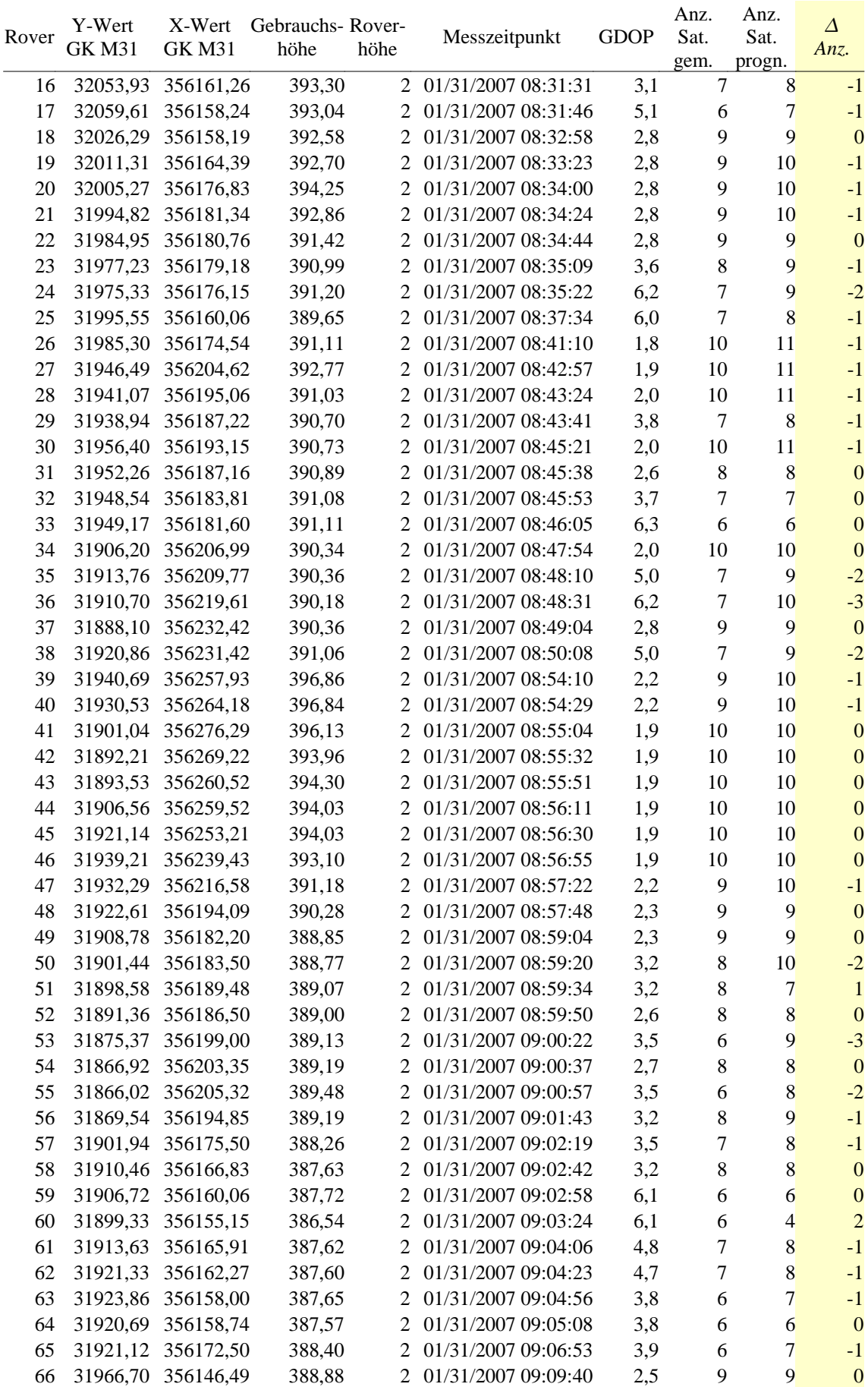

| Rover | Y-Wert<br><b>GK M31</b> | X-Wert<br><b>GK M31</b> | Gebrauchs-Rover-<br>höhe | höhe          | Messzeitpunkt       | <b>GDOP</b> | Anz.<br>Sat.<br>gem. | Anz.<br>Sat.<br>progn. | Δ<br>Anz.      |
|-------|-------------------------|-------------------------|--------------------------|---------------|---------------------|-------------|----------------------|------------------------|----------------|
| 67    | 31967,13                | 356140,29               | 388,42                   | 2             | 01/31/2007 09:09:56 | 3,4         | 8                    | 8                      | $\theta$       |
| 68    | 31976,70                | 356139,20               | 388,33                   |               | 01/31/2007 09:10:14 | 3,4         | 8                    | 8                      | $\Omega$       |
| 69    | 31982,19                | 356141,41               | 387,96                   | 2             | 01/31/2007 09:10:29 | 6,3         | 6                    | 6                      | 0              |
| 70    | 31974,38                | 356122,42               | 386,86                   |               | 01/31/2007 09:12:52 | 2,4         | 9                    | 9                      | $\Omega$       |
| 71    | 31962,71                | 356127,40               | 387,08                   |               | 01/31/2007 09:13:25 | 3,4         | 8                    | 8                      | $\theta$       |
| 72    | 31948,76                | 356128,43               | 386,73                   |               | 01/31/2007 09:13:43 | 4,5         | 7                    | 8                      | $-1$           |
| 73    | 31947,07                | 356132,29               | 386,90                   | 2             | 01/31/2007 09:13:58 | 5,7         | 6                    | $\overline{7}$         | $-1$           |
| 74    | 31946,53                | 356145.68               | 387,54                   |               | 01/31/2007 09:14:39 | 3,5         | 8                    | 8                      | $\Omega$       |
| 75    | 31933,28                | 356155,37               | 387,58                   |               | 01/31/2007 09:15:42 | 2,5         | 9                    | 9                      | $\Omega$       |
| 76    | 31943,61                | 356128,51               | 386,56                   |               | 01/31/2007 09:16:40 | 3,3         | $\tau$               | $\overline{7}$         | $\theta$       |
| 77    | 31935,75                | 356119,35               | 385,71                   | $\mathcal{L}$ | 01/31/2007 09:17:02 | 3,3         | 7                    | 9                      | $-2$           |
| 78    | 31919,36                | 356127,95               | 385,69                   |               | 01/31/2007 09:17:35 | 3,5         | 8                    | 8                      | $\Omega$       |
| 79    | 31914,24                | 356135,89               | 385,74                   |               | 01/31/2007 09:17:58 | 3,5         | 8                    | 8                      | $\theta$       |
| 80    | 31904,01                | 356141,57               | 385,75                   |               | 01/31/2007 09:18:15 | 3,5         | 8                    | 8                      | $\Omega$       |
| 81    | 31888,85                | 356153,20               | 385,53                   | 2             | 01/31/2007 09:18:34 | 3,9         | 7                    | 8                      | $-1$           |
| 82    | 31880,77                | 356154,10               | 385,26                   |               | 01/31/2007 09:18:49 | 3,9         | 7                    | 9                      | $-2$           |
| 83    | 31874,99                | 356161,29               | 385,33                   |               | 01/31/2007 09:19:04 | 3,9         | 7                    | 8                      | $-1$           |
| 84    | 31875,50                | 356166,88               | 385,44                   |               | 01/31/2007 09:19:17 | 3,9         | 7                    | $\overline{7}$         | $\overline{0}$ |
| 85    | 31867,69                | 356171,18               | 385,49                   | $\mathcal{L}$ | 01/31/2007 09:20:22 | 3,9         | 7                    | 7                      | $\Omega$       |
| 86    | 31857,45                | 356171,53               | 385,33                   | $\mathcal{L}$ | 01/31/2007 09:20:39 | 3,9         | 7                    | 8                      | $-1$           |

*Tabelle IV: Gegenüberstellung der prognostizierten Anzahl der sichtbaren Satelliten mit den GPS-Kontrollmessungen in Peuerbach*

# **Anhang D - Visualisierung der Kontrollpunkte**

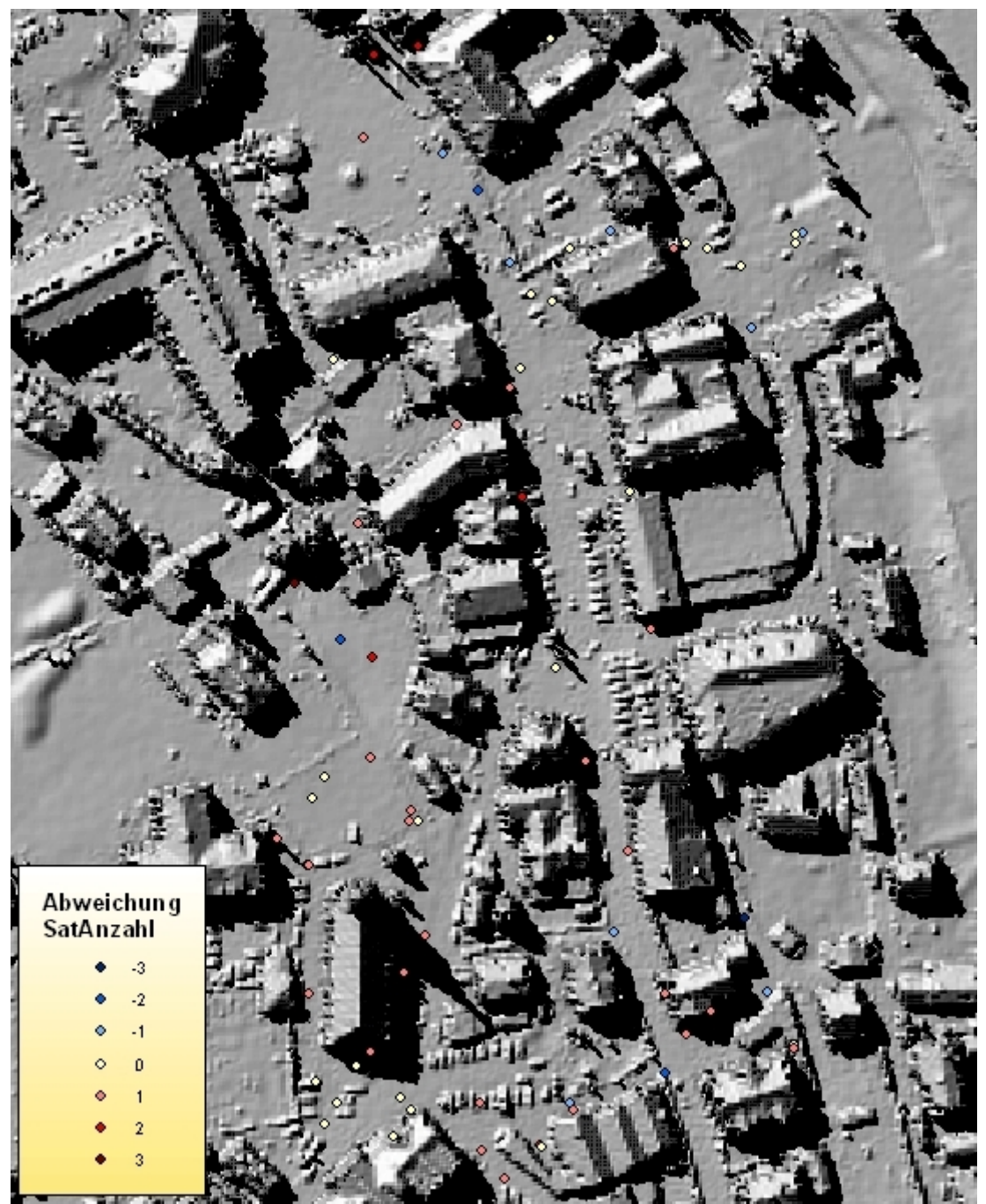

*Abbildung I: Visualisierung der gemessenen Kontrollpunkte in Bad Goisern mit hinterlegtem DOM als Schummerung*

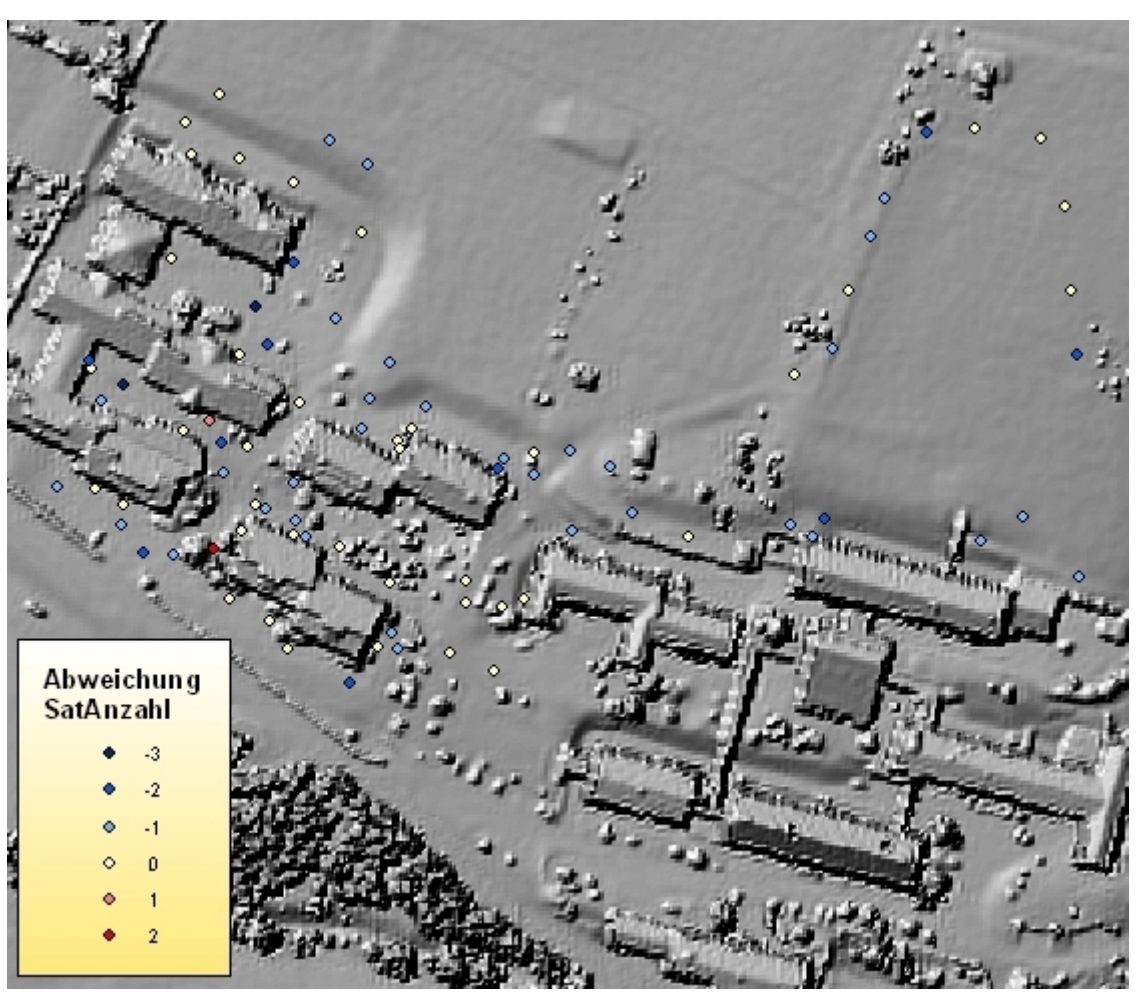

*Abbildung II: Visualisierung der gemessenen Kontrollpunkte in Peuerbach mit hinterlegtem DOM als Schummerung*